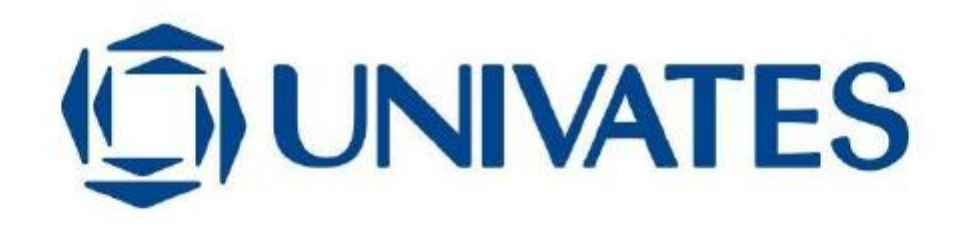

CENTRO UNIVERSITÁRIO UNIVATES

CENTRO DE CIÊNCIAS EXATAS E TECNOLÓGICAS

CURSO DE ENGENHARIA AMBIENTAL

# **DETERMINAÇÃO DE ÁREAS MAIS INDICADAS PARA IMPLANTAÇÃO DE UNIDADES DE CONSERVAÇÃO NO VALE DO TAQUARI - RS**

CLEBERTON DIEGO BIANCHINI

Lajeado, novembro de 2015

#### CLEBERTON DIEGO BIANCHINI

# **DETERMINAÇÃO DE ÁREAS MAIS INDICADAS PARA IMPLANTAÇÃO DE UNIDADES DE CONSERVAÇÃO NO VALE DO TAQUARI - RS**

Monografia apresentada na disciplina de Trabalho de Conclusão de Curso II, do Curso de Engenharia Ambiental, do Centro Universitário Univates, como parte da exigência para a obtenção do título de Bacharel em Engenharia Ambiental.

Orientador: Prof. Dr. Guilherme Garcia de **Oliveira** 

Co-orientador: Prof. Dr. Eduardo Périco

Lajeado, novembro de 2015

CLEBERTON DIEGO BIANCHINI

# **DETERMINAÇÃO DE ÁREAS MAIS INDICADAS PARA IMPLANTAÇÃO DE UNIDADES DE CONSERVAÇÃO NO VALE DO TAQUARI - RS**

A banca examinadora abaixo aprova o trabalho de conclusão de curso apresentado ao Centro de Ciências Exatas e Tecnológicas, do Centro Universitário UNIVATES, como parte da exigência para obtenção do grau de Bacharel em Engenharia Ambiental:

> Prof. Dr. Guilherme Garcia de Oliveira – Orientador. Centro Universitário Univates.

> > Prof. Dr. Claudete Rempel

Centro Universitário Univates

Prof. Dr. Rafael Rodrigo Eckhardt

Centro Universitário Univates

Lajeado, novembro de 2015

*Aos meus pais,*

*Jesus e Irene Bianchini*

### **AGRADECIMENTOS**

Agradeço a meus pais, Jesus e Irene, pelos ensinamentos, exemplo que são na minha vida, imenso carinho, incentivo, apoio, pela paciência nos meus erros e pela dedicação que tiveram e têm, foram extremamente importantes para a realização desta graduação. A meu irmão, Jhonata Samuel Bianchini, pelo apoio, companheirismo e incentivo.

Agradeço ao Hermano, Daniel Silveira da Silva, pelo companheirismo, incentivo, apoio e palavras de sabedoria, pela inspiração na busca das respostas, pelos ensinamentos e pela parceria nas cervejas.

Agradecimento especial a Leila Ponciano, pelo companheirismo, paciência e parceira, pelo incentivo, palavras de apoio, ensinamentos e pelo imenso amor e carinho que sempre dedica a mim. Pelo exemplo de amor e paixão à profissão de Assistente Social.

Ao meu orientador, Prof. Dr. Guilherme de Oliveira Garcia, grande contribuidor em inúmeros momentos, com valiosas orientações para a realização do trabalho, por acreditar na minha capacidade de realizar o estudo, pelo incentivo e apoio dispensados ao longo da construção desta monografia. Pelo exemplo de pessoa e profissional que é.

Da mesma forma, agradeço ao coorientador, Prof. Dr. Eduardo Périco, pelas importantes contribuições ao estudo, pela oportunidade de ser bolsista no setor de Ecologia e poder aprender um pouco nesta área.

Agradeço aos Professores que contribuíram para o conhecimento adquirido no decorrer da graduação, seja em sala de aula ou fora dela. Pela dedicação em transmitir conhecimento, este que contribuiu para o meu crescimento profissional e pessoal.

Agradecimentos aos professores que colaboraram na realização do estudo, aos amigos e colegas, pela amizade, companheirismo e auxílio na elaboração do estudo.

Também agradeço ao Centro Universitário Univates, por proporcionar a oportunidade de ser bolsista de iniciação científica tendo contribuindo para meu crescimento profissional e pessoal.

Aos membros da banca avaliadora por terem aceito o convite e pelas preciosas colaborações.

Agradecimentos aos amigos do Clube de Observadores dos Vales do Taquari e Rio Pardo – COA Vales, pelo companheirismo e ajuda nas saídas para observação de aves no Morro Gaúcho.

Agradeço também, a ONG ECOBÉ e todos os seus membros que, de alguma forma ou outra, colaboraram com a realização desta pesquisa.

Agradeço aos colegas da empresa CODEX Remote e ao Cristiano Danieli da KONDA Geologia Ambiental Ltda, por todo o conhecimento que me transmitiram durante os estágios. Conhecimento este, que foi muito enriquecedor para minha formação acadêmica, profissional e pessoal.

Finalmente, agradeço a todas as pessoas que de alguma forma contribuíram para que este trabalho fosse concretizado, em especial aos colegas, professores e amigos da UNIVATES.

#### **RESUMO**

A complexidade do meio ambiente, a intervenção antrópica pouco organizada e a crescente utilização de recursos naturais, fazem com que sejam necessários estudos e abordagens integradas. Estes, por sua vez, objetivam ao planejamento e ações conjuntas entre as diferentes áreas, buscando maximizar a manutenção e a redução dos impactos nestes recursos. A conservação de ambientes naturais ao mesmo tempo em que a necessidade de desenvolvimento exige estratégias que possibilitem ações integradas. As ações devem ter um embasamento e um diagnóstico aprofundado, facilitando a tomada de decisão por parte dos gestores públicos. Neste sentido, o uso de geotecnologias facilita e agiliza o trabalho de diagnóstico. O presente trabalho tem como objetivo determinar as áreas mais indicados para a implantação de unidades de conservação no Vale do Taquari – RS. Primeiramente, realizou-se o mapeamento do uso e cobertura da terra por meio da classificação supervisionada de um mosaico de imagens orbitais Landsat 8, sensor OLI. Em seguida, foram selecionados para análise, 66 fragmentos de florestas maiores ou iguais a 100 ha. Com base nesses fragmentos, foi realizada a definição das variáveis de entrada, reescalonamento, determinação dos pesos de cada variável utilizando o método de combinação linear pareada e a ferramenta AHP. Então, multiplicaram-se os pesos com suas respectivas variáveis e o resultado foi um ordenamento contendo os fragmentos com maior aptidão para implantação de UCs. A classificação do uso e cobertura da terra indicou que o Vale do Taquari apresenta, 46% de vegetação nativa. As variáveis escolhidas para cada fragmento e seus respectivos pesos foram: o tamanho dos fragmentos (0,19), densidade de florestas (0,45), declividade média (0,10), índice de forma (0,18), distância média das rodovias (0,03) e das áreas urbanas (0,02) e densidade de nascentes (0,04). A multiplicação dos pesos com suas respectivas variáveis reescalonadas resultou num mapa com aptidão de 0 a 100 para cada fragmento. Sendo que o fragmento que apresentou a maior aptidão foi o fragmento conhecido regionalmente como Morro Gaúcho.

**Palavras-chave**: Ecologia de paisagem. Fragmentação. Geoprocessamento e Sensoriamento remoto. Análise multicritério. Álgebra de mapas.

## **LISTA DE FIGURAS**

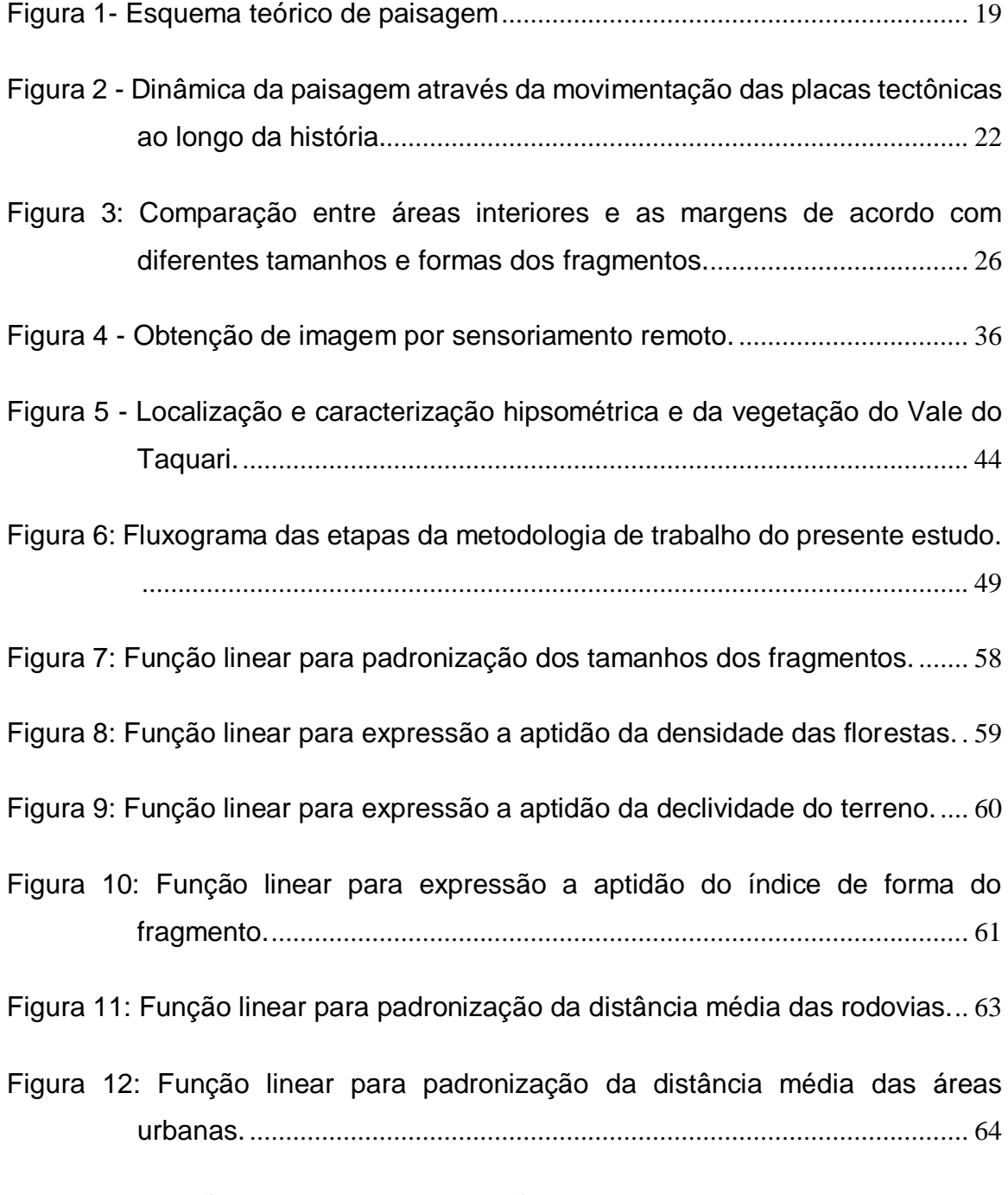

[Figura 13: Função linear para padronização](#page-68-0) da densidade de nascentes. ......... 65

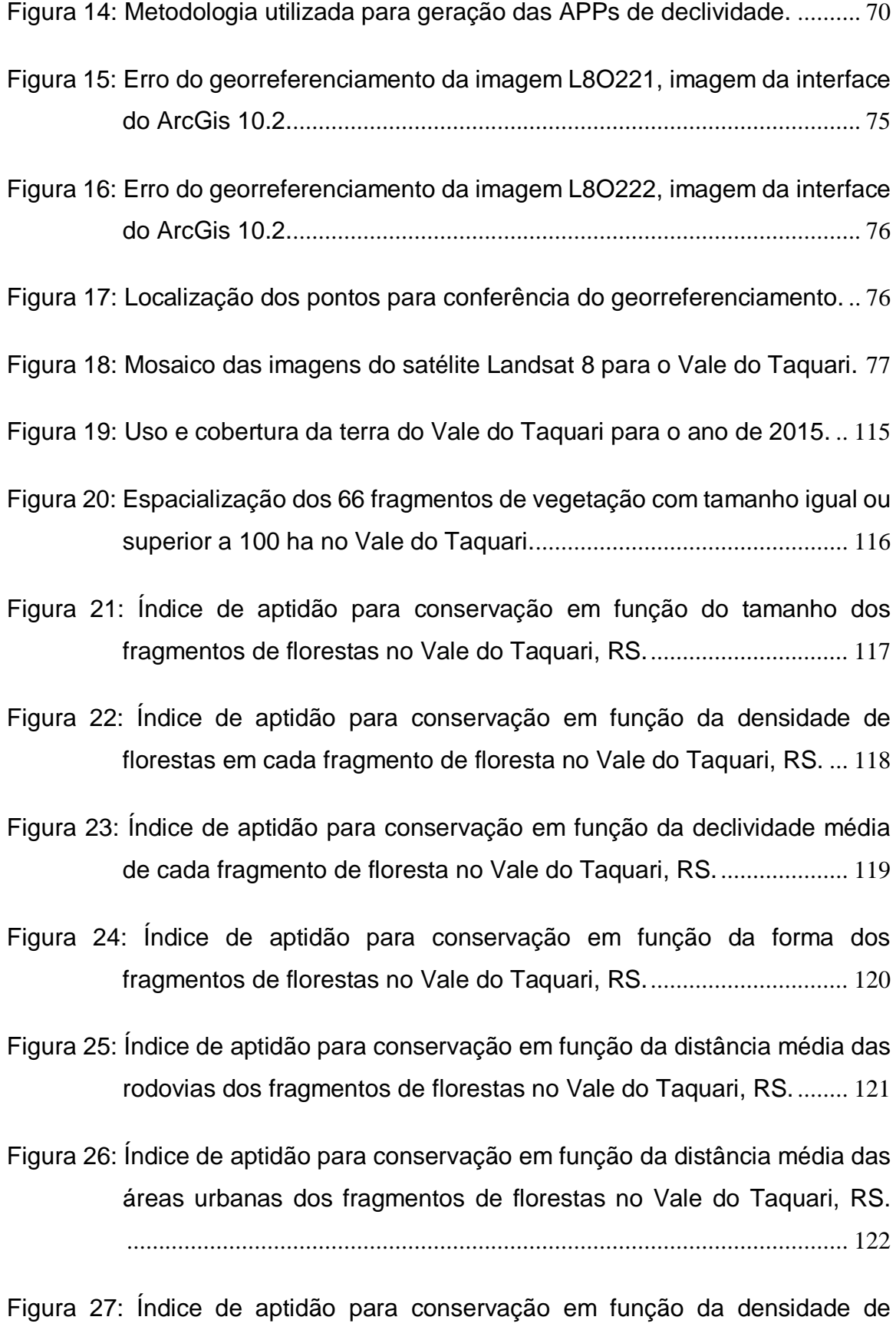

[nascentes dos fragmentos de florestas no Vale do Taquari, RS.](#page-126-0) ..... 123

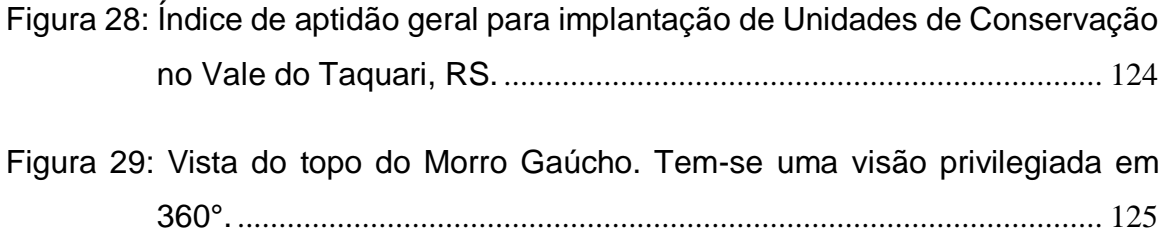

## **LISTA DE TABELAS**

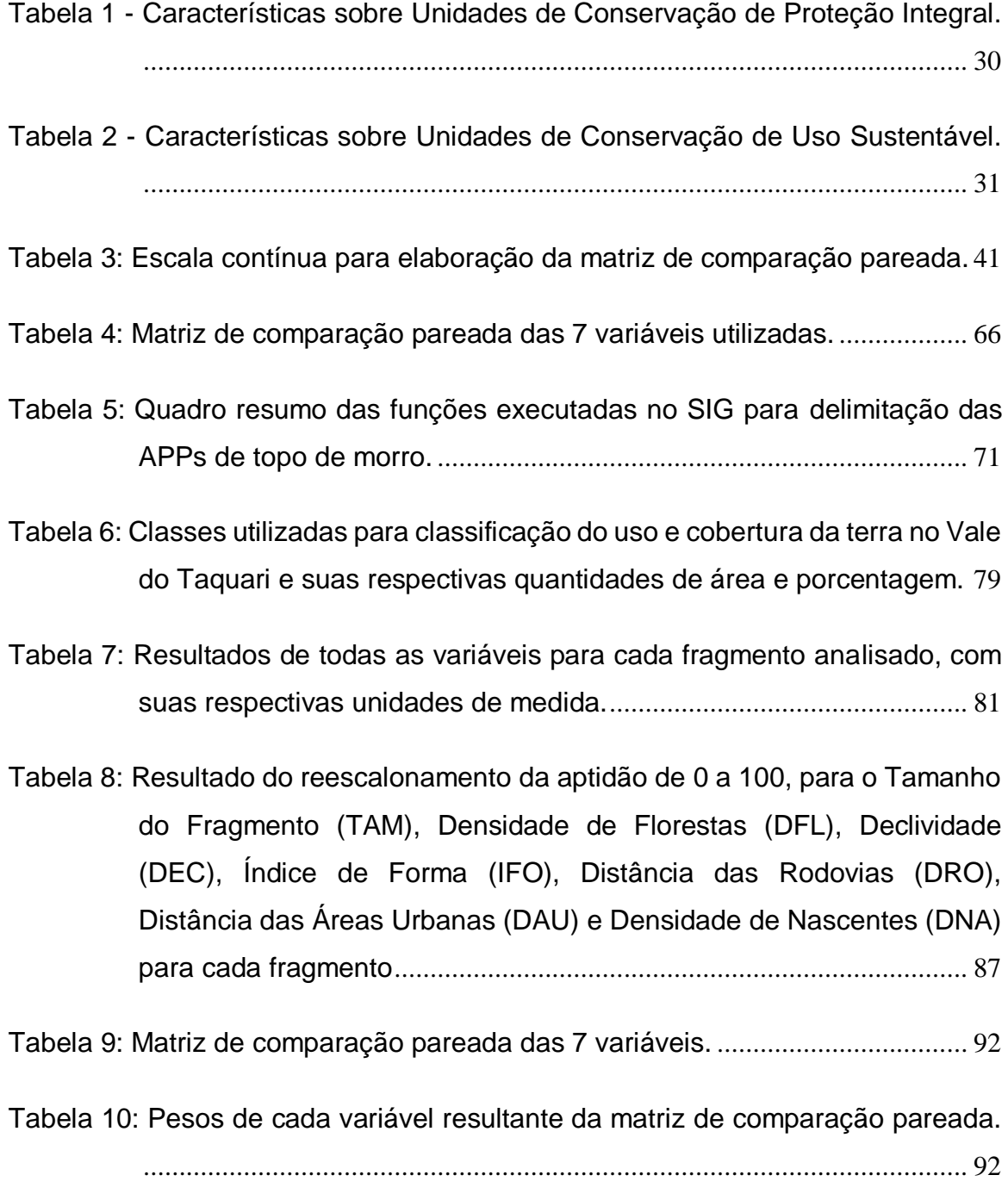

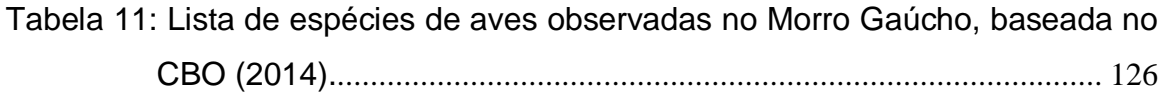

## **LISTA DE ABREVIATURAS E SIGLAS**

- APA Área de Proteção Ambiental
- APP Área de Preservação Permanente
- ARIE Área de Relevante Interesse Ecológico
- DAU Distâncias das Áreas Urbanas
- DEC Declividade
- DFL Densidade de Florestas
- DNA Densidade de Nascentes
- DRO Distâncias das Rodovias
- FED Floresta Estacional Decidual
- FLONA Floresta Nacional
- FOM Floresta Ombrófila Mista
- IBGE Instituto Brasileiro de Geografia e Estatística
- IFO Índice de Forma
- IUCN *International Union of Conservation of Nature*
- INPE Instituto Nacional de Pesquisas Espaciais
- MAXVER Máxima verossimilhança
- MDT Modelo Digital do Terreno
- NASA *National Aeronautics and Space Administration*
- ND Números Digitais
- PNMA Política Nacional do Meio Ambiente
- REM Radiação Eletromagnética
- RPPN Reserva Particular do Patrimônio Particular
- SIG Sistemas de Informações Geográficas
- SNUC Sistema Nacional de Unidades de Conservação
- TAM Tamanho dos Fragmentos
- TM *Thematic Mapper*
- UC Unidade de Conservação
- UFRGS Universidade Federal do Rio Grande do Sul
- VANT Veículo Aéreo Não Tripulado

# **SUMÁRIO**

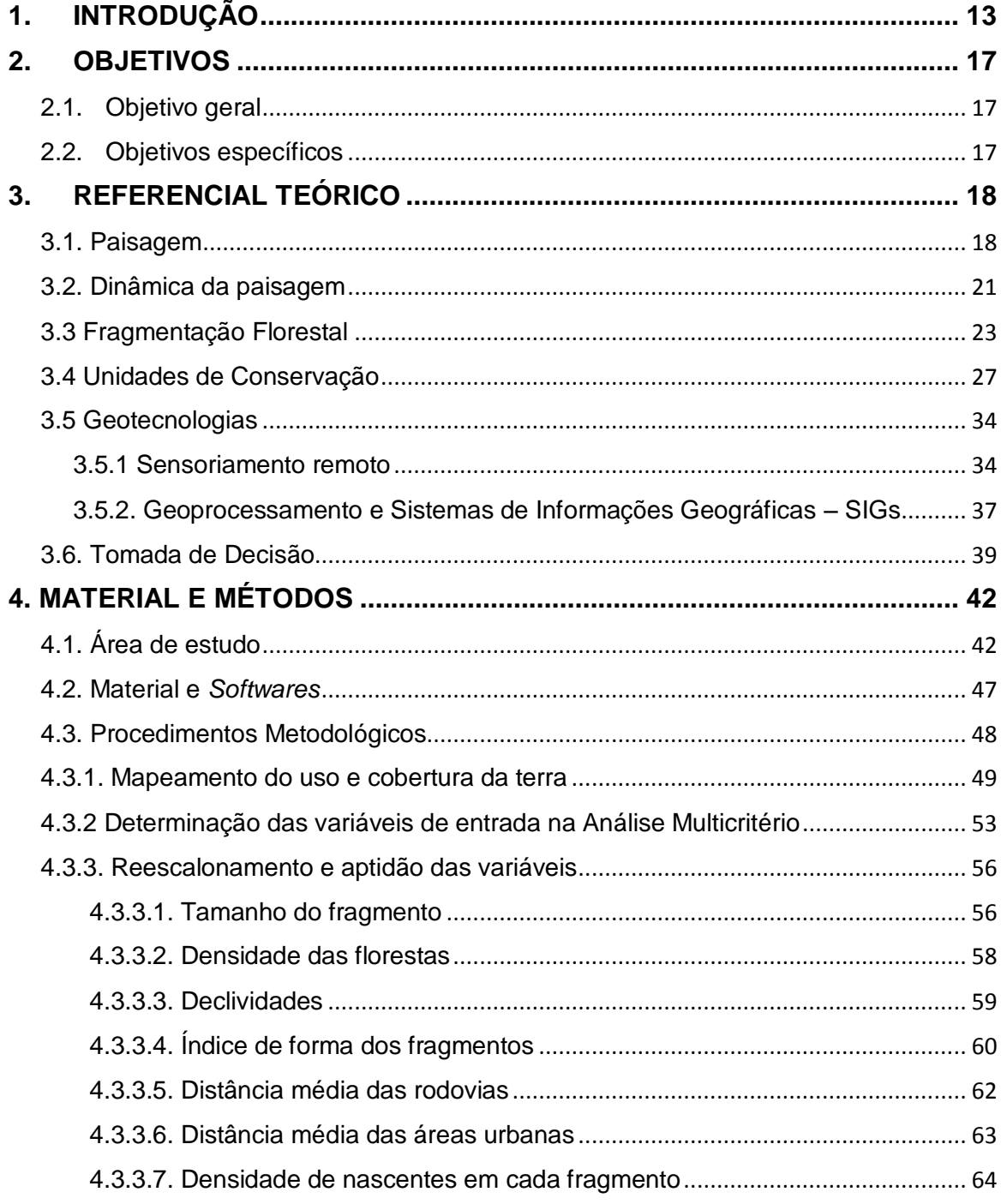

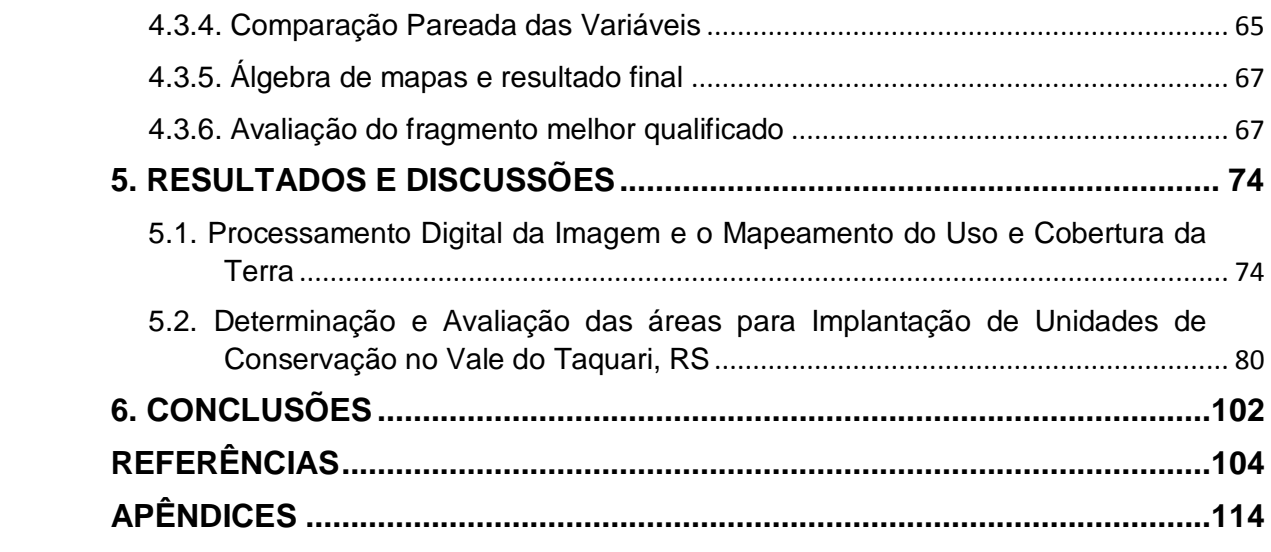

# **DETERMINAÇÃO DE ÁREAS PARA IMPLANTAÇÃO DE UNIDADES DE CONSERVAÇÃO NO VALE DO TAQUARI - RS**

## <span id="page-16-0"></span>**1. INTRODUÇÃO**

O processo de ocupação humana sobre a superfície terrestre vem ocorrendo de forma desordenada ao longo do tempo e do espaço. O homem tem sido o principal agente modificador da paisagem no decorrer da história, transformando-a conforme sua necessidade e interesse. O ambiente físico não é uniforme e naturalmente ocorre o processo de fragmentação dos ambientes ocasionado por diversos fatores como o aquecimento desigual da superfície da terra, as condições climáticas em cada região, diferenças no relevo e os diferentes tipos de solos e minerais. O processo de fragmentação vem ocorrendo de forma lenta, ao longo da história do planeta. Dentre as mudanças ocasionadas pela ação antrópica, possivelmente a fragmentação de habitats é a mais profunda alteração causada pela ação humana (RIMBALDI e OLIVEIRA, 2003).

A complexidade do meio ambiente, a intervenção antrópica pouco organizada e a crescente utilização de recursos naturais fazem com que sejam necessários estudos e abordagens integradas visando ao planejamento e ações conjuntas entre as diferentes áreas buscando maximizar a manutenção e a redução dos impactos nestes recursos.

Segundo Silva (2003), o planejamento necessita estudos aprofundados no local a ser desenvolvido, evidenciando a realidade do estado atual do ambiente e a pressão a que está submetido revelando também, a maneira como a sociedade em que está inserida se comporta para sua melhoria. Para Santos (2004), o planejamento ambiental é visto como uma ferramenta que visa à adequação do uso, controle e proteção ao ambiente natural, além do atendimento das aspirações sociais e governamentais expressas ou não em uma política ambiental.

A conservação de ambientes naturais, concomitante com a necessidade de desenvolvimento, exige estratégias que possibilitem ações integradas. As ações devem ter um diagnóstico aprofundado, facilitando a tomada de decisão por parte dos gestores públicos. Neste sentido, o uso de geotecnologias facilita e agiliza o trabalho de diagnóstico.

O uso de Geotecnologias possibilita a coleta, o armazenamento, o gerenciamento e análise de grande quantidade de dados com referência geográfica com rapidez e precisão, além de poder estabelecer projeções futuras do comportamento de determinada área a fim de evitar ou diminuir a degradação de áreas suscetíveis a problemas ambientais (ROSA, 2005). Também é possível identificar e estabelecer um controle e/ou direcionamento das atividades antrópicas de uso do solo, avaliando os possíveis conflitos com suas aptidões e exigências legais. Devido ao relativo baixo custo para os usuários finais, a crescente disponibilidade de materiais, facilidade de desenvolvimento e rapidez na aquisição de informações o uso de geotecnologias e de usuários destas ferramentas têm crescido rapidamente. O uso destas ferramentas para gerar resultados tem favorecido a tomada de decisão nas atividades de planejamento ambiental, auxiliando no desenvolvimento socioeconômico em equilíbrio ambiental dos municípios (FARINA, 2006).

Com a finalidade de preservar a biodiversidade, conservando áreas prioritárias com potencialidades ecológicas para tal, diversas ferramentas de geotecnologias têm sido utilizadas para direcionar ações do poder público (XIMENES et al., 2008). No entanto, o uso de geotecnologias identifica características físicas do ambiente, mas não consegue avaliar as interações ecológicas das áreas. Desta forma, a probabilidade de sucesso de um diagnóstico visando à preservação aumenta quando é realizado em conjunto com uma análise ecológica da paisagem.

Segundo Odum (1988), a ecologia da paisagem é a ciência que se dedica a estudar as interações e as relações mútuas dos organismos com o ambiente em que estão inseridos. A utilização de softwares para a realização desta análise pode facilitar o processo. Inúmeros softwares permitem o cálculo das diversas métricas, utilizadas na ecologia, quantificando os atributos espaciais de uma paisagem, tais como os índices de vegetação, de composição, de disposição (diversidade espacial), de

fragmentação, de isolamento, de conectividade e índices de forma dos fragmentos. Por meio de imagens trabalhadas em SIGs, os programas calculam índices espaciais estatísticos que descrevem o nível de uniformidade e fragmentação da paisagem. É importante para a biodiversidade e os habitats de vida selvagem a análise destes parâmetros por parte dos estudiosos, entretanto, requer um conhecimento qualificativo do usuário sobre métricas e as implicações de seu uso (VOLOTÃO, 1998; MCGARIGAL; MARKS, 1995).

No entanto, é necessário criar áreas e protegê-las, sobre forma de Lei, para que uma parcela dos ambientes seja de fato protegida e conservada. O Brasil possuía inúmeras áreas de proteção antes da publicação da Lei 9.985/00, que institui o Sistema Nacional de Unidades de Conservação (SNUC), dando amparo legal e definindo diretrizes para a criação, implantação e gestão das unidades de conservação. Unidade de Conservação (UC) é uma determinada área e seus recursos naturais que apresentam características importantes visando a conservação, aplicando garantias adequadas a sua proteção segundo a Lei do SNUC (BRASIL, 2000).

Para Medeiros et al. (2011), espaços protegidos como as UCs são reconhecidos mundialmente como instrumentos fundamentais à conservação de espécies, ecossistemas e populações, contendo os sistemas e meios tradicionais de sobrevivência das comunidades humanas, gozando assim, de estatuto legal e regime de administração diferenciados. Segundo Benatti (2009), as unidades de conservação são criadas pelo poder público podendo ser públicas ou privadas, além do mais, podem ter ou não proteção integral e dependendo do tipo, ainda podem ser compatíveis com a presença de populações tradicionais em seu interior. Ainda segundo Medeiros et al. (2011), quando avaliado o seu potencial econômico as unidades de conservação superam significativamente o montante desprendido para sua manutenção.

O espaço natural é complexo e possui inúmeros fatores associados. Neste contexto, a tomada de decisão visando um planejamento ambiental coerente e que envolva o ambiente natural abrange um grande número de variáveis do meio biológico, físico, social, econômico, etc. Neste sentido, a utilização de ferramentas de

análise que permitam reunir diversas variáveis, priorizando diferentes alternativas e atribuindo pesos às variáveis conforme seu grau de importância para o estudo, facilitam a tomada de decisão. Sendo assim, a análise multicriterial é um método de análise de alternativas para a solução de problemas que envolvem vários critérios relacionados ao objeto de estudo, podendo identificar as alternativas prioritárias para objetivo estipulado (FRANCISCO et al., 2007; FRANCO; HERNANDEZ; de MORAES, 2013).

A utilização da bacia hidrografia como área de tomada de decisões em questões de planejamento ambiental contrasta com as decisões e planejamentos socioeconômicos baseadas nas regiões políticas ou administrativas, visto que a responsabilidade das decisões é dos gestores públicos e a aplicação destas em bacias hidrográficas, muitas vezes, se torna complicada devido a área não respeitar limites políticos. No presente estudo, optou-se pela utilização de uma região geopolítica, no caso, a região geopolítica do Vale do Taquari.

## **2. OBJETIVOS**

### <span id="page-20-0"></span>**2.1. Objetivo geral**

<span id="page-20-1"></span>Determinar as áreas mais indicadas para a implantação de unidades de conservação no Vale do Taquari - RS.

#### <span id="page-20-2"></span>**2.2. Objetivos específicos**

- Mapear o uso e cobertura da terra no Vale do Taquari;
- Espacializar as variáveis de entrada na análise e relacionar com os fragmentos florestais através de ferramentas de análise espacial, buscando identificar as características físicas de cada fragmento analisando as aptidões e restrições dos mesmos;

### **3. REFERENCIAL TEÓRICO**

<span id="page-21-0"></span>O planeta vem passando por inúmeras transformações ao longo da história, alterando entre estados de equilíbrio e desequilíbrio. Fatores como a dinâmica geológica (tectônica, vulcanismo, derrames, soerguimentos), a dinâmica geomorfológica (erosão, transporte e sedimentação) e a climática provocam naturalmente modificações no ambiente. No entanto, essas modificações têm sido intensificadas pelas ações humanas, resultando em um grande número de problemas ambientais.

#### <span id="page-21-1"></span>**3.1. Paisagem**

Conforme Bertrand (1972), a paisagem pode ser entendida como uma porção do espaço que resulta da combinação dinâmica dos elementos biológicos, físicos e antrópicos, que interagem entre si formando somente um conjunto indissociável em constante evolução. O mesmo autor coloca que, a paisagem é formada pela união indissociável de diversos fatores que apresentam uma dinâmica comum, sendo o resultado do potencial ecológico (constituído pelo ar, pela água e rochas), da exploração biológica (relacionando a vegetação, o solo e a fauna) e da ação antrópica [\(figura 1\)](#page-22-0). A paisagem corresponde a dados ecológicos relativamente estáveis resultado da combinação de fatores geomorfológicos, climáticos e hidrológicos

devendo ser estudada de forma holística e não sob aspecto limitado ou de um simples lugar.

<span id="page-22-0"></span>Figura 1- Esquema teórico de paisagem

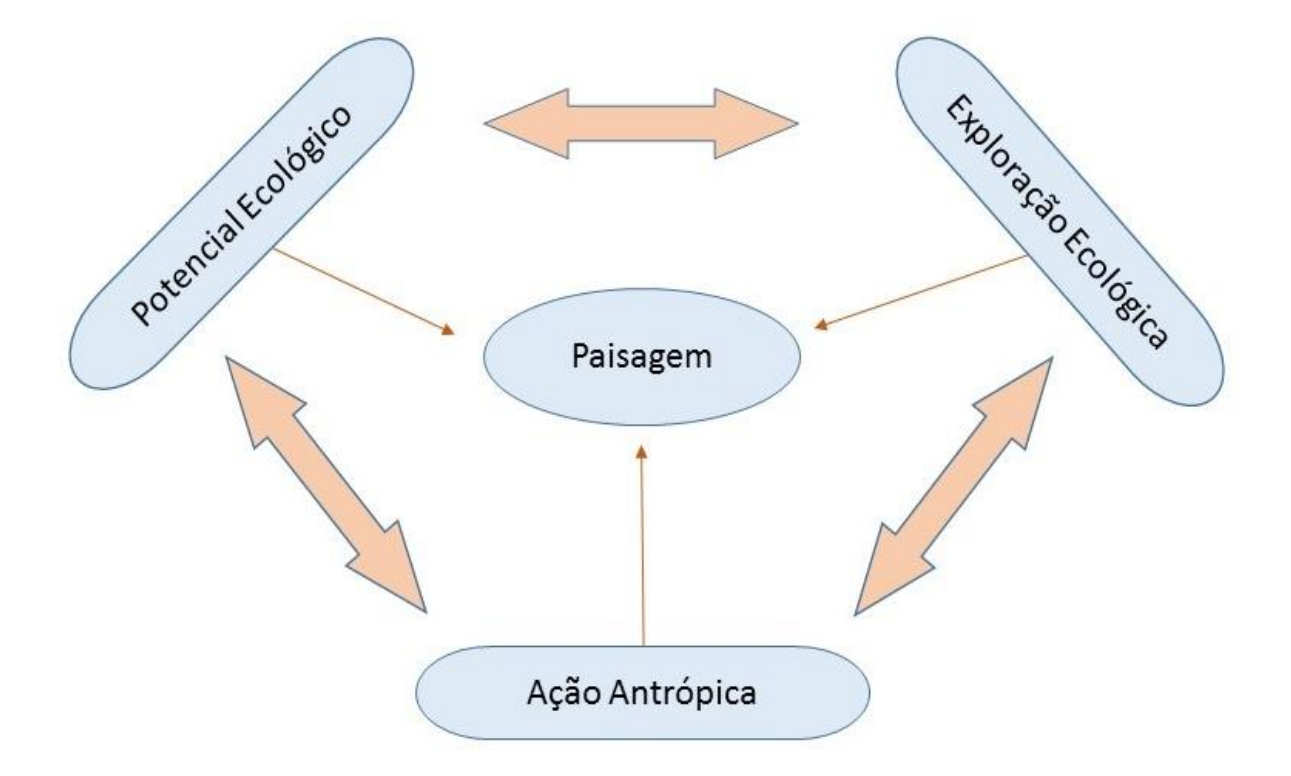

Fonte: adaptado Bertrand (1972).

Segundo Metzger (2001), a paisagem é um conjunto de unidades naturais, que podem ter sido alteradas ou substituídas pela ação humana, que compõem um confuso e heterogêneo mosaico e que reagem umas com as outras dentro deste mesmo mosaico. Para Rodriguez (2007), o termo paisagem possui diversas interpretações que vão desde a visão de composição do que é externo conforme as nossas percepções, a composição dos elementos naturais, relação entre o meio natural e o meio antrópico, até o resultado da ação da cultura ao longo do tempo.

Conforme Odum e Barret (2007) e Goerl et al. (2011), a paisagem, aplicada aos estudos ambientais, é como uma unidade espacial caracterizada pelo mosaico da cobertura e uso da terra. Esta é gerada pelas relações entre a natureza e a sociedade, influenciada por processos sociais, culturais, econômicos e políticos, tendo o homem um papel inquestionável como agente transformador da paisagem. Sendo assim, os padrões formados por ambientes ligados ou fragmentados são o resultado das inúmeras alterações provocadas na paisagem.

A paisagem é composta por elementos de matriz, corredor e mancha. A matriz é o elemento da paisagem que desempenha um papel relevante para o fluxo de energia e o regime das espécies na paisagem. A matriz é relativamente homogênea e inclui as manchas e corredores de diferentes tipos, ocupa a maior extensão e representa o elemento com maior conectividade influenciando no funcionamento dos outros ecossistemas. No entanto, o que constitui a matriz dependerá da escala de investigação da pesquisa. A mancha (*patch*) ou retalho é definida como a superfície não linear inserida na matriz que se difere em aparência de seu entorno, podendo variar em forma, tamanho, tipo, heterogeneidade e características de borda, sendo que os menores elementos individuais observados na paisagem que sempre estão embebidos numa matriz. Já os corredores são estruturas lineares que funcionam como conectores dos elementos da paisagem facilitando os fluxos hídricos e biológicos (FORMAN; GODRON, 1986, MCGARIGAL; MARKS, 1995).

Na tentativa de integrar a geografia com a ecologia, visando uma colaboração entre a análise espacial dos fenômenos e a análise das interações funcionais de um dado lugar, surge a Ecologia de Paisagem. No primeiro Congresso Internacional de Ecologia de Paisagem, realizado em 1981 na cidade de Wageningen (Holanda), surgiu a mais compreensível e ampla definição sobre Ecologia de Paisagem. Apresentada por Isaak S. Zonneveld, sendo que a Ecologia de Paisagem deveria ser considerada uma ciência Bio-Geo-humana e com abordagem, atitude e pensamentos com uma total integração do natural com o criado pelo homem (NUCCI, 2007). Já para Metzger (2001), a ecologia de paisagem surgiu quando ecólogos e biogeógrafos dos Estados Unidos, na década de 1980, procuravam adaptar a teoria da biogeografia de ilhas para o planejamento de reservas naturais em ambientes continentais. Mais tarde, a teoria das metapopulações também influenciaria e disponibilizaria um arcabouço teórico valioso para a ecologia de paisagem.

As mudanças na paisagem são desencadeadas pela ação de agentes naturais, como a água da chuva, ação dos ventos entre outros, e ação de agentes humanos. Desde seus primórdios, o planeta vem sofrendo a influência de diversos fenômenos e processos que, em conjunto, definiram o desenvolvimento e moldaram a conformação atual das nossas paisagens. Mesmo antes da presença do homem, o ambiente já se mostrava dinâmico e em constante remodelação e reestruturação (SANTOS, 2007).

#### <span id="page-24-0"></span>**3.2. Dinâmica da paisagem**

A evolução e conformação atual do planeta é o resultado de inúmeros processos naturais, como a ação dos vulcões, ondas sísmicas, maremotos, terremotos e movimentação das placas tectônicas, além das mudanças que ocorreram e ainda ocorrem no clima. O ambiente é dinâmico e está em constante mudança e reestruturação, isso ocorre antes mesmo da presença do homem. Conforme observado na [figura 2,](#page-25-0) a disposição atual da superfície terrestre bem como a modelação da topografia, é oriunda de processos que ocorrem desde 650 milhões de anos atrás (SANTOS, 2007).

Após a separação dos continentes, em resposta às novas condições territoriais, grupos de plantas e animais passaram a ocupar determinadas áreas geográficas, tornando-se muitas vezes restritas a estes locais e formando os chamados grupos endêmicos vegetais e animas. Esses grupos ocupavam, predominantemente, feições morfológicas e condições climáticas, biológicas e ecológicas semelhantes (SANTOS, 2007).

Esses processos, quando ocorrem naturalmente, são lentos e de longa duração. Porém alguns podem ser rápidos e de curta duração, como é o caso de deslizamentos de terra, ação do vento e erupções vulcânicas. Os fenômenos naturais e, num tempo mais recente, a ação antrópica constituem-se importantes agentes modificadores da paisagem, interferindo no seu equilíbrio e acelerando processos da dinâmica superficial natural (CUNHA, 1991).

<span id="page-25-0"></span>Figura 2 - Dinâmica da paisagem através da movimentação das placas tectônicas ao longo da história.

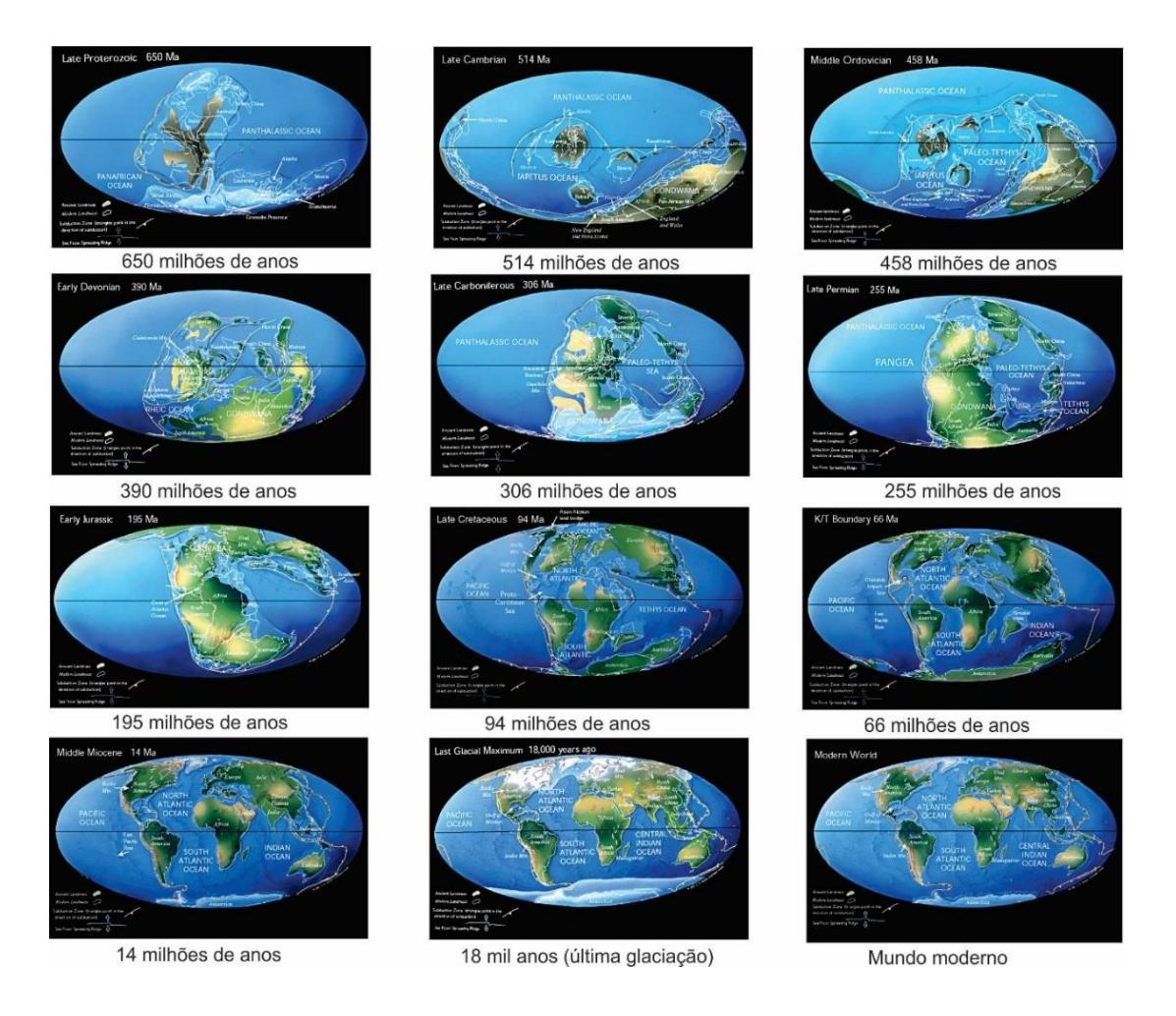

Fonte: do autor (2015), adaptado de [http://www.scotese.com/,](http://www.scotese.com/) 2003.

À medida que o ser humano rompeu a barreira das leis da natureza e começou a ditar o ritmo ao ambiente, iniciou-se uma nova fase de transformações na dinâmica da paisagem. As alterações, antes lentas, agora ganham outra dimensão, principalmente no meio biótico. À medida que as regiões se desenvolvem se torna mais intensa a utilização dos recursos naturais, elevando o potencial de conflito entre a cobertura e os diversos usos da terra e o risco de degradação do meio ambiente causados pelas atividades antrópicas. Conhecer os usos da terra justifica-se pela necessidade de identificar potenciais fontes de alterações do meio ambiente, o que possibilita uma avaliação mais precisa sobre as ações a serem tomadas para diminuir os impactos das fontes geradoras (ECKHARDT, 2008, FERREIRA; FILHO, 2009).

Os pesquisadores valorizam a vegetação pelo seu potencial como indicadora da qualidade do ambiente, em virtude de ser um elemento do meio natural muito sensível às condições e tendências da paisagem reagindo distinta e rapidamente às variações que o meio sofre. Realizar o mapeamento da vegetação é a forma mais comum em planejamento ambiental para tomada de decisões relativas à conservação de ecossistemas naturais, através da identificação dos efeitos provocados e à nova ordem estabelecida na região pelas ações humanas como também, deduzir a direção da sua evolução (SANTOS, 2004).

Estudos envolvendo a dinâmica da paisagem se tornam importantes devido ao intenso processo de fragmentação de habitats naturais. Diversos estudos envolvendo a dinâmica da paisagem vêm sendo desenvolvidos nos últimos anos, dentre tantos podemos citar o estudo de Watrin (1994), intitulado de estudo da dinâmica da paisagem da Amazônia oriental através de técnicas de geoprocessamento. Na região sul do Brasil, podemos citar o estudo de Freitas (2013), intitulado de Estudo integrado e modelagem da dinâmica da paisagem no Alto Uruguai, RS-SC. Na região do Vale do Taquari podemos citar o estudo de Rempel (2009), intitulado de "A ecologia de paisagem e suas ferramentas podem aprimorar o zoneamento ambiental? O caso da região política do Vale do Taquari".

#### <span id="page-26-0"></span>**3.3 Fragmentação Florestal**

O processo de fragmentação florestal vem ocorrendo de forma lenta, ao longo da história do planeta, e podem ocorrer de forma natural e/ou geralmente pela ação antrópica. Segundo Rimbaldi e Oliveira (2003), este processo de isolamento e redução da vegetação natural, também conhecido como fragmentação, tem inúmeras consequências sobre a estrutura e as comunidades vegetais, tais como extinções locais, alterações na composição e abundância das espécies que levam a alteração, e ainda podem ocasionar modificações na polinização e na dispersão de sementes pelos animais.

A fragmentação é o processo de dividir uma parte maior em partes menores, ou seja, é a divisão de uma unidade de ambiente em partes que passarão a ter condições ambientais diferentes em seu entorno. Nesse caso, a fragmentação é o processo de dividir um ambiente contínuo (floresta, por exemplo) em fragmentos ou manchas mais ou menos isoladas umas das outras. A fragmentação dos ambientes pode acarretar em problemas como o efeito da distância entre os fragmentos ou o grau de isolamento entre esses fragmentos, tamanho e a forma do fragmento que ocasionarão nos efeitos de borda interferindo nas condições de vida das populações, tipos de matriz circundante diferentes do fragmento, além de alterações no microclima, variação dos ventos e da luz, entre outros. Os efeitos negativos sobre a biodiversidade, sobre os serviços ambientais prestados pelos ecossistemas e sobre a integridade dos processos ecológicos tornam-se preocupantes, devido ao pouco conhecimento das suas consequências em longo prazo (RIMBALDI e OLIVEIRA, 2003; METZGER, 2001; PÉRICO et al., 2005).

Diversos estudos relacionados aos problemas ocasionados pelos processos de fragmentação das florestas revelam que as bordas possuem tipicamente diferentes composições de estrutura de comunidade e de espécies quando comparadas ao interior destes fragmentos, sendo este fenômeno conhecido como **efeito de borda**. Sendo que, a borda é entendida como a área marginal de uma área florestada que sofre influência do meio externo, pois esta apresenta diferenças físicas e estruturais em relação ao seu entorno. Os efeitos de borda são definidos como uma alteração na composição e/ou abundância relativa de espécies na parte marginal de um fragmento em resposta de um complexo gradiente microclimático envolvendo aumento na umidade do solo, diminuição nos níveis de temperatura do ar e luminosidade no sentido borda interior (FORMAM; GRODON,1986 apud DE BARROS, 2006).

Os efeitos de borda geram alterações na abundância relativa e composição de espécies de plantas, proporcionam o estabelecimento de espécies generalistas, que migram para as bordas e acabam por seguir para o centro do fragmento devido a sua capacidade de dispersão. A borda dos fragmentos está relacionada à forma e ao tamanho, quanto menor ou mais alongado/irregular for o fragmento mais fortes serão os efeitos de borda, pois o tamanho e a forma diminuem a razão entre o interior e a margem do fragmento, como pode ser observado na [figura 3.](#page-29-0) Esta razão impõe certas restrições à manutenção de populações de determinadas espécies. A borda resumese em uma quebra abrupta, ou separação, de um ambiente para outro, muitas vezes bastante diferente (ALMEIDA, 2008; PÉRICO et al., 2005).

Conforme Rimbaldi e Oliveira (2003), o número de indivíduos por área é proporcional à qualidade do habitat. Se a qualidade dos habitats diminuírem, consequentemente, a abundância total de indivíduos também diminuirá. Considerando que os habitats de menor qualidade também diminuem em escala local, menor será a abundância regional da população. O aumento das áreas onde as populações da espécie não podem subsistir trazem consequências importantes, dificultando ou mesmo impedindo movimentos migratórios. O isolamento das populações e as distâncias das outras áreas, muitas vezes impedem o fluxo entre as áreas. Desta maneira muitas espécies podem ficar restritas apenas a uma área e sua extinção é uma questão de tempo, e na medida em que ocorrem extinções locais não há repovoamento.

A forma de um fragmento interfere diretamente na borda e consequentemente no tamanho da área interna do fragmento. Como pode ser observado na [figura 3,](#page-29-0) fragmentos na forma de um círculo ou quadrado possuem área de borda menor do que fragmentos na forma de retângulos ou fragmentos irregulares. O tamanho do fragmento também interfere diretamente na área de borda, sendo o tamanho inversamente proporcional à borda, ou seja, quanto maior for o fragmento menor será a sua área de borda e vice-versa.

<span id="page-29-0"></span>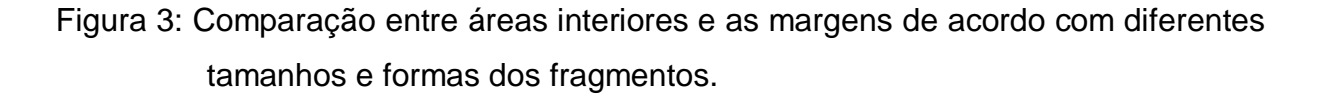

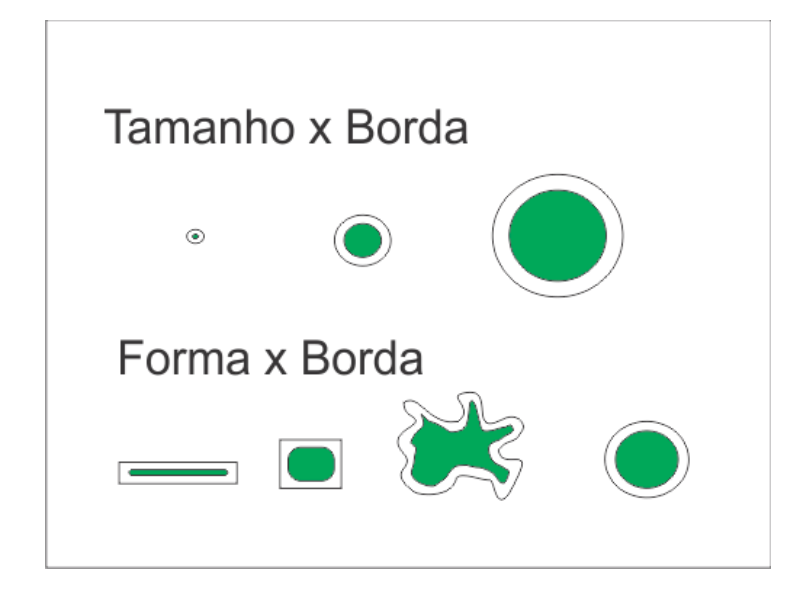

Fonte: adaptado de Forman e Godron, 1986.

O tamanho dos fragmentos interfere na área de habitat favorável de determinada espécie, já que a diminuição da capacidade significa menores taxas de sobrevivência e reprodução. Essa diminuição da capacidade tende a levar a uma menor abundância desta espécie na região. Menores áreas de habitat de boa qualidade acarretam em menores populações. Eventuais excedentes destas populações tendem a migrar para outras áreas competindo com outras populações residentes, ou mesmo, podem deslocar-se para áreas de má qualidade (RIMBALDI e OLIVEIRA, 2003).

Para estudos relacionados aos padrões espaciais dos fragmentos como tamanho, forma, quantidade de fragmentos, área central, grau de isolamento, entre outros, são usadas métricas de paisagens geradas a partir de produtos temáticos obtidos através do uso combinado de ferramentas de sensoriamento remoto e geoprocessamento (MCGARIGAL; MARKS, 1995). As métricas da paisagem se propõem a entender a espacialização dos fragmentos, seus graus de conectividade e a aplicação de princípios na formulação e na solução de problemas (METZGER, 2001).

As métricas da paisagem atuam como ferramentas que quantificam aspectos da paisagem relacionados a forma, ao tamanho, as condições de conectividade e isolamento, etc., sendo que sua aplicabilidade está em trazer respostas rápidas e claras. As métricas podem ser divididas em três níveis, sendo: a) métricas ao nível de fragmento: são definidas para fragmentos individuais e caracterizam espacialmente a configuração e o contexto dos fragmentos; b) métricas ao nível de classe: são integradas em relação a todos os fragmentos de um dado tipo; c) métricas ao nível de paisagem: são integradas a todos os tipos de fragmentos ou classes em relação a toda a paisagem (JESUS, 2013).

Embora as análises de paisagem forneçam informações importantes para o entendimento dos processos da paisagem, não garantem a preservação dos ambientes. Segundo Rimbaldi e Oliveira (2003), as políticas públicas desarticuladas, seja em nível nacional, estadual ou municipal, contribuem direta e indiretamente para o agravamento dos processos de fragmentação. Os mesmos autores colocam que grande parte das soluções mitigadoras dos processos de fragmentação dos ambientes encontra-se na integração estratégica das políticas públicas, contemplando a ordenação dos processos de uso e ocupação da terra. Conforme Rempel (2009) agregar esta visão de espaço, no zoneamento ambiental, por exemplo, reflete melhor a dinâmica das áreas estudadas resultado em diretrizes mais acertadas e concretas de manejos, aproveitamento e conservação dos recursos naturais.

#### <span id="page-30-0"></span>**3.4 Unidades de Conservação**

A PNMA estipula em seus princípios, no Art. 2, que a proteção dos ecossistemas se dará com a preservação de áreas representativas (BRASIL, 1981). Em 1988, a Constituição Federal, estabelece em seu artigo 225, que todos têm direito ao meio ambiente ecologicamente equilibrado, bem de uso comum do povo e essencial à sadia qualidade de vida, impondo-se ao Poder Público e à coletividade o dever de defendê-lo e preservá-lo para as presentes e futuras gerações, endossando o que já havia sido contemplado na PNMA.

Segundo Benatti (2009), o art. 225 da Constituição Federal traz o conceito de conservação ecológica que compreende a preservação, a manutenção, a utilização sustentada, a restauração e a melhoria do ambiente natural. Segundo o mesmo autor, a conservação ecológica é definida pela gestão da utilização da biosfera pelo ser humano, utilizando de maneira sustentada para as gerações atuais e preservando o potencial para satisfazer as necessidades e aspirações das gerações futuras. Benatti (2009) coloca ainda que, a criação de espaços protegidos é uma maneira legal que a administração pública possui para proteger, defender e preservar o meio ambiente assegurado pela Constituição Federal e completa, afirmando que a criação destes espaços é fundamental para garantir um equilíbrio ecológico e assegurar o que estabelece a Constituição.

Em 18 de julho de 2000, foi aprovada a Lei nº 9.985 que regulamentou o art. 225, § 1º, incisos I, II, III e VII da Constituição Federal e instituiu o Sistema Nacional de Unidades de Conservação – SNUC estabelecendo critérios e normas para a criação, implantação e gestão das unidades de conservação (BRASIL, 2000). A Lei do SNUC tem os seguintes objetivos:

> a) contribuir para a manutenção da diversidade biológica e dos recursos genéticos no território nacional e nas águas jurisdicionais; b) proteger as espécies ameaçadas de extinção no âmbito regional e nacional; c) contribuir para a preservação e a restauração da diversidade de ecossistemas naturais; d) promover o desenvolvimento sustentável a partir dos recursos naturais; e) promover a utilização dos princípios e práticas de conservação da natureza no processo de desenvolvimento; f) proteger paisagens naturais e pouco alteradas de notável beleza cênica; g) proteger as características relevantes de natureza geológica, geomorfológica, espeleológica, arqueológica, paleontológica e cultural; h) proteger e recuperar recursos hídricos e edáficos; i) recuperar ou restaurar ecossistemas degradados; j) proporcionar meios e incentivos para atividades de pesquisa científica, estudos e monitoramento ambiental; l) valorizar econômica e socialmente a diversidade biológica; m) favorecer condições e promover a educação e interpretação ambiental, a recreação em contato com a natureza e o turismo ecológico e n) proteger os recursos naturais necessários à subsistência de populações tradicionais, respeitando e valorizando seu conhecimento e sua cultura e promovendo-as social e economicamente (BRASIL, 2000).

O SNUC ainda contempla diretrizes que assegurem que amostras significativas e ecologicamente viáveis das diferentes populações, habitats e ecossistemas do território nacional sejam representadas em unidades de conservação buscando proteger grandes áreas através de um conjunto integrado de UCs de diferentes categorias e suas respectivas zonas de amortecimento e corredores ecológicos, possibilitando a integração de diferentes atividades de preservação, uso sustentável e restauração e recuperação dos ecossistemas. A mesma lei assegura que a população local participe da criação, implantação e gestão das unidades, a gestão deverá ser feita com envolvimento das populações locais considerando a sustentabilidade destas (populações que dependem da utilização dos recursos naturais existentes no interior das UC) e a gestão deve garantir os procedimentos e mecanismos necessários para o envolvimento da sociedade.

A lei dos SNUC estabelece dois grupos de unidades de conservação com características específicas, que seguem:

- Unidades de proteção integral, cujo objetivo é preservar a natureza, admitindo apenas, o uso indireto de seus recursos naturais. Suas principais características estão apresentadas na tabela 1.
- Unidades de Uso Sustentável, cujo objetivo é compatibilizar a conservação da natureza com o uso sustentável de parcela de seus recursos naturais. As características das unidades de conservação deste grupo são apresentadas na tabela 2.

Segundo o Medeiros et al. (2011), as unidades de conservação cumprem com uma série de funções importantes para uma grande parcela da população do País sem que estes se deem conta disto, como por exemplo a qualidade e a quantidade das águas, sejam elas para abastecimento ou para reservatório de usinas geradoras de energia, contribuição econômica direta e indireta para inúmeros municípios brasileiros graças ao turismo em unidades de conservação, desenvolvimento de cosméticos e fármacos, contribuem para enfrentar as mudanças climáticas mitigando as emissões de CO2 e outros gases, entre outros.

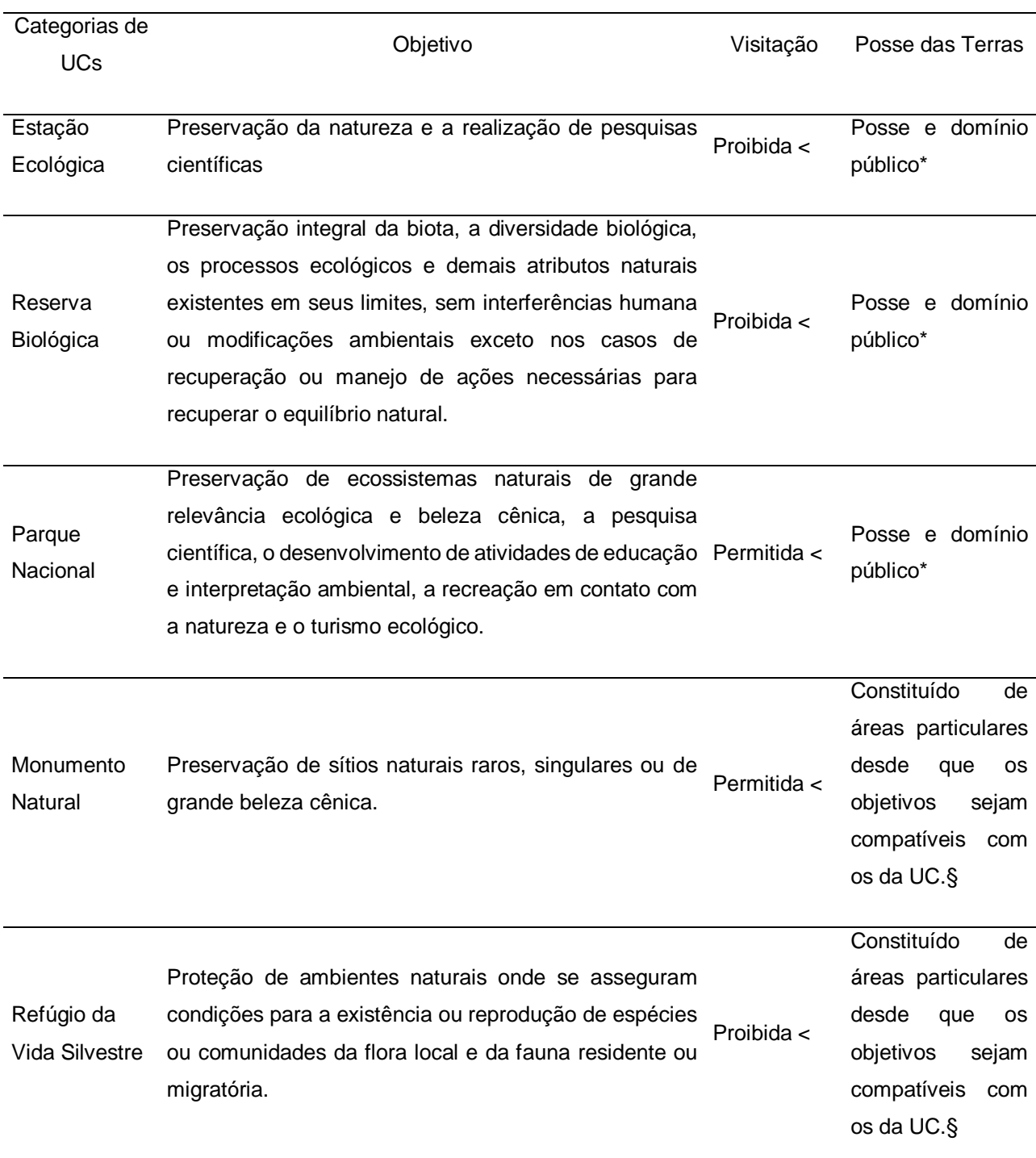

<span id="page-33-0"></span>Tabela 1 - Características sobre Unidades de Conservação de Proteção Integral.

\* Áreas particulares incluídas dentro dos seus limites deverão ser desapropriadas.

< Quando a visitação for com objetivo educacional deverá observar as normas e restrições estabelecidas no plano de manejo da unidade ou regulamento específico necessitando de autorização prévia do órgão responsável pela administração da UC.

§ Caso os objetivos das áreas particulares situadas dentro dos limites da UC não sejam compatíveis com os da UC, deverão ser desapropriadas as terras.

Fonte: do autor (2015), adaptada da Lei n° 9.985/2000.

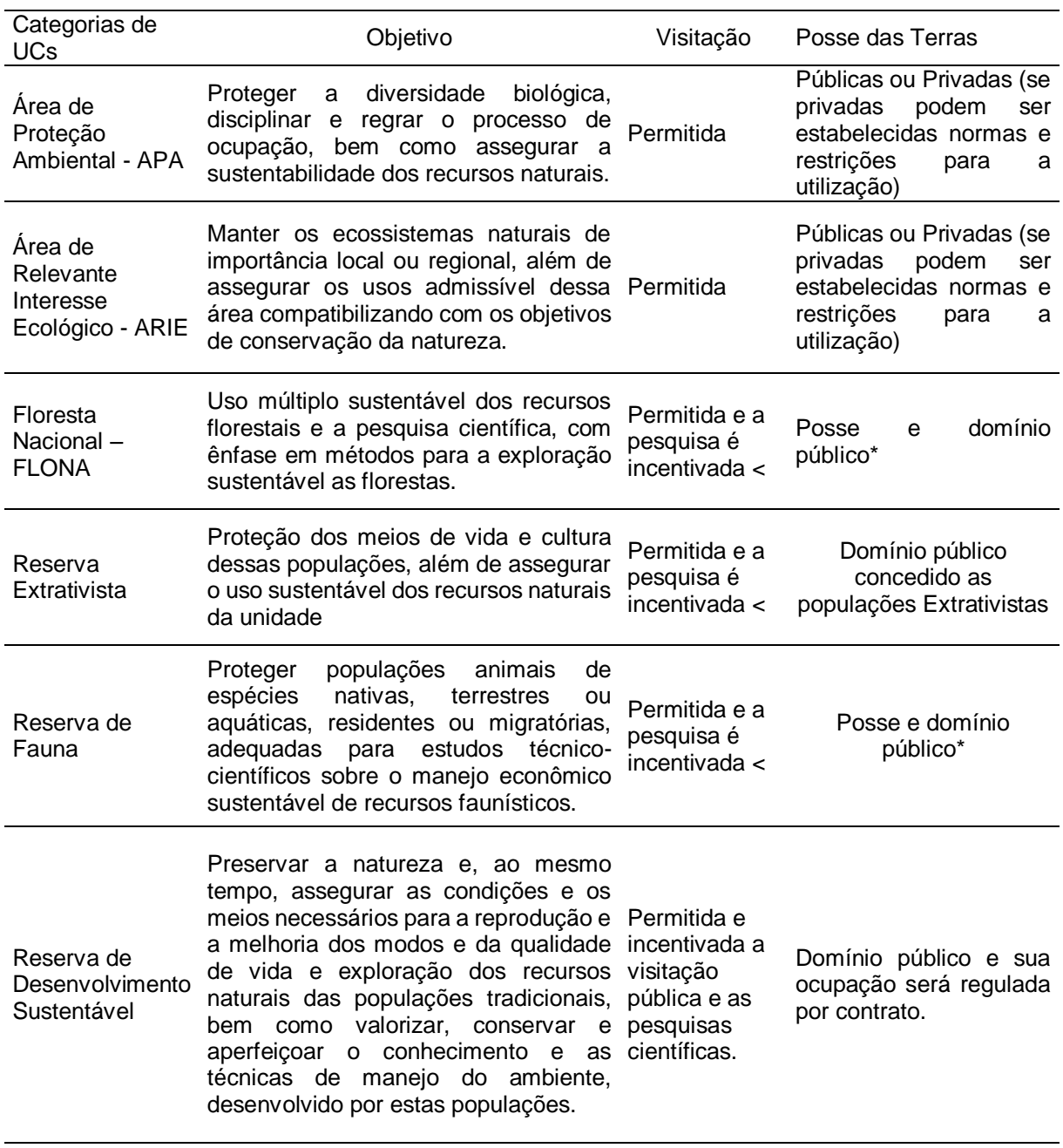

## <span id="page-34-0"></span>Tabela 2 - Características sobre Unidades de Conservação de Uso Sustentável.

Continua na próxima página

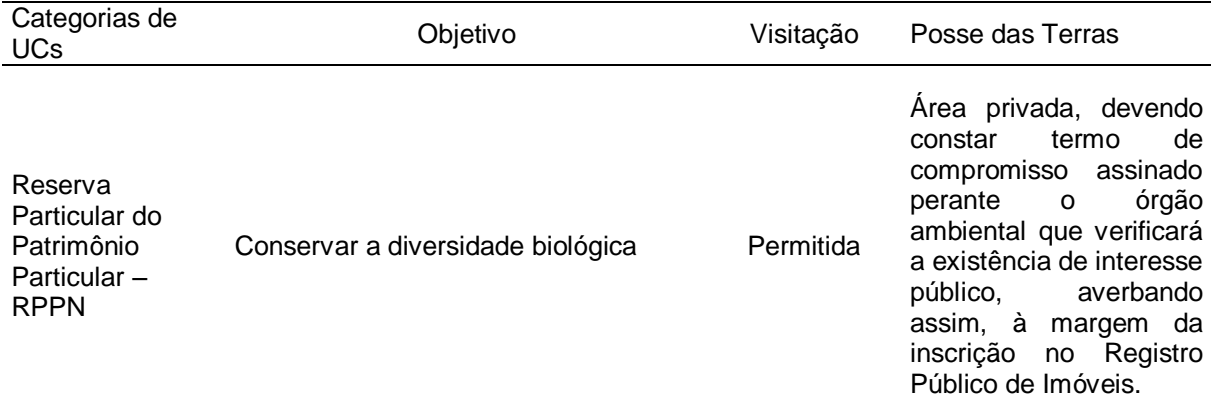

\* Áreas particulares incluídas dentro dos seus limites deverão ser desapropriadas.

< Quando a visitação for com objetivo educacional deverá observar as normas e restrições estabelecidas no plano de manejo da unidade ou regulamento específico necessitando de autorização prévia do órgão responsável pela administração da UC.

§ Caso os objetivos das áreas particulares situadas dentro dos limites da UC não sejam compatíveis com os da UC, deverão ser desapropriadas as terras.

Fonte: do autor (2015), adaptada da Lei n° 9.985/2000.

Medeiros et al*.* (2011), salientam que as UCs fornecem bens e serviços de forma direta ou indiretamente que satisfazem várias necessidades da sociedade brasileira, mas, como se tratam de bens e produtos de natureza pública seu valor não é percebido pelo usuário que na maioria dos casos não paga pelo seu uso ou consumo. De outra forma, o autor complementa que o papel das UCs não é facilmente internalizado na economia do país e que isso ocorre, principalmente, devido à falta de informações sistematizadas que esclareçam a sociedade sobre seu papel no provimento de bens e serviços que contribuem para o desenvolvimento social e econômico do país.

Segundo dados do SNUC, através de um relatório gerado em novembro de 2015, o Brasil apresenta 1958 Unidades de Conservação, considerando todas as categorias. Deste total, 784 são Reservas Particulares do Patrimônio Natural – RPPNs. Ainda sobre os dados dos relatórios do SNUC, o Rio Grande do Sul apresenta 63 Unidades de Conservação em todas as categorias. Sendo que destas, 29 são RPPNs. O Vale do Taquari não apresenta nenhuma Unidade de Conservação cadastrada no SNUC.
No entanto, grande parte destas apresentam problemas como regularização fundiária das terras declaradas como unidades de conservação, falta de infraestrutura básica e de funcionários, falta de plano de manejo ou a revisão do mesmo, além do principal problema que é a falta de investimentos. Os mesmos autores colocam que o Brasil investe aproximadamente 25 vezes menos por hectare protegido do que países com PIB inferior sendo que o País tem um dos piores índices da relação de superfície protegida e o número de funcionários, apresentando um funcionário para cada 18.600 hectares protegidos (MEDEIROS et al., 2011).

As UCs desempenham um importante papel, e ao contrário do que se pensa, não são locais intocáveis e se mostram comprovadamente vantajosos. A criação de UCs permite a manutenção da qualidade do ar, do solo e dos recursos hídricos; permite gerar um incremento econômico com a atividade de turismo ecológico com a geração de emprego e renda e também podem evitar ou diminuir o impacto de eventos naturais como inundações e deslizamentos. As UCs não devem ser vistas como um entrave econômico e socioambiental e podem ser entendidas como uma maneira especial de planejamento e ordenamento territorial. Cabe ressaltar que o uso e o manejo dos recursos naturais permitidos dentro de cada tipo de UC variam conforme a categoria, ou seja, é importante definir a categoria da UC levando em consideração as potencialidades e especificidades que a área em questão oferece, visando garantir o desenvolvimento local e a preservação do meio ambiente. Sendo assim, as UCs são bons exemplos de que é possível compatibilizar o desenvolvimento econômico local e a preservação ambiental (OLIVEIRA, 2010).

Segundo o SNUC, a criação de UCs deve ser feita por ato do Poder Público, devem ser precedidas de estudos técnicos e de consulta pública que permita identificar a localização, a dimensão e os limites mais adequados para a UC. As UCs devem possuir zona de amortecimento e, quando convenientes, corredores ecológicos, exceto APA e RPPN.

### **3.5 Geotecnologias**

As geotecnologias são um conjunto de tecnologias destinadas a coletar, processar, armazenar, analisar e disponibilizar informações que contenham referências geográficas (ROSA, 2005). Segundo a mesma autora, as geotecnologias são compostas pelas partes de *hardware*, *software* e os usuários que juntos constituem uma poderosa ferramenta que pode auxiliar ações de planejamento ambiental e análise de cobertura e uso da terra, além de ser uma importante ferramenta para o levantamento de dados extremamente úteis para a tomada de decisões. No entanto, Silva e Carneiro (2012) acrescentam que também podem ser utilizados para beneficiar classes hegemônicas. Como exemplos citam o uso para a especulação fundiária e também para a localização de alvos de guerra.

Para Ferreira et al. (2009), as geotecnologias são aplicadas no planejamento e na criação de modelos voltados para a gestão de sistemas ambientais em constante mudança. São importantes ferramentas que agilizam a análise ambiental, auxiliando a tomada de decisões sob uma visão perceptiva da realidade amparando diversas demandas do planejamento e da gestão territorial.

Segundo Rosa (2005), dentre as geotecnologias existentes destacam-se o sensoriamento remoto, o geoprocessamento, a topografia, o sistema de posicionamento global, os sistemas de informações geográficas, a cartografia digital, entre outros. Neste estudo serão abordadas as geotecnologias de sensoriamento remoto, geoprocessamento e sistemas de informações geográficas (SIGs).

#### **3.5.1 Sensoriamento remoto**

Meneses e Almeida (2012) apresentam a versão clássica para sensoriamento remoto apresentada por Novo (1993) que é uma técnica para obter imagens de objetos da superfície terrestre sem haver a necessidade de um contato físico entre o objeto e o sensor. No entanto, os mesmos autores apresentam uma versão mais científica seguindo preceitos de que não deve haver matéria no espaço entre o objeto e o sensor e consequentemente, a informação do objeto somente será possível ser transportada no espaço vazio sendo que a única forma de transportar esta informação pelo espaço vazio seria através da energia eletromagnética. Então, os autores apresentam uma definição mais científica para sensoriamento remoto sendo que:

> Sensoriamento remoto é uma ciência que visa o desenvolvimento da obtenção de imagens da superfície terrestre por meio da detecção e medição quantitativa das respostas e interações da radiação eletromagnética com os materiais terrestres (MENESES; ALMEIDA, 2012).

O sensoriamento remoto permite o mapeamento da dinâmica espaço-temporal da cobertura vegetal e do uso da terra através do mapeamento multiespectral da superfície da Terra (ROSA, 2005). Segundo Meneses e Almeida (2012), é muito comum a concepção errônea de que somente imagens obtidas de satélites podem ser consideradas como sensoriamento remoto, visto que esta concepção foi criada na era espacial. Imagens fotográficas vêm sendo utilizadas por mais de um século como uma forma de observar a superfície da terra e obrigatoriamente são uma classe de sensores remotos. Podemos citar também, dados de radares e o crescente uso de Veículos Aéreos Não Tripulados – VANTs para obtenção de fotos aéreas de maior precisão espacial.

A radiação eletromagnética (REM), sob uma perspectiva quântica, é concebida como o resultado da emissão de pequenos pulsos de energia, enquanto que sob uma perspectiva ondulatória, a REM se propaga na forma de ondas formadas pela oscilação dos campos elétrico e magnético. Sendo assim, apresenta um comportamento de dualidade em sua natureza: de ondas e energia, propagando-se no vazio sob uma forma de onda e uma forma de energia (NOVO, 1989).

Segundo Bernardes e Suertegaray (2009), a principal fonte desta energia eletromagnética é de origem solar, que ao adentrar na atmosfera terrestre começa a sofrer interações, até alcançar a superfície terrestre e ser refletida novamente e eventualmente ser capturada pelo sensor e ser armazenada, conforme apresentado na [figura 4.](#page-39-0)

O princípio básico que possibilita a aquisição de informações sobre o levantamento dos recursos naturais através do sensoriamento remoto está baseado no comportamento espectral dos alvos terrestres, que são registrados por diferentes sensores, operantes em diferentes faixas ópticas do espectro eletromagnético, em diferentes bandas ou canais, conforme suas distintas configurações, disponibilizado em formato digital e estruturado em matrizes regulares, em que cada quadrícula (denominada de pixel) corresponde a uma área do terreno. Em cada pixel é registrado um vetor de valores, números digitais (ND), no qual cada valor corresponde à quantidade de energia refletida pelos objetos da superfície, em diferentes faixas do espectro eletromagnético. A característica espectral peculiar de cada alvo (água, solo, vegetação) é resultado da interação da energia eletromagnética, proveniente geralmente do sol, com as propriedades físicas e químicas dos alvos terrestres, que são registradas pelos sensores (passivos). Esta energia refletida é medida de acordo com as suas características técnicas: resolução espacial (tamanho do pixel), espectral (número de bandas e largura de cada banda do espectro eletromagnético a que um sensor é sensível), rádio métrica (número máximo possível de ND por canal) e temporal. Depois de captada, esta energia é convertida em imagens que são disponibilizadas no formato de banda simples, preto e branco ou composições coloridas, representando enorme utilidade nos estudos de escala regional relativos à identificação, análise e classificação de aspectos do meio físico (MENESES et al., 2012; ROSA 2005).

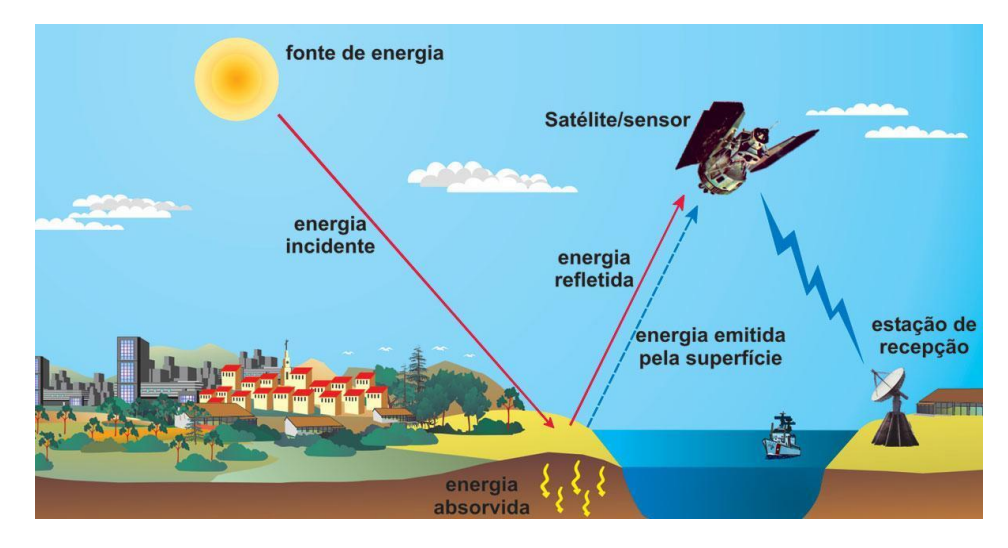

<span id="page-39-0"></span>Figura 4 - Obtenção de imagem por sensoriamento remoto.

Fonte: Bernardes e Suertegaray (2009)

Rosa (2005) destaca a necessidade do acompanhamento constante e distribuição espacial do uso e ocupação do solo para auxiliar nos estudos de desenvolvimento de determinada região. Esse acompanhamento e avaliação dos impactos ambientais da cobertura e usos do solo sobre os ambientes naturais através das ferramentas de geotecnologia são de fundamental importância para que se dê o planejamento ambiental ideal para cada situação.

Um dos sistemas orbitais utilizados no sensoriamento remoto é o Satélite LANDSAT, desenvolvido pela *National Aeronautics and Space Administration* - NASA com o objetivo de permitir a aquisição de dados espaciais, espectrais e temporais da superfície terrestre, de forma global, sinóptica e repetitiva. A série LANDSAT teve início em 1972, com o lançamento do satélite ERTS-1, e a sequência se deu com os LANDSATs 2, 3, 4, 5, 7 e mais recentemente o LANDSAT 8. As imagens do satélite LANDSAT são amplamente utilizadas em projetos ambientais, sendo que as principais aplicações são a cartografia e atualização de mapas, controle de desmatamentos, dinâmica da urbanização, estimativas de fitomassa, monitoramento da cobertura vegetal, queimadas, acompanhamento do uso agrícola das terras, apoio ao monitoramento das áreas de preservação, secas e inundações, sedimentos em suspensão em rios e estuários. Uma imagem inteira do LANDSAT representa no solo uma área de abrangência de 185 x 185 km e o tempo de revisita é de 16 dias.

#### **3.5.2. Geoprocessamento e Sistemas de Informações Geográficas – SIGs**

Segundo Câmara e Monteiro (2003), geoprocessamento é um conjunto de técnicas matemáticas e computacionais para a coleta, tratamento, manipulação, armazenamento e apresentação de informações geográficas voltadas para um objetivo específico. Segundo os mesmos autores, o geoprocessamento permite a união de diversas disciplinas para a para o estudo de problemas, ou seja, é uma tecnologia interdisciplinar.

Segundo Câmara e Davis (2001), o geoprocessamento é uma tecnologia multidisciplinar, pois a mesma permite a utilização de diversas áreas do conhecimento para o estudo de fenômenos ambientais e urbanos, onde o espaço é uma linguagem comum. Os mesmos autores consideram que se a variável "onde" for importante para negócio pretendido, o geoprocessamento será utilizado como ferramenta de trabalho.

Segundo Piroli (2010), o geoprocessamento é composto por vários componentes, sendo: a) informática: tanto os componentes de *hardware* como de *software*; b) Sistemas de Informações Geográficas – SIGs: são sistemas de informações destinados a trabalhar com dados georreferenciados normalmente constituídos de programas e processos de análise; c) sensoriamento remoto: é a maneira de se obter informações de um determinado objeto sem estar diretamente em contato com ele; d) sistema de posicionamento global: é constituído por diversos satélites que orbitam a terra e passam informações sobre um mesmo ponto da superfície terrestre que são captados por um aparelho receptor GPS; e) cartografia digital: mapas e cartas topográficas em formato digital fornecem informações valiosas; f) processamento digital de imagens: são as transformações e adaptações com a finalidade de modificar uma imagem para ajustá-la conforme a necessidade de determinado estudo ou trabalho; g) topografia e levantamentos de campo: apesar da evolução da tecnologia, as informações de campo ainda são fundamentais em trabalhos com geoprocessamento e; h) profissional capacitado.

Segundo Hamada e Gonçalves (2007), o geoprocessamento tem sido muito utilizado por órgãos governamentais, não governamentais e pelo setor privado objetivando, principalmente, a integração de dados espaciais e não espaciais em projetos e estudos relacionados ao meio ambiente. Os autores citam a utilização em trabalhos envolvendo o manejo e conservação de recursos naturais, gestão das explorações agrícolas, planejamento, gestão de instalações, administração e saúde pública, comércio, dentre outros. Os autores salientam que as aplicações de geoprocessamento possuem caráter multidisciplinar.

Segundo Piroli (2010), a ferramenta de maior importância no geoprocessamento é o Sistema de Informações Geográficas – SIG. Para Câmara et al. (2003) os SIGs são ferramentas computacionais que permitem realizar complexas análises integrando dados de diversas fontes e possibilitando assim, a criação de um banco de dados georreferenciados. Os mesmos autores acrescentam que os SIGs fornecem aos pesquisadores, capacidades avançadas de armazenamento, acesso, manipulação e visualização de informação georreferenciadas.

Conforme Hamada e Gonçalves (2007) os SIGs são ferramentas computacionais bastante poderosas, no entanto, o êxito de sua utilização para atingir os objetivos desejados e explorar tudo o que eles podem proporcionar, dependem exclusivamente como os usuários utilizam.

#### **3.6. Tomada de Decisão**

A utilização de SIGs para estudos ambientais, geralmente, adota critérios rígidos, resultando na classificação de um determinado local como apto ou inapto. A introdução de ferramentas de apoio a tomada de decisões no auxílio aos SIGs, permite uma maior flexibilidade, fazendo que um critério favorável compense um critério desfavorável, tendo assim, uma análise mais ampla com critérios quantitativos e qualitativos. Quando se busca atingir uma perspectiva de planejamento, a tomada de decisão envolvendo vários critérios deve estar sempre presente (EASTMAN, 1998).

Para Binder (1994), a escolha de uma opção entre diversas consiste na tomada de uma decisão. Já para Hasenack e Weber (1998), a decisão é uma escolha entre alternativas existentes que se baseiam em algum critério, sendo que um critério representa uma base mensurável e estimável, podendo ser um fator que salienta ou atenua a aptidão de uma variável específica. Hasenack e Weber (1998) ainda colocam que, a maneira ou procedimento de como os fatores são avaliados e combinados representa uma regra de decisão. Essa avaliação pode ser feita por múltiplos critérios ou com múltiplos objetivos, sendo que podem ser complementares ou restritivos.

A tomada de decisão visando um planejamento ambiental coerente e que envolva o ambiente natural abrange um elevado número de variáveis do meio biológico, físico, social, econômico etc. Estas variáveis podem ser tangíveis (valores

definidos monetariamente, por exemplo) ou intangíveis (qualidade ambiental, saúde, realização pessoal, entre outros). A combinação destas variáveis pode produzir inúmeras combinações e alternativas de usos. Neste contexto, a utilização de ferramentas de análise que permitam reunir diversas variáveis, priorizando diferentes alternativas e atribuindo pesos às variáveis conforme seu grau de importância para o estudo, facilita a tomada de decisão. A análise multicriterial é um método de análise de alternativas para a solução de problemas que envolve vários critérios relacionados ao objeto de estudo, podendo identificar as alternativas prioritárias para objetivo estipulado (FRANCISCO et al., 2007; FRANCO, HERNANDEZ; MORAES, 2013).

Visando reduzir a margem de incerteza no processo decisório, são utilizados diversos métodos de inferência espacial, dentre eles podemos citar o booleano, o do ponto ideal, o da análise de concordância, média ponderada ordenada e combinação linear ponderada (VALENTE, 2005; BORN, 2014; ADAMI et al., 2013). No presente estudo, optou-se pela utilização do método de Combinação Linear Ponderada. Na Combinação Linear Ponderada, os fatores (aptidões e restrições) são combinados através da álgebra de mapas, com a aplicação de pesos individuais que expressam a importância de cada variável na determinação do objeto de estudo (VOOGD, 1983; VETTORAZZI, 2006; SARTORI; SILVA; ZIMBACK, 2012).

A opção pela utilização da combinação linear ponderada foi devido a utilização deste método em estudos semelhantes. Dentre os estudos que utilizaram a Combinação Linear Ponderada podemos citar o de Lathrop e Bognar (1998) apud Valente (2005) que utilizou a combinação linear ponderada para determinar as áreas prioritárias para a conservação da Floresta de Sterling, na região metropolitana de Nova York, integrando os fatores de declividade proximidade aos corpos hídricos, distância de estradas e a proximidade às áreas sensíveis para a vida silvestre. Sartori, da Silva e Zimback (2012) utilizaram a combinação linear ponderada para definir áreas prioritárias à conectividade entre fragmentos florestais em ambiente SIG. Consideraram os fatores de proximidade entre fragmentos de maior área nuclear, proximidade da cobertura florestal, proximidade da rede hidrográfica, distância aos centros urbanos, declividade e erodibilidade atribuindo pesos para os fatores de maior importância. O resultado foi um mapa contendo cinco graus de prioridade. Entretanto,

os autores salientam que se deve ter um bom conhecimento da paisagem a ser estudada para definir com coerência os pesos e a ordenação dos fatores.

A análise de diversas variáveis ao mesmo tempo pode dificultar e prejudicar a definição das variáveis mais importantes. Sendo assim, a ferramenta *Analytical Hierarchy Process – AHP* foi desenvolvida por Saaty (1977) e consiste em calcular os fatores de ponderação necessários com a ajuda de uma matriz, em que todos os parâmetros são comparados uns com os outros para reproduzir um fator de referência associado a um peso. Ou seja, os parâmetros são comparados dois a dois e classificados segundo a importância relativa entre eles, conforme apresentado na tabela 3.

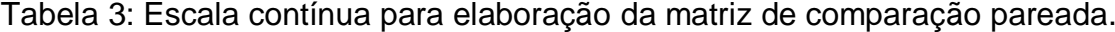

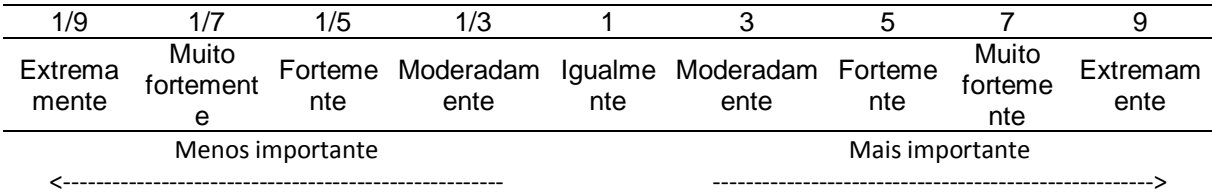

Fonte: Eastman, 2001.

Salomon, Montevechi e Pamplona (1999) apresentaram justificativas para a escolha do método de análise hierárquica por parte dos engenheiros de produção. Os autores fizeram comparações entre a AHP e outros métodos, tais como Método de análise em redes, abordagem de decisão *fuzzy*, Macbeth e topsis. Os autores perceberam que os métodos são muito similares, mas que existem algumas vantagens na utilização da AHP, como maior precisão e hierarquia simplificada. Na área ambiental, podemos citar os trabalhos de Sartori, da Silva e Zimback (2012) na definição de áreas prioritárias à conectividade entre fragmentos florestais em ambiente SIG, Valente (2005) que estabeleceu áreas prioritárias para a conservação e preservação florestal na bacia do rio Corumbataí em São Paulo, utilizando uma abordagem multicriterial em ambiente SIG, Born (2014) que utilizou ferramentas de apoio à decisão por múltiplos critérios para avaliar a aptidão de áreas para a instalação de aterro sanitário nos municípios de Lajeado, Estrela e Teutônia no Rio Grande do Sul.

# **4. MATERIAL E MÉTODOS**

# **4.1. Área de estudo**

A área de estudo compreende a região geopolítica do Vale do Taquari. A região é composta por 36 municípios e está localizada na porção centro-leste do estado do Rio Grande do Sul, como pode ser observado na [figura 5.](#page-47-0) O Vale apresenta uma área de 4.821,1 km² e segundo o censo realizado pelo IBGE em 2010, apresentava uma população de 327.723 habitantes. O Vale do Taquari apresenta uma densidade populacional bastante diferenciada, variando desde os 13 hab/km² (Coqueiro Baixo) até 793 hab/km² (Lajeado). Segundo o Banco de Dados Regional (2011), conforme dados do censo de 2010, o Vale do Taquari apresentava aproximadamente 73% da população residindo nas áreas urbanas.

Conforme a Classificação Internacional de Köppen, o clima do Vale do Taquari encontra-se dentro da zona fundamental temperada úmida "Cf", esta pode ser dividida em duas variedades: "Cfa" (subtropical úmido com verão quente) apresentando chuvas bem distribuídas ao longo do ano e temperatura média no mês mais quente superior a 22°C, abrange a maior parte do Vale, com exceção do extremo norte; "Cfb" (subtropical úmido com verão temperado) caracteriza-se também por apresentar chuvas bem distribuídas ao longo de todos os meses do ano porém a temperatura média no mês mais quente é inferior a 22°C, tem atuação na região localizada no extremo norte da bacia, nos municípios de Arvorezinha, Ilópolis e Putinga. Segundo Diedrich, Ferreira e Eckhardt (2007), a temperatura média anual está entre 16,75ºC e

19,61ºC, na porção norte e centro-sul, respectivamente. A média anual da precipitação pluviométrica do Vale é de 1600 mm bem distribuídos durante todos os meses do ano, porém são mais intensas nas estações de inverno e primavera.

O Vale do Taquari está inserido na Bacia Hidrográfica do Taquari – Antas, RS. O Rio Taquari recebe este nome na confluência do Rio das Antas com o Rio Carreiro, nas proximidades do município de São Valentim do Sul, anterior a isso tem o nome de Rio das Antas. A maior parte da área de captação da Bacia do Rio Taquari está no rio que o antecede, Rio das Antas, esta bacia caracteriza-se por possuir relevo acidentado e rios entalhados, a água coletada é rapidamente escoada devido à grande declividade dos mesmos. Segundo Eckhardt et al. (2007), o Vale do Taquari apresenta uma ampla e densa rede hidrográfica sendo que a área ocupada pela hidrografia corresponde a 2,35% da área total do Vale. De modo geral, os arroios de até 10 metros de largura predominam, no entanto, em termos de área coberta de lâmina de água, os rios de terceira ordem representam 64,55% da área total da hidrografia do Vale. Além dos cursos de água, são encontrados inúmeros açudes que na maioria são utilizados para a piscicultura e dessedentação de animais, principalmente de gado bovino.

Conforme pode ser observado na [figura 5,](#page-47-0) o Vale apresenta variação de altitude entre 1 e 800 metros. A maior parte do Vale do Taquari apresenta altitude inferior a 250 metros, estas áreas estão localizadas na porção sul do Vale. As altitudes compreendidas entre 250 e 400 metros representam uma pequena faixa de terra que vai da porção leste até o oeste, onde ocorre a mudança abrupta das áreas mais planas para as áreas mais elevadas do Vale. As altitudes acima de 450 metros compreendem as áreas mais ao norte do Vale.

Em termos geológicos, o Vale do Taquari está inserido na formação de origem vulcânica da Serra Geral (nas fácies Gramado e Caxias), na formação de origem eólica com deposição de areias da Bacia do Paraná (formação Botucatu, Santa Maria, Piramboia e Rio do Rastro) e por formações deposicionais nas margens do Rio Taquari constituída de depósitos aluvionares (Carta do Brasil ao Milionésimo, folha SH22).

<span id="page-47-0"></span>Figura 5 - Localização e caracterização hipsométrica e da vegetação do Vale do Taquari.

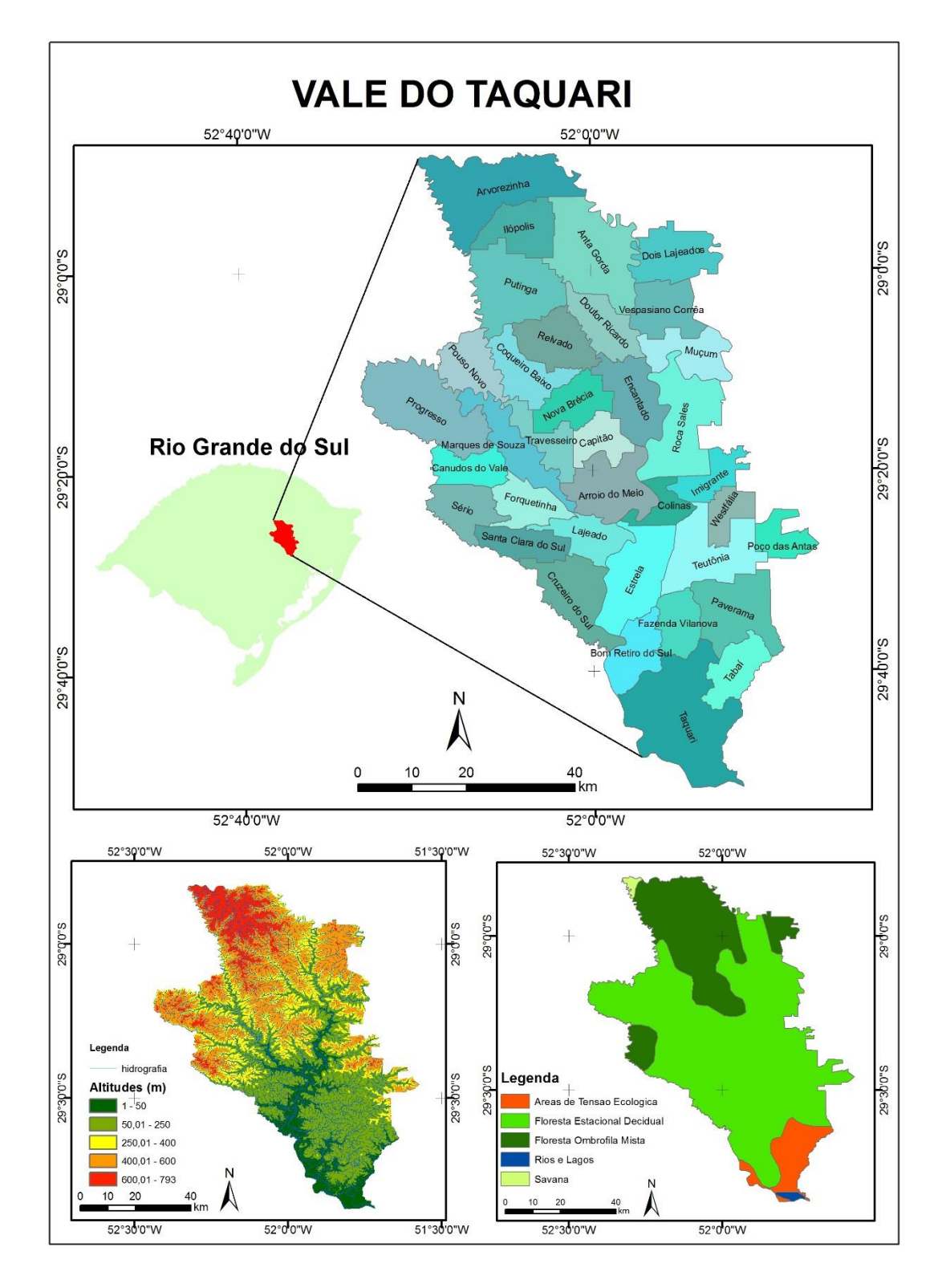

Fonte: do autor (2015). Base: IBGE e Cartas Digitalizadas do Exército pela UFRGS.

O vale apresenta características fisionômicas bastante particulares, parte dele encontra-se localizado na encosta inferior do Planalto Meridional caracterizado pelo grande aclive provocado pela dissecação do curso inferior do Rio Taquari e porções com os típicos morros testemunhos. Outra parte encontra-se localizada nos campos de cima da serra. E uma pequena porção mais ao sul, está localizada na Depressão Central onde se formam terraços aluviais, atualmente esta porção encontra-se muito modificada pela ação antrópica (REMPEL, 2009).

Eckhardt et al*.* (2007) estabeleceram classes de declividade para o Vale do Taquari em escala de 1:50.000, conforme a metodologia proposta por Ramalho Filho e Beek (1995) para o Sistema de Avaliação da Aptidão Agrícola das Terras. Conforme esta metodologia, o Vale apresenta 12,19% da área total com relevo plano (0 a 3% de declividade), 8,96% da área total com relevo suave ondulado (3 a 8% de declividade), 10,84% da área do vale com relevo moderado ondulado (8 a 13% de declividade), 14,19% da área total com relevo ondulado (13 a 20% de declividade), 30,88% da área com relevo forte ondulado (20 a 45% de declividade), 12,47% da área com relevo montanhoso (45 a 100% de declividade) e 0,47% da área com relevo escarpado (mais de 100% de declividade). É possível perceber que parte da área do Vale do Taquari apresenta relevo acidentado, sendo que mais de 43% da área apresenta relevo forte ondulado e montanhoso.

O Vale do Taquari está inserido no Bioma da Mata Atlântica, que é caracterizado pela sua alta diversidade biológica e significativo número de endemismos, sendo considerada patrimônio nacional pela Constituição Federal e internacionalmente reconhecida pela prioridade de conservação. Entretanto, o Bioma vem sofrendo com a pressão antrópica e atualmente está reduzido a cerca de 7% da cobertura original, e destes, apenas 2% está protegido em unidades de conservação oficiais. A redução do Bioma é causada pelo desmatamento devido a especulação imobiliária, expansão agrícola e utilização para pastagens, além da região de ocorrência da Mata Atlântica abrigar os mais importantes aglomerados urbanos, os maiores polos industriais e silviculturais do País. Essa pressão tem causado uma enorme fragmentação do bioma ameaçando parte da diversidade biológica, onde aproximadamente 50% das espécies, com algum grau de extinção, ocorrem na Mata Atlântica. A conservação da Mata Atlântica é um desafio para o País, visto que ainda

restam extensões significativas de florestas com níveis de conectividade que sugerem a existência de viabilidade ecológica de suas comunidades faunísticas e florísticas. Para tal, torna-se urgente e imprescindível a implantação de estratégias de conservação que assegurem a manutenção das características da paisagem (BRASIL, 2002; VASCONCELLOS, 2002; HIROTA, 2013)

No Vale do Taquari a Mata Atlântica apresenta as regiões fitoecológicas da Floresta Estacional Decidual (FED) e Floresta Ombrófila Mista (FOM). A composição da FED é representada por dois estratos arbóreos distintos, sendo um emergente, aberto e decíduo, com árvores que variam entre 25 e 35 metros de altura, e o segundo estrato é dominado e contínuo e a altura de suas arvores não ultrapassa os 20 metros. Conforme Rempel (2009), a FED ocupa predominante as encostas e topos de morro da Encosta da Serra Geral. Rempel (2009) ressalta ainda que nas áreas mais planas, esta formação vegetal encontra-se bastante alterada, sendo restrita às margens dos recursos hídricos (mata ciliar), e em fragmentos isolados em áreas de agropecuária.

A FOM ocupa predominantemente as áreas mais ao norte do Vale do Taquari, ocorre em altitudes que variam entre 400 e 1800 metros acima do nível do mar. Conforme Rempel (2009), a FOM limita-se ao sul com a FED, formando uma linha extremamente sinuosa que acompanha as bordas superiores dos vales. Segundo a mesma autora, nesta linha limítrofe houve uma interpenetração de espécies típicas de cada floresta, com exceção da *Araucaria angustifolia*, que raramente é encontrada abaixo da linha de 400 metros de altitude de forma nativa.

A maioria dos municípios do Vale do Taquari tem sua economia baseada na produção primária, baseada principalmente na pequena propriedade rural no modelo familiar, caracterizando-se pela diversidade de culturas e criações. A produção primária é responsável por aproximadamente de 14% do valor adicionado bruto do Vale, responsável por fornecer matéria prima para as indústrias de transformação e beneficiamento acaba impulsionando parcela significativa da economia do Vale. No entanto, alguns municípios localizados na porção mais baixa do vale apresentam grande desenvolvimento industrial e de serviços, como é o caso de Lajeado, Estrela, Taquari, Teutônia, Arroio do Meio e Encantado. Conforme Eckhardt et al*.* (2007), a malha rodoviária do Vale apresenta diferentes tipos de estradas, podendo ser

estradas locais sem pavimentação, estradas municipais pavimentadas ou não, e ainda, estradas estaduais e federais com pavimentação. Segundo os mesmos autores, o Vale contempla um total de 5.663,57 km de extensão da malha rodoviária.

# **4.2. Material e** *Softwares*

Material:

- Imagem LANDSAT 8 do sensor OLI, obtidas no website do INPE, nas órbitas 221 e 222 no ponto 80 e 81. As imagens do satélite LANDSAT 8 escolhidas foram na órbita 221, ponto 081, de 02 de julho de 2015 (L8O221) e na órbita 222, ponto 080, de 09 de julho de 2015 (L8O222). As bandas utilizadas foram banda 2 (*blue*), 3 (*green*), 4 (*red*), 5 (infravermelho próximo), 6 (infravermelho médio) e 7 (infravermelho médio). Todas as bandas apresentam resolução espacial de 30 metros de pixel e projeção UTM, Datum WGS 84 N sendo que foram reprojetadas para Hemisfério Sul;
- Base cartográfica vetorial contínua do Rio Grande do Sul escala 1:50.000 do Serviço Geográfico do Exército – DSG digitalizadas por Hasenack e Weber (2010);
- Malha digital do IBGE (vegetação, limites estaduais e municipais);

# *Softwares:*

- *Software* ArcGis (versão 10.2);
- *Software* ERDAS Imagine (versão 2014);
- *Software* ENVI (versão 4.5);
- *Software* Google Earth;

# **4.3. Procedimentos Metodológicos**

As diversas ferramentas e análises auxiliam a seleção de áreas prioritárias para a implantação de áreas protegidas, ou seja, a criação de Unidades de Conservação. Neste trabalho procedeu-se com a determinação de uso e cobertura da terra, em seguida determinou-se o tamanho e realizou-se a separação dos fragmentos que seria utilizados e analisados, após realizou-se a determinação das variáveis para entrada na análise, seguindo para reescalonamento das variáveis para que ficassem em uma mesma escala, então procedeu-se com comparação das variáveis par a par utilizando análise multicritério através da combinação linear ponderada e AHP, em seguida realizou-se uma álgebra de mapas através de um sistema de informações geográficas (SIG) que resultou em um índice de aptidão com pontuação de 0 a 100 dos fragmentos e, por fim, realizou-se a análise dos resultados. A [figura 6](#page-52-0) apresenta as etapas de desenvolvimento da metodologia utilizada para obtenção dos objetivos do presente trabalho.

A escolha de locais com potencial para a preservação e conservação implica em uma decisão envolvendo diversos fatores, considerando critérios que apresentam determinada aptidão e outros que apresentam restrições. A escolha das variáveis se deu através de pesquisa bibliográfica, podendo citar os trabalhos de Valente (2005), Sartori, Silva e Zimback (2012).

<span id="page-52-0"></span>Figura 6: Fluxograma das etapas da metodologia de trabalho do presente estudo.

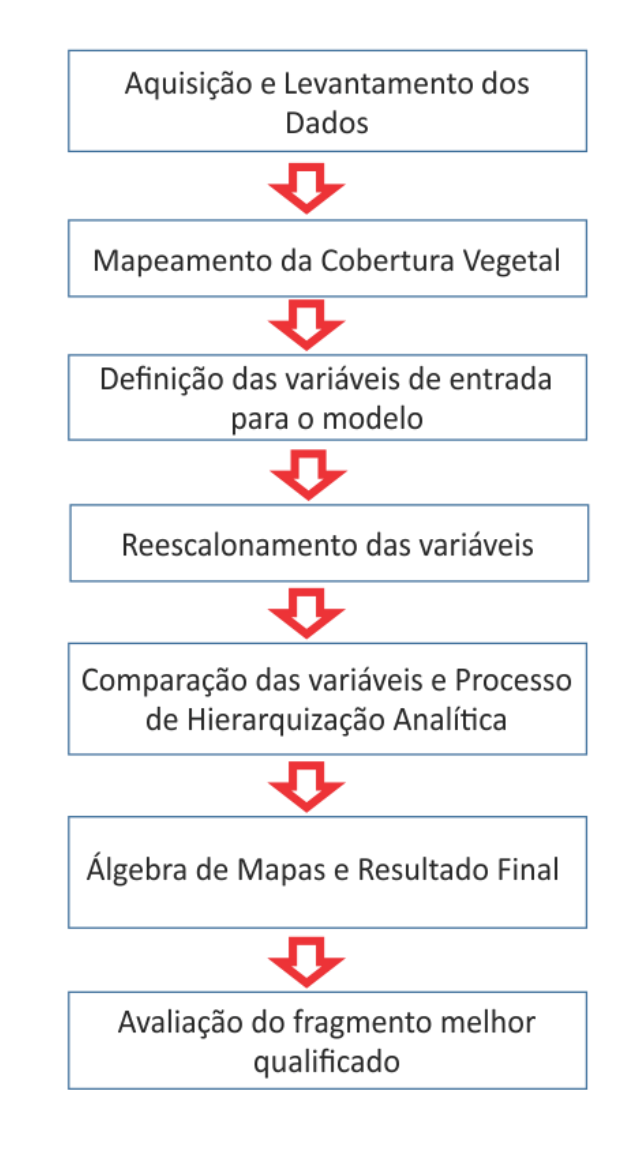

Fonte: do autor (2015)

# **4.3.1. Mapeamento do uso e cobertura da terra**

O mapeamento do uso e cobertura da terra consistiu na aquisição, união das bandas, georreferenciamento, mosaico e classificação das imagens do satélite LANDSAT 8.

A aquisição das imagens se deu no website do INPE. As imagens do satélite LANDSAT 8 estão disponíveis desde fevereiro de 2013. Foram utilizadas duas imagens, sendo uma da órbita-ponto 221-081 e data de 02 de julho de 2015 (L8O221) e outra da órbita-ponto 222-080 e data de 09 de julho de 2015 (L8O222). Em seguida, realizou-se a união das bandas 2, 3, 4, 5, 6 e 7 das imagens selecionadas.

Após a união das bandas, foi realizado o georreferenciamento das imagens no software ArcGis 10.2, que serviu para transformar um sistema de coordenadas de linhas e colunas para um sistema de coordenadas UTM. O método de georreferenciamento utilizado foi o polinomial, cujos coeficientes são estimados a partir de pontos de controle identificáveis na imagem e com localização conhecida no terreno. Segundo Figueiredo (2005), podem ser utilizados cruzamentos de estradas, pontes e feições geológicas como pontos de controle e de avaliação. Os pontos de controle foram bem distribuídos na imagem, caso contrário, as regiões com pouco ou nenhum ponto de controle podem sofrer distorções. Os pontos de avaliação também foram distribuídos em toda a imagem, no entanto, somente foram utilizados para avaliar a qualidade do georreferenciamento nas áreas onde não havia pontos de controle. Para o georreferenciamento das imagens foi utilizado um conjunto de pontos de controle de cruzamentos de estradas baseado nas cartas do exército digitalizadas por Hasenack e Weber (2010). Foram utilizados 13 pontos na imagem L8O221 e 25 pontos na imagem L8O222. Para a avaliação do georreferenciamento, foram utilizados 15 pontos de controle com o auxílio do Google Earth Pro.

Realizou-se o mosaico das imagens georreferenciadas e procedeu-se com a classificação das mesmas. A classificação consiste no processo de extração de informações para reconhecer padrões e objetos homogêneos que são utilizados para mapear áreas da superfície terrestre as quais correspondem aos temas de interesse, ou seja, associa-se cada pixel da imagem a um rótulo descrevendo um objeto real. Assim, obteve-se um mapa temático que mostra a distribuição geográfica de um tema, por exemplo, a vegetação. A rotulagem dos pixels é feita utilizando algoritmos estatísticos de reconhecimento de padrões espectrais.

Conforme Bernardes e Suertegaray (2009), existem duas metodologias de classificação digital distintas, atribuídas à classificação automática de imagens digitais: classificação supervisionada e a classificação não supervisionada. Em ambos os casos demandam duas fases: a primeira sendo a do treinamento e a segunda da classificação. Conforme Figueiredo (2005), a classificação supervisionada é utilizada quando se tem algum conhecimento prévio sobre as classes da imagem, permitindo que o analista defina as áreas amostrais. As áreas amostrais serão utilizadas pelos classificadores para identificar na imagem os pixels representativos da classe. Tais áreas constituem-se em padrão de comparação com as quais todos os pixels desconhecidos serão comparados e, posteriormente, classificados. No presente estudo, utilizou-se a classificação supervisionada e as amostras de treinamento foram definidas com a auxílio do *software Google Earth*.

As amostras de treinamento foram selecionadas a fim de se obter amostras de todos os usos da terra da imagem. Para tal, foram selecionadas amostras de Florestas (tanto Ombrófila Mista quanto Estacional Decidual e nos diferentes estágios (inicial, médio e avançado) além de amostras da vegetação em regeneração), de Água, de Silvicultura (eucalipto, acácia e pinus), de Campos, de Agricultura (pousio, estágio inicial e avançado das plantações bem como solo exposto), de Nuvens e Sombras (que compreendem área onde não foi possível classificar) e a Área Urbana foi delimitada manualmente. As amostras devem apresentar conformidade com a distribuição normal, isto é, devem apresentar pouca dispersão nos dados com maior frequência de pixels em torno da média de amostras. Por isso é que não é aconselhável criar apenas uma classe de vegetação, pois existem diferentes tipos de vegetação, que devem ser amostradas separadamente para depois serem unidas. Com isso, foram criados 31 tipos de amostras diferentes e depois de classificadas, foram unidas.

Neste mapeamento, foram definidas sete classes de cobertura vegetal e ocupação da terra, sendo: Florestas (Ombrófila Mista (FOM) e Estacional Decidual (FED)), Agricultura, Campos, Recursos Hídricos, Silvicultura, Área Urbana, Não Classificada (Sombra e Nuvens).

O método de classificação supervisionada utilizado foi o da Máxima Verossimilhança (MAXVER). Este método considera a ponderação das distâncias entre médias do nível digital (ND) das classes utilizando parâmetros estatísticos. O MAXVER utiliza estatísticas de treinamento para calcular a probabilidade de um pixel pertencer a uma determinada classe, examina essa probabilidade e atribui o pixel à classe com maior probabilidade. Geralmente este método apresenta bons resultados, no entanto, é necessário um número elevado de pixels de treinamento e que as amostras se ajustem à distribuição normal.

Em seguida, realizou-se a avaliação da classificação utilizando a matriz de confusão e amostras de validação para análise visual, gerando um índice Kappa. A matriz de confusão permite avaliar a acurácia de um conjunto de dados estimados em relação a um conjunto de dados de referência.

A análise visual ocorreu através de comparação com imagens de satélite de alta resolução do *Google Earth,* do mesmo período das imagens classificadas, com as amostras de validação. Para isso foram selecionadas 48 amostras aleatórias, para verificar se o que a classificação julgou como agricultura é de fato agricultura ou pode ser classe de campos. Atribuiu-se valor de 1 para os acertos do classificador e 0 para os erros. Sendo assim, escolheu-se uma amostra e verificou-se que a cobertura da terra nesta área era de agricultura, então se verificou se o classificador havia atribuído a classe de agricultura para aquela área, se sim, atribuiu-se valor de 1, se não, atribuiu-se valor de 0. Quando o classificador colocou mais de uma classe dentro da mesma amostra, utilizou-se a maior porcentagem para definir o resultado. Em seguida gerou-se um índice Kappa, que mede o grau de concordância da classificação, tendo como valor máximo 1. Ou seja, quanto mais próximo de 1 for o índice Kappa mais acertada estará a classificação da imagem.

$$
K = \frac{(Po - Pe)}{(1 - Pe)}
$$
 Equação 1: índice kappa.

Sendo *Po* o número de pixels classificados na mesma categoria, *Pe* representa a classificação dos pixels numa determinada classe ao acaso.

Após a análise da qualidade da classificação, procedeu-se com a elaboração dos mapas de cobertura e uso da terra. Sendo que a classificação gerou um arquivo do tipo *raster*, fazendo-se necessária a transformação para um arquivo do tipo *shapefile,* para gerar as tabelas de atributos a fim de analisar as estatísticas dos

dados. Por fim, realizou-se a análise dos dados gerados com análises quantitativas, como a área ocupada por cada classe e a percentagem da classe na área do estudo, com auxílio da planilha Excel.

# **4.3.2 Determinação das variáveis de entrada na Análise Multicritério**

Inicialmente, selecionaram-se os fragmentos florestais com tamanho igual ou superior a 100 ha, excluindo os fragmentos com tamanho inferior. Segundo Rimbaldi e Oliveira (2003) os fragmentos maiores são geralmente melhores que os pequenos, visto que podem manter populações viáveis de plantas e os processos ecológicos com maior eficiência. O mesmo autor ainda salienta que os fragmentos menores são importantes para realizar a ligação entre os fragmentos maiores, no entanto, não é o objetivo do presente estudo.

Procedeu-se com a escolha das variáveis de entrada que serviram de base para a determinação dos locais mais indicados para implantação de uma UC no Vale do Taquari. As variáveis selecionadas foram o tamanho do fragmento, densidade de florestas, declividade média, índice de forma do fragmento, distâncias médias das rodovias, distâncias médias das áreas urbanas e densidade de nascentes.

O tamanho do fragmento foi determinado através de cálculo no arquivo contendo cada fragmento de floresta maior ou igual a 100 ha. Criou-se uma nova coluna na tabela de atributos, seguindo com o cálculo de área. O resultado foi uma coluna contendo o tamanho de cada fragmento na própria tabela de atributos do arquivo vetorial.

A análise de densidade de florestas buscou identificar quais foram os fragmentos que apresentavam a maior quantidade de florestas em um raio de 600 metros. Para analisar a densidade de florestas utilizou-se o arquivo contendo os fragmentos maiores ou iguais a 100 ha em formato vetorial.

Então, para tal, transformaram-se os fragmentos florestais, que estavam em formato vetorial com geometria de polígonos, para o formato raster (*polygon to raster*) e, em seguida, converteu-se cada pixel da imagem gerada para o formato vetorial do tipo ponto (*raster to points*). A partir dos pontos que formavam cada fragmento, buscaram-se identificar quais eram os pontos que apresentam maior quantidade de pontos vizinhos com florestas. Utilizando a ferramenta de densidade de pontos do ArCgis 10.2 tendo como distância de contagem de pontos um raio de 600 metros, obteve-se o índice de densidade de florestas. O arquivo de saída foi uma imagem contendo a densidade de floresta. Então, para identificar os fragmentos que apresentavam o maior valor médio de densidade de florestas, procedeu-se com o *zonal statistics as table,* considerando o arquivo dos fragmentos como zona e o arquivo raster de densidade, obtendo como resultado uma tabela contendo os valores de densidade de floresta de cada fragmento.

A análise das declividades médias de cada fragmento buscou identificar quais eram os fragmentos que apresentavam as maiores declividades médias. Para tal, gerou-se um Modelo Digital do Terreno – MDT a partir das curvas de nível e pontos cotados da Base cartográfica vetorial contínua do Rio Grande do Sul – escala 1:50.000 do Serviço Geográfico do Exército – DSG digitalizadas por Hasenack e Weber (2010). O MDT foi gerado utilizando o arquivo de pontos através do método de interpolação de inverso do quadrado da distância (*Inverse Distance Weighted* - IDW). A partir do MDT gerou-se as declividades, em graus, para o Vale do Taquari, e então, extraiu-se as declividades médias de cada fragmento, utilizando a ferramenta *zonal statistics as tableI*. O resultado foi uma tabela contendo as declividades médias para cada fragmento.

A avaliação da forma do fragmento (SHAPE) é importante determinar, pois este interferirá na quantidade do efeito de borda. O cálculo leva em conta o perímetro do fragmento e a área do mesmo. O índice de forma resulta em valores iguais ou maiores que 1. Os fragmentos que possuem formatos circulares, apresentam valores próximos a 1 e possuem menor efeito de borda. Quanto maior o valor obtido, maior é a complexidade da forma do fragmento, indicando um grande perímetro e maior efeito de borda. Abaixo a equação que o *software* utiliza para calcular a métrica em arquivo shapefile:

SHAPE=
$$
\frac{P_{ij}}{2\sqrt{\pi^* a_{ij}}}
$$
   Equação 2: Cálculo de índice de forma.

Sendo p= perímetro e a= área do fragmento.

Para gerar o índice de forma dos fragmentos utilizou-se o conjunto de ferramentas *Patch Analyst*, do ArcGis. Através do arquivo shapefile dos fragmentos com tamanhos maiores ou iguais a 100 ha, precedeu-se a análise do *Mean Shape Index – MSI* do *Spatial Statistics*. O resultado foi uma tabela contendo o formato de cada fragmento.

A distância média de cada fragmento em relação às rodovias foi fator considerado, visto que rodovias com fluxo de veículos acaba trazendo diversos problemas, como atropelamentos e interferência de luz na borda da vegetação, principalmente para a fauna. Para gerar a distâncias das rodovias utilizou-se a base cartográfica vetorial contínua do Rio Grande do Sul – escala 1:50.000, realizando um recorte das rodovias de um buffer de 10 km do Vale do Taquari. O arquivo de entrada foi um shapefile de linhas e, utilizando a ferramenta *Euclidean Distance*, gerou-se uma imagem em que cada pixel apresenta a sua distância da rodovia mais próxima. Após, procedeu-se a análise com a ferramenta *zonal statistics as table*, utilizando os fragmentos como zona e o raster das distâncias das rodovias. O resultado foi uma tabela contendo informações das distâncias médias de cada fragmento em relação as rodovias mais próximas.

O arquivo de áreas urbanas foi obtido junto a ONG SOS Mata Atlântica, no Atlas dos Remanescentes de 2012, com ampliação de 50 km a partir do limite do Vale do Taquari. Sendo que foi realizado um refinamento e atualização manual das áreas urbanas do Vale com auxílio do Google Earth Pro. Então, gerou-se um mapa contendo as distâncias de cada área urbana até o limite da área através da *Euclidean Distance*. Em seguida, analisou-se as distâncias médias de cada fragmento em relação as áreas urbanas mais próximas através da ferramenta *zonal statistics as table,* sendo que o arquivo de zona foram os fragmentos e o arquivo raster foi o resultado da *Euclidean Distance.* O resultado foi uma tabela contendo a distância média de cada fragmento para as áreas urbanas mais próximas

A análise de densidade de nascentes buscou identificar quais eram os fragmentos que apresentavam a maior quantidade de nascentes presentes em um raio de 600 metros. Para gerar a densidade de nascentes em cada fragmento, utilizouse a malha hidrográfica da DSG, digitalizados por Hasenack e Werber (2010). Gerouse um arquivo de pontos, que serviu de entrada na ferramenta *point density* com raio de 600 metros, gerando um arquivo raster. O arquivo raster foi utilizado como entrada dos valores de densidade de nascentes no *zonal statistics as table* juntamente com o arquivo dos fragmentos como zona. O resultado foi uma tabela contendo a densidade média das nascentes para cada fragmento.

Por fim, juntaram-se todas as tabelas na tabela de atributos do arquivo dos fragmentos maiores ou iguais a 100 ha, através do *join*. Em seguida, exportou-se esta tabela para a planilha do excel.

## **4.3.3. Reescalonamento e aptidão das variáveis**

O reescalonamento dos valores de todas as variáveis permitiu que ficassem na mesma ordem de grandeza. No reescalonamento, para as variáveis de tamanho do fragmento, densidade de florestas, declividades, distâncias medias das rodovias, distâncias médias das áreas urbanas e densidade de nascentes utilizou-se o valor mínimo como menor aptidão e o valor máximo como a melhor aptidão. Já na variável de índice de forma do fragmento, o valor máximo do índice de forma teve menor aptidão enquanto que o menor índice de forma teve o valor máximo de aptidão.

#### **4.3.3.1. Tamanho do fragmento**

O tamanho do fragmento está diretamente relacionado à qualidade do ambiente. Fragmentos pequenos podem não suprir as necessidades de espécies que necessitam de áreas maiores para seus movimentos. Pequenos fragmentos não

necessariamente implicam na extinção regional de determinada espécie, no entanto, diminuem a riqueza regional, implicando na uniformidade regional (RIMBALDI e OLIVEIRA, 2003). Segundo Odum (1998) o tamanho do fragmento interfere na circulação de nutrientes através da paisagem e a distribuição e quantidade de espécies.

Segundo Almeida (2008), o tamanho de um fragmento interfere diretamente na sobrevivência de espécies da flora e da fauna. Uma vez que, quanto menor for o fragmento, maior será a interferência dos fatores externos no interior do mesmo. Fragmentos pequenos tendem a abrigar populações reduzidas, podendo comprometer a manutenção da espécie alvo. No entanto, enquanto fragmentos maiores são importantes para a manutenção de processos ecológicos em larga escala, os fragmentos menores funcionam como elementos de ligação entre as áreas maiores, de biodiversidade e de processos ecológicos em larga escala. Segundo Soares Filho (1998) o tamanho fragmento afeta inversamente proporcional à razão da área de borda de um fragmento em relação ao seu interior.

Hirota (2013) também salienta que fragmentos maiores possuem maior capacidade de proteger parte de sua biodiversidade original e menor interferência antrópica.

O tamanho dos fragmentos foi reescalonado a fim de que os fragmentos que apresentaram as menores áreas receberam o índice mínimo de aptidão, enquanto que os fragmentos que apresentavam as maiores áreas receberam as maiores aptidões. Como podemos perceber na **figura 7**, foi definida uma função de crescimento linear para a aptidão do fragmento em função do tamanho dos fragmentos. Pode-se perceber que à medida que aumenta o tamanho dos fragmentos, aumenta também a aptidão dos mesmos para implantação de UCs. Sendo que o fragmento que apresentou o menor tamanho recebeu valor mínimo de aptidão, enquanto que o fragmento que apresentou o maior tamanho recebeu valor máximo de aptidão.

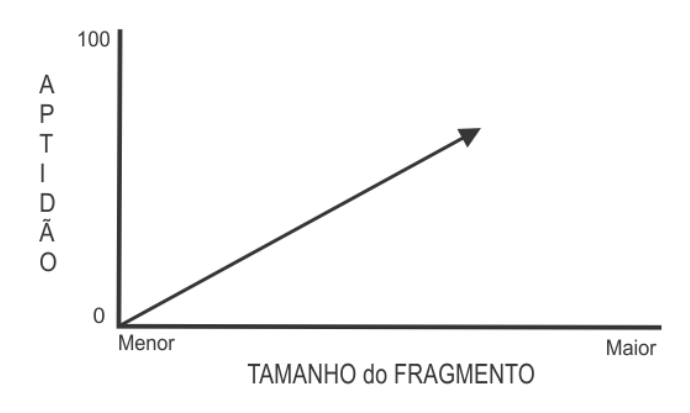

Figura 7: Função linear para padronização dos tamanhos dos fragmentos.

Fonte: do autor (2015).

#### **4.3.3.2. Densidade das florestas**

Franco et al. (2007) analisaram a composição florística e o estado de conservação de 10 fragmentos de vegetação do município de Embu, SP. Os autores encontraram maior número de espécies finais de sucessão ecológica, além das espécies comuns encontradas nas bordas e clareiras, nos fragmentos mais conservados. Alves e Metzger (2006) comentam que a presença de espécies finais de sucessão ecológica nos remanescentes é indispensável para a manutenção da diversidade biológica regional, visto que o enriquecimento e o avanço sucessional das florestas secundárias dependem da chegada de propágulos das espécies finais de sucessão presentes nessas "ilhas" de floresta primária.

O processo de fragmentação acaba criando bordas nas florestas onde não existia anteriormente. A borda se caracteriza por uma quebra abrupta da paisagem, podendo levar a diversas consequências, como alterações microclimáticas na região da borda além de alterar a temperatura, incidência de luminosidade e na variação dos ventos (RIMBALDI e OLIVEIRA, 2003; METZGER, 2001; PÉRICO et al., 2005).

A densidade de florestas foi considerada ponto importante para alcançar o objetivo proposto. A utilização da densidade de florestas, no presente estudo, buscou identificar fragmentos que apresentam menor interferência das atividades antrópicas. Visto que diversas espécies da flora e fauna dependem de locais com menos intervenções externas.

O reescalonamento dos valores de densidade de florestas resultou que os fragmentos que apresentaram as menores densidades receberam o índice mínimo de aptidão, enquanto que os fragmentos que apresentavam as maiores densidades receberam as maiores aptidões. Desta maneira, quando a densidade for máxima a aptidão também será máxima, e quando a densidade for mínima a aptidão também será mínima. Como pode ser observada na figura 8, a aptidão aumenta com o aumento da densidade de florestas no fragmento. Cada fragmento foi submetido a um processo automático que extraiu a densidade de florestas num raio de 600 metros.

Figura 8: Função linear para expressão a aptidão da densidade das florestas.

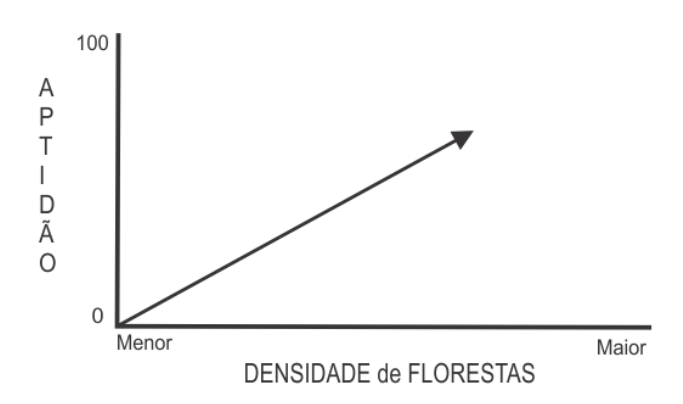

Fonte: do autor (2015).

#### **4.3.3.3. Declividades**

A declividade acentuada está relacionada à dificuldade de utilizar equipamentos na agricultura. Essa dificuldade acaba gerando um abandono das áreas e consequentemente uma regeneração das florestas. Fava e Silva, Eckhardt e Rempel (2011) evidenciaram esse aumento da regeneração das florestas devido ao abandono das áreas antes ocupadas pelo setor agropecuário no município de Roca Sales – RS.

No presente estudo avaliou-se a declividade média de cada fragmento, sendo que a aptidão para implantação de UC aumenta proporcionalmente à declividade. À medida que a declividade média do fragmento aumenta, a aptidão do fragmento para a criação de UC também aumenta. Sendo assim, os fragmentos que apresentaram as menores declividades receberam o índice mínimo de aptidão, enquanto que os fragmentos que apresentavam as maiores declividades receberam as maiores aptidões. Como podemos perceber na figura 9, foi definida uma função de crescimento linear para a aptidão do fragmento em função da declividade média. Neste sentido, quando a declividade média for máxima a aptidão também será máxima, neste caso, aptidão apresentará valor de 100. Quando a declividade média for mínima a aptidão também será mínima, ou seja, aptidão zero.

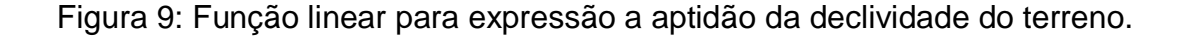

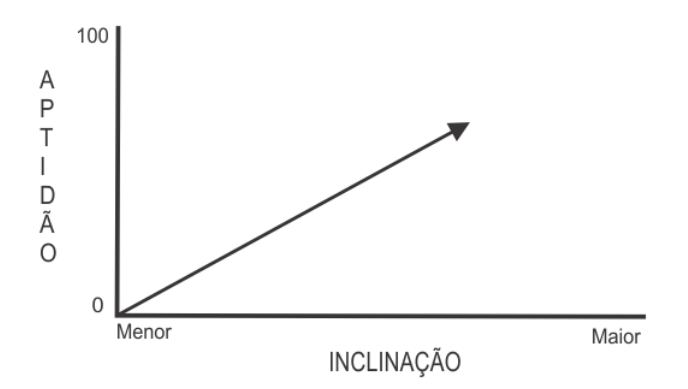

Fonte: do autor (2015).

# **4.3.3.4. Índice de forma dos fragmentos**

Segundo Soares Filho (1998) a forma de um fragmento interfere diretamente no efeito de borda no mesmo. Pois um fragmento que apresenta forma aproximada a um círculo ou quadrado possui mais áreas interiores do que um fragmento que apresenta forma aproximada de um retângulo. Segundo o mesmo autor, mesmo que os fragmentos apresentem a mesma área, o fragmento em formato de retângulo apresenta proporcionalmente maior relação borda/interior. O autor ainda complementa que um fragmento que apresentar formato estreito/alongado poderá ser formado estritamente pela sua borda.

A forma de um fragmento está ligada a relação perímetro/área. Sendo que, quanto menor for esta relação, menor será a borda e vice-versa, ou seja, quanto menor for a proporção de borda de um fragmento, maior será a área central que é a área efetivamente preservada e mais similar a vegetação original da região (BRASIL - MMA/SBF, 2003). Segundo Almeida (2008) fragmentos maiores e com formas menos irregulares são indicados, pois apresentam menor relação borda/área. A mesma autora acrescenta que o aumento da quantidade de borda pode comprometer diversos processos ecológicos, em algumas situações, pode até comprometer a existência de espécies animais e vegetais na área afetada. A mesma autora coloca que o efeito de borda favorece o estabelecimento de espécies mais generalistas.

No presente estudo, calculou-se o índice de forma de todos os fragmentos maiores ou iguais a 100 ha. Sendo assim, os fragmentos que apresentaram índice de forma mais baixo, próximo a um, receberam o índice máximo de aptidão, enquanto que o fragmento que apresentava a maior índice de forma recebeu índice mínimo de aptidão. Como podemos perceber na figura 10, quanto menor for o índice de forma maior será a aptidão do fragmento, sendo que o menor valor receberá aptidão máxima. Enquanto que o maior índice de forma receberá o menor valor de aptidão, ou seja, aptidão zero.

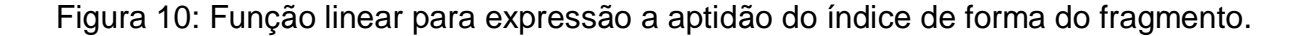

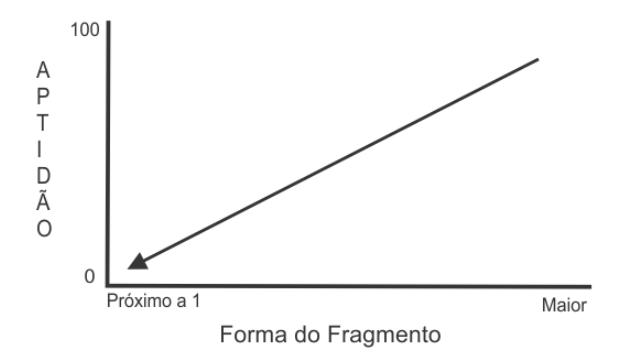

Fonte: do autor (2015).

#### **4.3.3.5. Distância média das rodovias**

As rodovias são essenciais para o crescimento econômico e social de um país, visto que oportunizam serviços e geram empregos resultando na instalação de novos assentamentos residenciais e industriais, atraindo mais pessoas para áreas que antes não eram habitadas. No entanto, estradas e rodovias também são responsáveis pelo processo de fragmentação, gera impacto significativo removendo a cobertura vegetal ocasionando efeito de borda. As rodovias têm efeito de barreira artificial, acarretam sérios impactos à fauna ocasionando na elevação do índice de mortalidade. A travessia de animais pelas rodovias está relacionada a diversos fatores, apresentando a esses animais riscos de atropelamento. O prejuízo à fauna é mais acentuado quando existem rodovias nas proximidades de Unidades de Conservação (DO PRADO; FERREIRA; GUIMARÃES, 2007; MILLI; PASSAMANI, 2006).

Segundo Scoss (2002), as estradas afetam negativamente espécies que não se adaptam bem a áreas com efeito de borda, espécies que são incapazes de atravessar estradas, que são sensíveis ao contato com os seres humanos e que procuram estradas para se aquecer ou em busca de alimento. O autor ainda coloca que as estradas causam vários impactos ao ambiente como o aumento da luminosidade provocada pelos faróis e do efeito de borda, poluição sonora devido ao tráfego de veículos, produção de areia e pó de asfalto, além de outras partículas metais (Pb, Cd, Ni, Zn) e gases (CO e NO).

No presente estudo, optou-se por utilizar a distância média do fragmento das rodovias no entorno. Essas rodovias podem ser asfaltadas, geram impactos negativos mais significativos do que rodovias de chão batido. À medida que a distância do fragmento aumenta em relação às rodovias, aumenta a aptidão do fragmento para a criação de UC. Sendo assim, os fragmentos que se encontravam com as distâncias médias mínimas receberam o índice mínimo de aptidão, enquanto que o fragmento que apresentava a maior distância média recebeu índice máximo de aptidão. Como podemos perceber na figura 11, quando a distância média for máxima a aptidão também será máxima, neste caso, aptidão apresentará valor de 100. Quando a distância média for mínima a aptidão também será mínima, ou seja, aptidão zero.

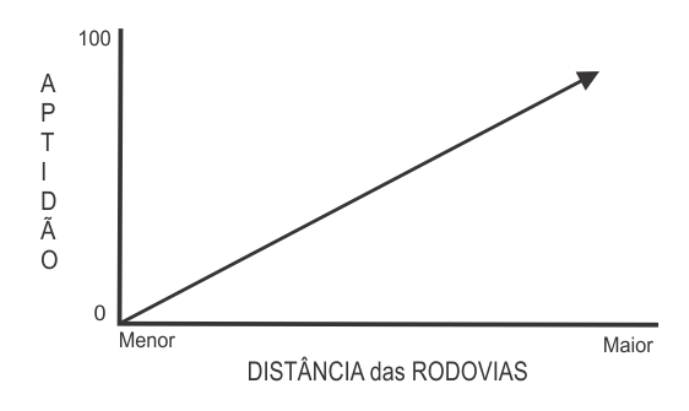

Figura 11: Função linear para padronização da distância média das rodovias.

Fonte: do autor (2015).

#### **4.3.3.6. Distância média das áreas urbanas**

A distância das áreas urbanas está relacionada à pressão que as concentrações ou núcleos habitacionais exercem sobre o ambiente natural. A alta densidade demográfica, o elevado grau de urbanização além dos maiores polos industriais e de silvicultura do país, estão nos domínios do bioma da Mata Atlântica. Estes fatores causaram uma dinâmica de destruição nas últimas três décadas, resultado em severas alterações aos ecossistemas que o compõem, principalmente pela alta fragmentação e perda de biodiversidade (MMA/SBF, 2003).

Segundo Rimbaldi e Oliveira (2003), a urbanização está entre os fatores que desencadearam uma intensa devastação das florestas nativas. Segundo o mesmo autor, o processo de urbanização tem causado pressões sobre os fragmentos florestais localizados nas áreas de influência das cidades em expansão, principalmente nos domínios da Mata Atlântica.

Neste estudo consideraram-se os impactos negativos que as aglomerações populacionais causam ao ambiente, priorizando os fragmentos mais distantes das áreas urbanas. Sendo assim, à medida que a distância do fragmento aumenta em relação às áreas urbanas, aumenta a aptidão do fragmento para a criação de UC. Desta maneira, os fragmentos que se encontravam com as distâncias médias mínimas receberam o índice mínimo de aptidão, enquanto que o fragmento que apresentava a maior distância média recebeu índice máximo de aptidão. Como podemos perceber na figura 12, quando a distância média das áreas urbanas for máxima a aptidão também será máxima, neste caso, aptidão apresentará valor de 100. Quando a distância média das áreas urbanas for mínima a aptidão também será mínima, ou seja, aptidão zero. Conforme pode ser observado na figura 12, à medida que a distância das áreas urbanas aumenta também aumenta a aptidão do fragmento.

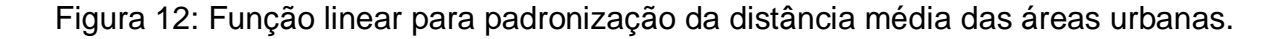

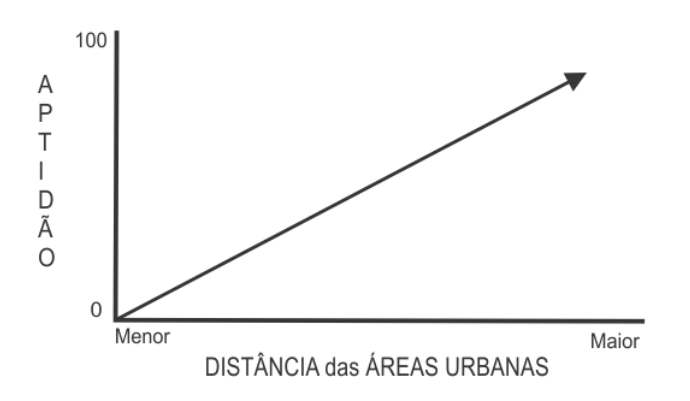

Fonte: do autor (2015).

#### **4.3.3.7. Densidade de nascentes em cada fragmento**

A importância dos recursos hídricos para manutenção do ambiente natural é inegável. Segundo Felippe (2009) no sistema hidrológico as nascentes correspondem ao mais importante elemento, visto que promovem a passagem da água subterrânea para a superfície. Segundo o mesmo autor, elas dão início aos canais de drenagem sendo responsáveis pela porção dos recursos hídricos mais utilizados pela população, principalmente nos trópicos, as águas superficiais.

A importância das nascentes é reconhecida pela Lei Federal n° 12.651/12, que estabelece um raio de 50 metros em seu entorno como Área de Preservação Permanente (BRASIL, 2012).

O reescalonamento dos valores de densidade de nascentes resultou que os fragmentos que apresentaram as menores densidades receberam o índice mínimo de aptidão, enquanto que os fragmentos que apresentavam as maiores densidades receberam as maiores aptidões. Desta maneira, quando a densidade for máxima a aptidão também será máxima, e quando a densidade for mínima a aptidão também será mínima. Como pode ser observada na figura 13, a aptidão aumenta com o aumento da densidade de nascentes no fragmento. Cada fragmento foi submetido a um processo automático que extraiu a densidade de florestas num raio de 600 metros.

Figura 13: Função linear para padronização da densidade de nascentes.

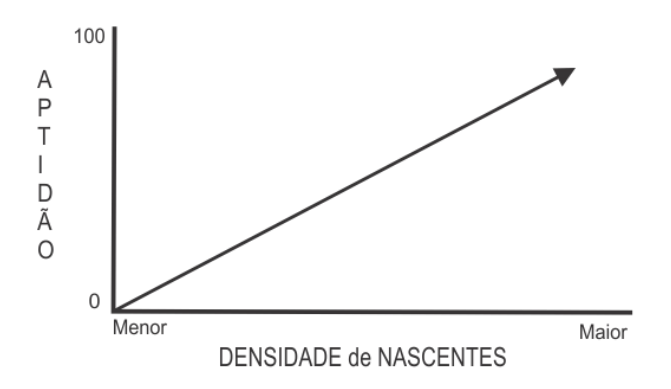

Fonte: do autor (2015).

## **4.3.4. Comparação Pareada das Variáveis**

O peso final de cada variável foi estipulado através da ferramenta AHP (*Analytical Hierarchy Process* – Processo de hierarquização Analítica) aplicado à matriz de comparação pareada. A ferramenta foi desenvolvida por Saaty (1977), onde o grau de importância das variáveis é comparado em pares pelo usuário ou especialista. Segundo Saaty (1977) estudos psicológicos afirmam que os indivíduos

têm dificuldade para comparar diversos parâmetros simultaneamente, assim, o autor sugere uma escala de comparação com valores variando de 1 até 9, conforme apresentado na tabela 4. Esses valores podem ser utilizados para a comparação de critérios bastante próximos em grau de importância.

Os critérios que interferem na escolha de áreas relevantes para criação de Unidades de Conservação apresentam pesos diferenciados na decisão final. Depois de realizada a escolha das variáveis, estabeleceu-se uma comparação quantitativa de cada variável de forma pareada com outra, conforme o grau de importância de cada variável para a aptidão da área. Na tabela 4, pode-se observar a matriz de comparação pareada das variáveis utilizadas.

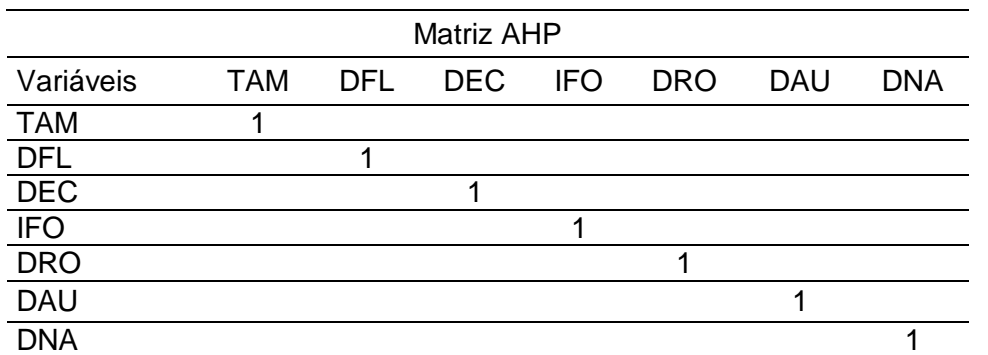

Tabela 4: Matriz de comparação pareada das 7 variáveis utilizadas.

Para avaliar o julgamento adotado na matriz de comparação pareada, utilizouse a taxa de consistência da matriz. Ela mede o grau de inconsistência em uma matriz de julgamentos paritários e avalia quanto maior autovalor dessa matriz se afasta da ordem da matriz. Saaty (1977) indicou o procedimento pelo qual uma taxa de consistência pode ser obtida, sendo:

$$
IC = \frac{(\lambda \max - N)}{N - 1}
$$
 Equação 3: razão de consistência.

Sendo IC o Índice de consistência, λmax o estimador máximo da matriz de julgamentos paritários e o N a ordem.

Legenda: Tamanho dos fragmentos (TAM); Densidade de florestas (DFL); Declividades (DEC); Índice de forma (IFO); Distância média das rodovias (DRO); Distância média das áreas urbanas (DAU) e; Densidade de nascentes (DNA). Fonte: do autor (2015).

Para o cálculo é necessário somar os valores na vertical, então dividir o valor da horizontal pelo somatório da coluna e em seguida, fazer a média do valor na horizontal. Para auxílio e conferência do cálculo da matriz, utilizou-se uma matriz online, disponível em [http://www.isc.senshu-u.ac.jp/~thc0456/EAHP/AHPweb.html.](http://www.isc.senshu-u.ac.jp/~thc0456/EAHP/AHPweb.html)

A matriz auxiliou no estabelecimento dos pesos finais, através da comparação par a par da importância relativa das variáveis. A utilização também diminui a subjetividade na tomada de decisão.

# **4.3.5. Álgebra de mapas e resultado final**

Na sequência, utilizando álgebra de mapas, procedeu-se com o cálculo para determinação das áreas mais indicadas para implantação de UC. Desta maneira, cada variável reescalonada foi multiplicada por seu respectivo peso, obtido na AHP. Realizando a soma das aptidões de todas as variáveis obteve-se um ranking de aptidões dos fragmentos. O resultado foi um mapa contendo o valor de aptidão para cada fragmento, apresentando assim, a aptidão final de cada fragmento para implantação de UC.

# **4.3.6. Avaliação do fragmento melhor qualificado**

As avaliações mais aprofundadas foram realizadas somente no fragmento com a maior pontuação de aptidão. As avaliações consistiram em analisar a viabilidade legal, analisando a quantidade de APPs e a quantidade de área com declividade entre 25 e 45°, visto que estas áreas apresentam algumas restrições de uso. Realizou-se pesquisa bibliográfica a fim de se obter dados sobre a fauna e flora e outros trabalhos relacionados que tivessem alguma relevância para a implantação de uma UC no Vale. Por fim, realizou-se saídas a campo para avaliação do local e também, a realização de um levantamento da avifauna do fragmento.

Para gerar as APPs do Vale do Taquari, seguiu-se uma série de processos metodológicos que serão detalhados a seguir. Para as APPs de recursos hídricos, utilizou-se a malha hidrográfica da base cartográfica vetorial contínua do Rio Grande do Sul – escala 1:50.000. O procedimento para obtenção das APPs dos recursos hídricos ocorreu com a geração de um *buffer*, ou seja, a geração de uma linha paralela ao recurso hídrico conforme a sua largura e a determinação da legislação implicou na largura da APP. Conforme a Lei Federal n° 12.651/12:

- APP de 30 metros, para ambas as margens, para cursos de água com largura de até 10 metros;
- APP de 50 metros para ambas as margens, para curso hídrico com largura entre 10 e 50 metros;
- APP será de 100 metros para ambas as margens, para cursos de água com largura entre 50 e 200 metros;
- APP de 200 metros para ambas as margens, para cursos de água com largura entre 200 e 600 metros;
- APP de 50 metros de raio no entorno das nascentes.

Utilizou-se o *Google Earth Pro* para realizar a medição dos rios que deixavam alguma dúvida quanto à largura, item essencial para determinar a largura da APP. Mediu-se os rios Taquari, Fão, Forqueta, Carreiro, Guaporé, arroios Jacaré, Putinga, Forquetinha, Posses, Estrela, Boa Vista, Sampaio e a Lagoa Crispim. As medições ocorreram em intervalos de distância variados, conforme a necessidade que o autor observava, sempre com o cuidado de não obter medida de largura em curvas.

Para a determinação das APPs de nascentes, utilizou-se a malha hidrográfica da base cartográfica vetorial contínua do Rio Grande do Sul – escala 1:50.000. Então, extraíram-se as nascentes gerando um arquivo de pontos. Através do arquivo de pontos, delimitou-se um raio de 50 metros a partir do ponto da nascente através de um *buffer*.

Para gerar as APPs de banhados utilizou-se o levantamento das áreas úmidas do Estado do Rio Grande do Sul, realizado pela FEPAN em escala 1:250.000. Não foi
constatada nenhuma APP de banhado para o Vale do Taquari através deste levantamento.

Para gerar as APPs de encostas ou partes destas com declividade superior a 45° utilizou-se a base cartográfica vetorial contínua do Rio Grande do Sul – escala 1:50.000. Para gerar um Modelo Digital do Terreno – MDT, utilizou-se o material em formato de linhas, convertido para pontos através da ferramenta *feature vertices to points*. Este arquivo de pontos foi unido, através da ferramenta *merge*, com o arquivo de pontos cotados do mesmo levantamento. O resultado da união dos dois arquivos serviu como entrada para gerar um MDT, utilizando o método de interpolação de inverso do quadrado da distância (*Inverse Distance Weighted* - IDW). O modelo baseia-se na dependência espacial, isto é, supõe que quanto mais próximo estiver um dado ponto do outro, maior deverá ser a correlação entre seus valores. Atribuindo assim, maior peso para as amostras mais próximas do que para amostras mais distantes do ponto a ser interpolado. Ou seja, quanto mais próximo o ponto estiver da célula a ser estimada, maior será a influência ou peso desta no processo. O modelo consiste em se multiplicar os valores das amostras pelo inverso das suas respectivas distâncias ao ponto de referência para a interpolação os valores (AMORIM et al., 2006).

Utilizando o MDT, obteve-se a declividade do terreno (*slope*) e em seguida reclassificou-se as declividades em duas classes através do *reclassify*, extraindo as declividades acima de 45° (atribuindo valor de 1) e as declividades abaixo de 45° (atribuindo *NoData*). O processo de reclassificação permitiu identificar quais eram as áreas com declividade superior a 45°, sendo que interessava. Então, procedeu-se com a transformação para arquivo do tipo shapefile (*raster to polygon*). A figura 14 apresenta um fluxograma da metodologia utilizada para a geração das APPs de declividade.

Figura 14: Metodologia utilizada para geração das APPs de declividade.

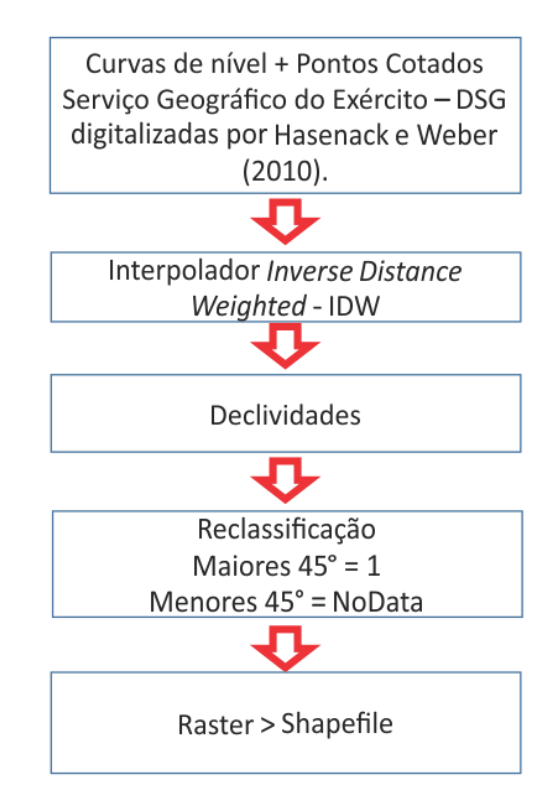

Fonte: do autor (2015).

Para gerar as APPs de topo de morro, utilizou-se o MDT criado com o interpolador IDW como entrada, em seguida, identificou-se os topos de morros através da inversão dos valores do MDT através do *raster calculater*, utilizando um valor acima do máximo do MDT subtraindo pelo máximo do MDT, no caso 5.000 menos o valor máximo do MDT. Em seguida, precedeu-se com um processo de extração parecido com a extração de bacias hidrográficas, mas no presente caso, as direções apontam para os locais mais elevados por causa da inversão do MDT. Então, extraiu-se a direção de fluxo (*flow direction*), utilizando o MDT invertido, seguindo com a extração das bacias hidrográficas através da ferramenta *basin*, neste caso as bacias hidrográficas correspondem aos morros visto que o MDT está invertido. Então, encontrou-se a maior altitude de cada bacia/morro através do *Zonal Statistics* utilizando o MDT original e o arquivo de saída do *basin*. O procedimento seguinte buscou identificar os morros que apresentassem amplitude superior a 100 metros, partindo do ponto de cela mais próximo. Este procedimento reclassificou os valores de saída do *Zonal Statistics* atribuindo valor de 1 para os morros que apresentavam diferença de altitude maior que 100 metros e *NoData* para os morros com diferença

de altitude inferiores a 100 metros. Então, converteu-se o arquivo raster em *Shapefile*, resultando na primeira máscara de entrada para obtenção do resultado final. Esses procedimentos representam os passos de 1 a 6 na [tabela 5.](#page-74-0)

<span id="page-74-0"></span>Tabela 5: Quadro resumo das funções executadas no SIG para delimitação das APPs de topo de morro.

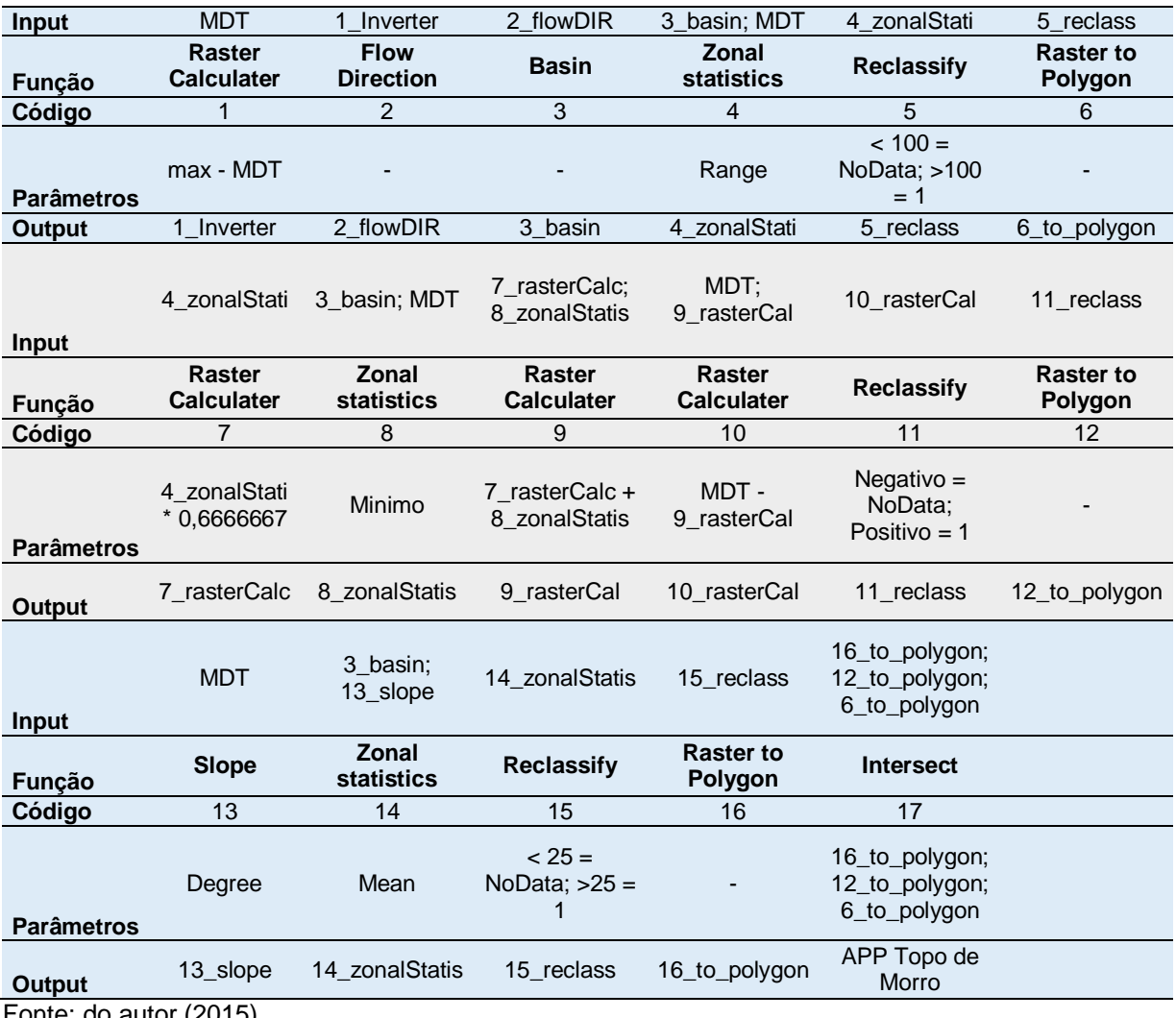

Fonte: do autor (2015).

No passo 7 do quadro resumo da [tabela 5,](#page-74-0) procedeu-se a identificação do terço superior de cada morro multiplicando a altura máxima de cada morro por 0,6666667. Então, encontrou-se a altitude mínima de cada morro através do *Zonal Statistics* utilizando o arquivo dos morros como zona e o MDT original. Em seguida, somou-se a altitude mínima e o terço superior de cada morro, então, subtraiu-se o MDT original pela soma do mínimo e do terço superior de cada morro, sendo que o resultado foi reclassificado atribuindo valor de 1 para os valores positivos e *NoData* para os valores negativos. Em seguida, converteu-se o arquivo para *Shapefile* resultado em mais máscara de entrada para obtenção do resultado final.

Na terceira etapa deste procedimento, extrairam-se as declividades do MDT original e em seguida, obteve-se a média de declividade para cada morro através do *Zonal statistics*. Para o presente trabalho, interessava somente os valores com declividade superior a 45°, então, reclassificou-se os valores atribuindo valor de 1 para as declividades acima de 45° e *NoData* para as declividades inferiores a 45°. Em seguida, transformou-se o arquivo para *Shapefile*, resultado na terceira e última máscara para obtenção do resultado final.

A Lei Federal n° 12.651/12 estabelece que para um morro apresentar APP de topo de morro, ou seja, o terço superior ser APP, este deverá ter altitude maior que 100 metros e apresentar declividade média superior a 25°. A primeira máscara representa a amplitude de cada morro, a segunda máscara representa o terço superior de cada morro e a terceira máscara representa a declividade média de cada morro. Então, realizou-se uma intersecção entre as três máscaras a fim de identificar as APPs de topo de morro, sendo que a intersecção entre as três máscaras representa as APPs de topo de morro. As funções e os parâmetros utilizados na presente metodologia estão apresentados na tabela 5.

A avaliação de campo no fragmento melhor classificado ocorreu nos dias 25 e 31 de outubro e 7 de novembro. O levantamento das espécies de aves ocorreu nestes dias durante o período da manhã, começando por volta das 7h até às 11h, e contou com a participação de integrantes do Clube de Observadores de Aves dos Vales do Taquari e Rio Pardo – COA Vales.

A escolha das aves para avaliar os resultados da indicação do melhor local para implantação de uma UC no Vale do Taquari está relacionada à importância das mesmas como bioindicadoras de qualidade do ambiente. As aves são sensíveis às alterações e condições ambientais e respondem rapidamente aos distúrbios em seus habitats. Além do mais, são de fácil detecção, sua ecologia é bem conhecida, são encontradas na maioria dos habitats, apresentam comportamento ativo, predominantemente diurno, podem ser facilmente amostradas pelas suas formas,

cores e vocalizações e através de técnicas simples e de baixo custo (SICK, 1997; OLIVEIRA; FREIRE; AQUINO, 2004).).

O levantamento das espécies de aves foi realizado seguindo a metodologia de transectos e pontos de escuta e observação. Os transectos baseiam-se em observações feitas durante um percurso, determinado ou não, e fornece um índice de riqueza por unidade de percurso. O método de ponto de escuta se baseia em observações feitas em determinados pontos, pré-estabelecido ou não, e também fornece riqueza por ponto de escuta (VON MATTER, 2010).

#### **5. RESULTADOS E DISCUSSÕES**

Neste capítulo são apresentados os resultados obtidos e as discussões pertinentes ao estudo a partir da aplicação dos procedimentos metodológicos mencionados no capítulo anterior. O presente capítulo está estruturado em dois subcapítulos, sendo o primeiro subcapítulo o Processamento digital da imagem e o mapeamento da cobertura vegetal e o segundo o subcapítulo da Determinação e avaliação dos locais mais indicados para implantação de Unidades de Conservação no Vale do Taquari, RS.

# **5.1. Processamento Digital da Imagem e o Mapeamento do Uso e Cobertura da Terra**

O georreferenciamento foi realizado no software ArcGis utilizando a base digitalizada pela UFRGS do material cartográfico vetorial continuo do Rio Grande do Sul. Foram utilizadas principalmente estradas e cruzamentos para o georreferenciamento. Utilizou-se o modelo polinomial para ambas as imagens.

O erro do georreferenciamento ficou em 33,46 metros para a imagem L8O221 como pode ser observado na Figura 15. Este erro representa pouco mais de um pixel

de erro. Como esta imagem abrange pequena área a sudeste do Vale do Taquari, foram utilizados somente 13 pontos de referência, inseridos próximo à área de interesse.

Figura 15: Erro do georreferenciamento da imagem L8O221, imagem da interface do ArcGis 10.2.

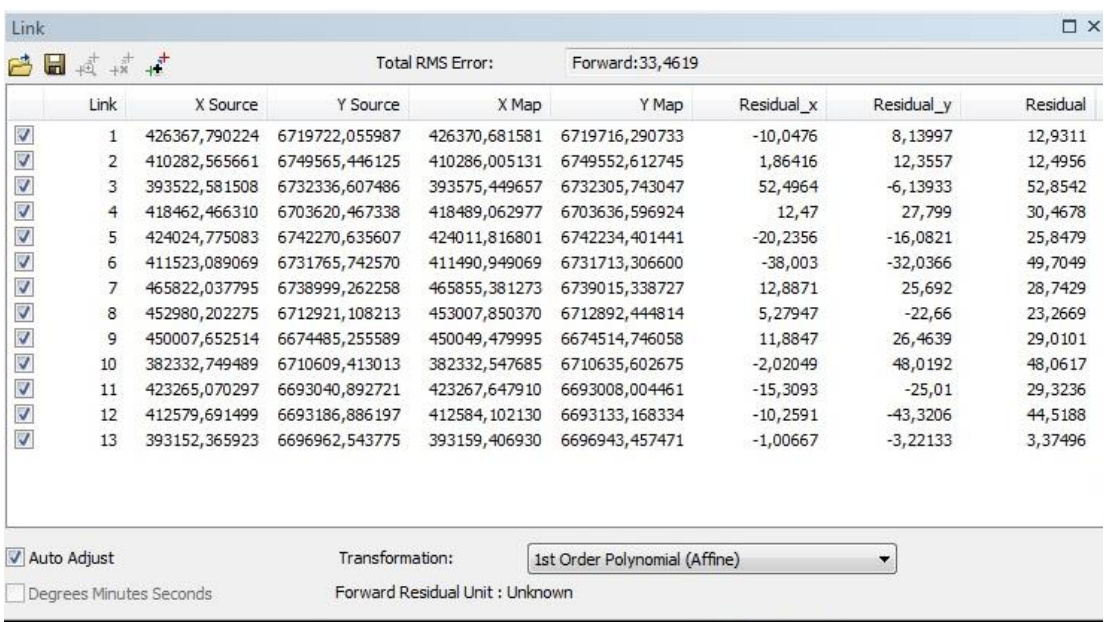

Fonte: do autor (2015).

Conforme pode ser observado na figura 16, o erro do georreferenciamento para a imagem L8O222 foi de 30,44 metros, também pouco mais de um pixel. Esta imagem abrange praticamente toda a área do Vale do Taquari e por isso inseriu-se 25 pontos para referência.

Considerando os 15 pontos coletados apenas para avaliar o georreferenciamento, observados na figura 17, o erro médio foi de 29,23 metros, estando muito próximo do erro do processo de georreferenciamento.

Figura 16: Erro do georreferenciamento da imagem L8O222, imagem da interface do ArcGis 10.2.

| Link                    |                                                                    |                |                                |                |                                    |            |            |          |  |  |  |  |  |
|-------------------------|--------------------------------------------------------------------|----------------|--------------------------------|----------------|------------------------------------|------------|------------|----------|--|--|--|--|--|
| 户                       | $+\vec{\overline{\alpha}}_k^+$ $+\vec{\overline{\alpha}}_k^+$<br>H | $+$            | <b>Total RMS Error:</b>        |                | Forward: 30, 4417                  |            |            |          |  |  |  |  |  |
|                         | Link                                                               | X Source       | Y Source                       | X Map          | Y Map                              | Residual x | Residual y | Residual |  |  |  |  |  |
|                         | 1                                                                  | 374740,535158  | 6812062,363230                 | 374834,362399  | 6812082, 190164                    | 33,2491    | 18,409     | 38,0052  |  |  |  |  |  |
|                         | 2                                                                  | 370774,531494  | 6764118,867210                 | 370852,876548  | 6764111,915869                     | 26,8797    | 4,00401    | 27,1763  |  |  |  |  |  |
|                         | 3                                                                  | 393324,422819  | 6754601, 162016                | 393401,200762  | 6754580, 181775                    | 31,4992    | $-5,32034$ | 31,9454  |  |  |  |  |  |
|                         | 4                                                                  | 400247,045053  | 6746025,518813                 | 400290,661400  | 6745983,885797                     | 1,39925    | $-23,0247$ | 23,0671  |  |  |  |  |  |
|                         | 5                                                                  | 352777,767118  | 6711238,974372                 | 352850, 133454 | 6711226,421246                     | 28,3967    | 10,7372    | 30,3588  |  |  |  |  |  |
|                         | 6                                                                  | 387814,747185  | 6700717,018605                 | 387873,955224  | 6700702,865858                     | 23,9738    | 15,3123    | 28,4466  |  |  |  |  |  |
|                         | 7                                                                  | 351428,752088  | 6805196,898216                 | 351463,535735  | 6805208.729918                     | $-28.7559$ | 9,99453    | 30,4432  |  |  |  |  |  |
|                         | 8                                                                  | 412566,204574  | 6765572,269408                 | 412621,458401  | 6765562,886424                     | 11,329     | 5,21173    | 12,4703  |  |  |  |  |  |
|                         | 9                                                                  | 426345,585080  | 6719740,863534                 | 426370,681581  | 6719716,290733                     | $-6,82116$ | 3,54282    | 7,68634  |  |  |  |  |  |
|                         | 10                                                                 | 423982,013248  | 6742258,445032                 | 424011,816801  | 6742234,401441                     | $-7,18685$ | $-2,14648$ | 7,50055  |  |  |  |  |  |
|                         | 11                                                                 | 388260,531372  | 6786570,054358                 | 388281,671423  | 6786579,590453                     | $-31,661$  | 16,2028    | 35,5662  |  |  |  |  |  |
|                         | 12                                                                 | 439925,010102  | 6816061,962964                 | 439992,050020  | 6816075,387040                     | 17,8669    | 17,2216    | 24,8155  |  |  |  |  |  |
|                         | 13                                                                 | 393524,347456  | 6732361,802330                 | 393575,449657  | 6732305,743047                     | 10,4332    | $-34,4633$ | 36,0079  |  |  |  |  |  |
|                         | 14                                                                 | 338584,259783  | 6745167,024347                 | 338602,222305  | 6745152,851217                     | $-35,6448$ | $-1,27672$ | 35,6677  |  |  |  |  |  |
|                         | 15                                                                 | 365481,609529  | 6851536,801974                 | 365558,011702  | 6851531,856857                     | 5,97171    | $-17,7572$ | 18,7345  |  |  |  |  |  |
|                         | 16                                                                 | 418446,958782  | 6703617,011938                 | 418489,062977  | 6703636,596924                     | 12,0198    | 51,2294    | 52,6206  |  |  |  |  |  |
|                         | 17                                                                 | 421261,028673  | 6714636,009614                 | 421282,436388  | 6714589,558150                     | $-10,4142$ | $-17,4675$ | 20,3364  |  |  |  |  |  |
|                         | 18                                                                 | 418898, 431127 | 6727049,420161                 | 418906,868542  | 6727017,092020                     | $-26,3798$ | $-6,87439$ | 27,2608  |  |  |  |  |  |
|                         | 19                                                                 | 413740, 113472 | 6729878,870332                 | 413772,935327  | 6729838,810228                     | $-3,54462$ | $-15,8561$ | 16,2474  |  |  |  |  |  |
|                         | 20                                                                 | 411501, 191938 | 6731770,551021                 | 411490,949069  | 6731713,306600                     | $-47,4182$ | $-33,7593$ | 58,2081  |  |  |  |  |  |
|                         | 21                                                                 | 418210,545874  | 6702287,435620                 | 418278, 135795 | 6702265,541519                     | 37,7345    | 10,0813    | 39,058   |  |  |  |  |  |
|                         | 22                                                                 | 407509,999451  | 6739637,288990                 | 407500,851085  | 6739614,458023                     | -48,6897   | $-1,82334$ | 48,7239  |  |  |  |  |  |
|                         | 23                                                                 | 417503, 150613 | 6790058,297763                 | 417554,315848  | 6790052,720550                     | 3,13236    | 2,97859    | 4,32246  |  |  |  |  |  |
|                         | 24                                                                 | 409042,400043  | 6763959,902809                 | 409087,621318  | 6763952,384750                     | 0,966888   | 7,16616    | 7,23109  |  |  |  |  |  |
|                         | 25                                                                 | 392892, 103670 | 6771893.211860                 | 392942,682787  | 6771869,872097                     | 1,66424    | $-12,3221$ | 12,4339  |  |  |  |  |  |
| V Auto Adjust           |                                                                    |                | Transformation:                |                | 1st Order Polynomial (Affine)<br>▼ |            |            |          |  |  |  |  |  |
| Degrees Minutes Seconds |                                                                    |                | Forward Residual Unit: Unknown |                |                                    |            |            |          |  |  |  |  |  |

Fonte: do autor (2015).

Figura 17: Localização dos pontos para conferência do georreferenciamento.

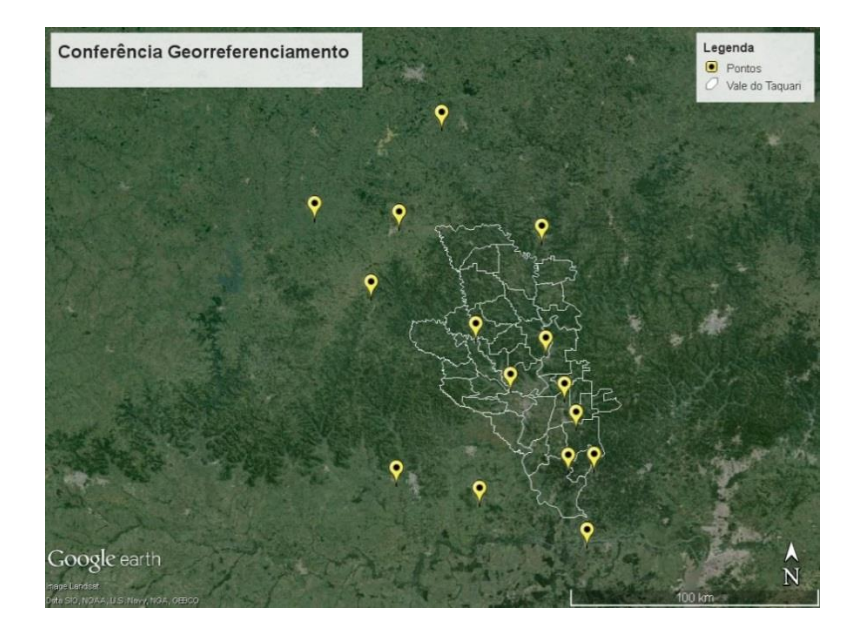

Fonte: do autor (2015).

Seguindo o processamento das imagens de satélite, foi realizado o mosaico das duas imagens, utilizando as ferramentas de mosaico do software ERDAS. Na figura 18, pode-se perceber o mosaico das imagens recortadas com os limites do Vale do Taquari e na composição cor natural, RGB432.

375000 400000 425000 6824700 6824700 **Mosaico** 3799700 5799700 3774700 0027775 6749700 6749700 <mark>ୁ</mark><br>ବ୍ୟାଧାରଣ<br>ଜାୟା 3724700 **RGB** Red: Band 4 Green: Band 3 e: Band\_2  $10$ 20  $40$ km ema de Coordenadas UTM<br>Dátum SIRGAS 2000<br>Zona 22 Sul 1:512.182 375000 400000 425000

Figura 18: Mosaico das imagens do satélite Landsat 8 para o Vale do Taquari.

Fonte: Landsat 8, organizadas pelo autor (2015).

O método de classificação foi o supervisionado com o classificador MAXVER. Para avaliação da classificação, realizou-se a análise da matriz de confusão. Este apresentou resultado de 0,9662, indicando que existe um elevado grau de acerto nos locais utilizados para o treinamento do algoritmo de classificação.

Além disso, visando realizar uma avaliação mais rigorosa, procedeu-se uma análise complementar para avaliar a classificação da imagem. Foram selecionadas 48 áreas aleatórias no Vale do Taquari, identificando através do *Google Earth* a verdadeira cobertura da terra e posteriormente comparando com o resultado da

classificação. Então, fez-se a média do valor das 48 áreas e chegou-se ao valor de 0,9166. Esse resultado indica que em 91,66% das áreas analisadas a metodologia adotada conseguiu classificar adequadamente a cobertura e o uso da terra.

Posteriormente à classificação, realizou-se o agrupamento das diferentes classes mapeadas, resultando em sete classes de uso e cobertura da terra para a área de interesse que podem ser conferidas na **tabela 6**.

Como pretendia-se avaliar o uso e cobertura da terra no corrente ano, optouse pela escolha das imagens que apresentassem a menor quantidade de nuvem sobre a área de estudo. Isso porque a presença de nuvens e de sombras dificulta a classificação da cobertura da terra nestas áreas.

As imagens escolhidas apresentavam cobertura de nuvens na região do município de Bom Retiro do Sul, Taquari, Progresso e em pequenas porções dos municípios de Estrela, Cruzeiro do Sul, Teutônia e Tabaí. Com a presença de nuvens e sombras nas imagens, a área não classificada apresentou 102,17 km², representando 2,12% da área total do Vale do Taquari, como pode ser observado na tabela 6. A presença de nuvens interferiu na determinação do uso e cobertura da terra, cabe salientar que, para análise de uso e cobertura da terra seria ideal utilizar imagens sem a presença de nuvens.

Na [tabela 6](#page-82-0) são apresentados os resultados da classificação do uso e cobertura da terra no Vale do Taquari no ano de 2015. Pode-se perceber que as florestas e a agricultura representam mais de 85% da área do Vale.

Os dados apresentados na [tabela 6](#page-82-0) revelam que a classe de florestas representa praticamente a metade de toda a área de Vale do Taquari. A área total do vale é 4.819,84 km², e destes, 2.213,85 km² são cobertos por florestas. Sendo a classe mais representativa de cobertura da terra no Vale do Taquari, com 45,93% da área do Vale.

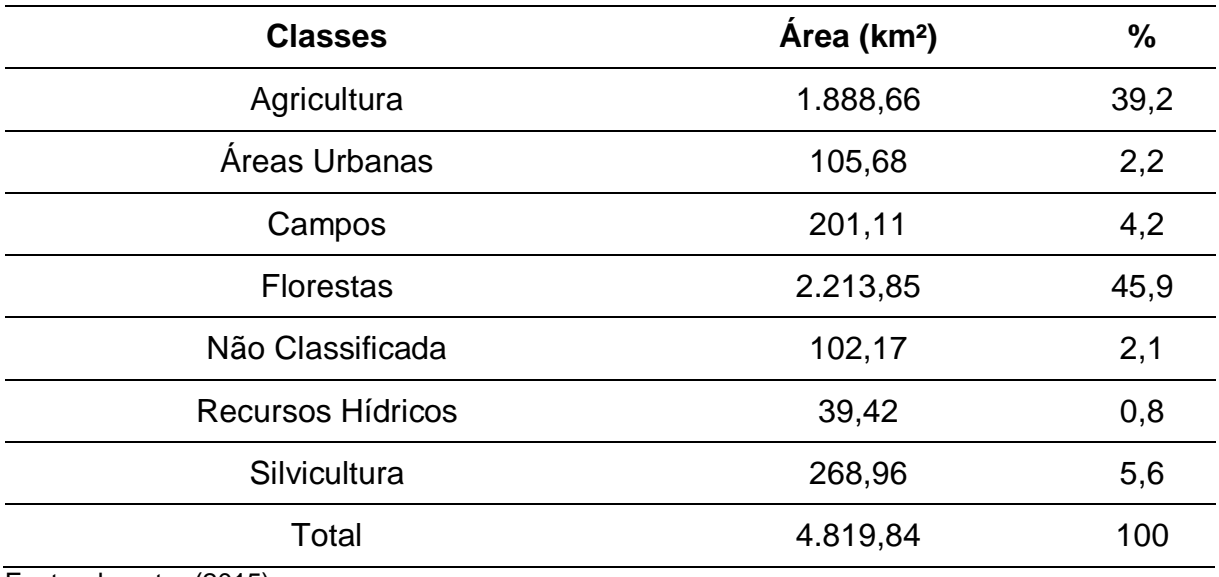

<span id="page-82-0"></span>Tabela 6: Classes utilizadas para classificação do uso e cobertura da terra no Vale do Taquari e suas respectivas quantidades de área e porcentagem.

Fonte: do autor (2015).

Rempel (2009) encontrou resultados semelhantes com imagens de 2003. No entanto, a autora separou as áreas de floresta nativa em Floresta Estacional, Floresta Ombrófila Mista e Vegetação Pioneira. Quando somadas, as áreas das três classes representam 48,34% da área total do Vale do Taquari, estando próximo dos resultados encontrados no presente estudo.

Fava e Silva, Eckhardt, Rempel (2011) realizaram uma análise espaçotemporal das coberturas florestais no município de Roca Sales, através de imagens de sensoriamento remoto. O estudo apresentou um significativo aumento nas áreas de florestas nativas do município entre os anos de 1999 e 2009. Esse aumento esteve relacionado ao êxodo rural e ao abandono das áreas de uso agropecuário, possivelmente referido com a alteração do sistema de produção agropecuário para suinicultura e avicultura. A floresta nativa, compreendendo floresta estacional decidual em estágio intermediário e avançado de regeneração, representou 50,41% da área total do município de Roca Sales no ano de 2009.

A [figura 19](#page-118-0) apresenta a espacialização das classes de uso e cobertura da terra do Vale do Taquari. Pode-se perceber que, como mencionado anteriormente, as florestas e a agricultura predominam na paisagem do vale. Também é possível perceber que as áreas florestadas se encontram nas encostas, principalmente na

escarpa da serra, e nos vales mais encaixados. Essa espacialização das áreas florestadas pode ser explicada pela dificuldade de utilização das áreas de encostas para a agricultura.

Na [figura 19,](#page-118-0) é possível perceber que a agricultura ocupa as áreas mais planas do Vale. Percebe-se que a maior parte do centro sul e também do extremo norte do Vale são largamente utilizados para a agricultura. Eckhardt, da Silveira e Rempel (2013) em análise da evolução temporal do uso e cobertura da terra no município de Bom Retiro do Sul, constataram que as áreas cobertas com floresta nativa representavam 15,81% da área total do município, enquanto que as áreas agropecuárias eram responsáveis pela cobertura de 58,84%. Esses resultados exemplificam a utilidade das áreas planas para o uso agropecuário, enquanto que as áreas mais inclinadas foram sendo abandonadas para uso agropecuário.

### **5.2. Determinação e Avaliação das áreas para Implantação de Unidades de Conservação no Vale do Taquari, RS**

Após a classificação do uso e cobertura da terra, separaram-se os fragmentos maiores ou iguais a 100 ha, o resultado está apresentado na [figura 20.](#page-119-0) Foram selecionados 66 fragmentos com área maior ou igual a 100 ha. Como mencionado anteriormente, a maioria dos fragmentos encontram-se dispostos nas áreas de encosta. Essa espacialização também foi percebida por Fava e Silva, Eckhardt e Rempel (2011) para o município de Roca Sales, onde as áreas com declividade mais acentuada e de difícil acesso para a agricultura mecanizada sofreram retração da agricultura e consequentemente, um aumento na regeneração das florestas nestas áreas. Todas as análises subsequentes utilizaram o arquivo contendo os fragmentos em algum procedimento.

Na [tabela 7](#page-84-0) estão apresentados os resultados de todas as variáveis para cada fragmento, com suas respectivas unidades de medida.

| Identificação<br>do<br><b>Fragmento</b> | TAM (ha) | <b>DFL</b><br>(pixels/km <sup>2</sup> ) | DEC (em °) | <b>IFO</b> | <b>DRO</b><br>(m) | DAU (m)   | <b>DNA</b><br>(pixels/km <sup>2</sup> ) |
|-----------------------------------------|----------|-----------------------------------------|------------|------------|-------------------|-----------|-----------------------------------------|
| 0                                       | 132,73   | 515,18                                  | 2,28       | 5,96       | 326,78            | 5.848,41  | 0,21                                    |
| 1                                       | 146,82   | 367,53                                  | 4,00       | 7,36       | 404,71            | 3.218,15  | 0,62                                    |
| 2                                       | 100,11   | 359,01                                  | 3,43       | 8,34       | 622,95            | 10.709,35 | 0,55                                    |
| 3                                       | 124,34   | 342,26                                  | 4,56       | 7,86       | 456,98            | 8.380,93  | 0,26                                    |
| 4                                       | 216,75   | 400,43                                  | 1,90       | 6,96       | 422,10            | 3.528,51  | 0,05                                    |
| 5                                       | 305,70   | 612,91                                  | 10,07      | 8,15       | 528,87            | 6.921,54  | 0,83                                    |
| 6                                       | 202,89   | 587,10                                  | 9,69       | 7,10       | 668,64            | 8.355,79  | 0,99                                    |
| 7                                       | 154,30   | 417,65                                  | 10,52      | 7,84       | 889,71            | 7.047,62  | 1,01                                    |
| 8                                       | 120,72   | 537,59                                  | 12,37      | 7,08       | 294,67            | 5.097,27  | 1,14                                    |
| 9                                       | 492,52   | 557,99                                  | 10,58      | 13,08      | 847,99            | 7.834,67  | 0,92                                    |
| 10                                      | 172,10   | 470,66                                  | 7,61       | 8,92       | 651,74            | 3.973,47  | 0,67                                    |
| 11                                      | 138,59   | 400,83                                  | 7,39       | 7,52       | 557,93            | 7.264,87  | 2,19                                    |
| 12                                      | 476,09   | 522,62                                  | 7,42       | 13,03      | 306,03            | 5.016,34  | 0,57                                    |
| 13                                      | 1.987,74 | 632,92                                  | 7,60       | 23,09      | 423,88            | 3.056,65  | 0,52                                    |
| 14                                      | 246,06   | 426,08                                  | 8,03       | 9,60       | 430,29            | 4.633,15  | 0,46                                    |
| 15                                      | 199,38   | 412,49                                  | 6, 10      | 10,78      | 301,31            | 3.078,89  | 0,38                                    |
| 16                                      | 112,37   | 428,01                                  | 6,45       | 7,27       | 385,52            | 938,71    | 0,77                                    |
| 17                                      | 142,34   | 414,48                                  | 1,51       | 7,55       | 355,77            | 3.170,23  | 0,27                                    |
| 18                                      | 168,80   | 581,00                                  | 3,86       | 6,01       | 569,59            | 3.424,53  | 0,98                                    |
| 19                                      | 240,25   | 522,09                                  | 2,15       | 8,48       | 638,62            | 1.359,73  | 0,32                                    |
| 20                                      | 497,14   | 584,42                                  | 5,92       | 11,66      | 536,17            | 1.955,98  | 1,02                                    |
| 21                                      | 148,79   | 405,79                                  | 0,94       | 7,32       | 592,74            | 1.265,00  | 0,03                                    |
| 22                                      | 534,06   | 674,49                                  | 10,88      | 10,34      | 826,63            | 3.616,02  | 1,13                                    |
| 23                                      | 150,81   | 413,27                                  | 13,89      | 7,92       | 483,77            | 1.314,92  | 1,83                                    |
| 24                                      | 671,78   | 658,07                                  | 10,05      | 10,28      | 898,56            | 1.121,64  | 1,16                                    |
| 25                                      | 235,84   | 520,55                                  | 16,29      | 9,01       | 515,33            | 6.466,97  | 1,68                                    |
| 26                                      | 256,82   | 535,79                                  | 16,37      | 7,36       | 716,20            | 1.472,58  | 1,41                                    |
| 27                                      | 238,61   | 622,03                                  | 19,02      | 7,11       | 627,27            | 3.535,42  | 0,81                                    |
| 28                                      | 7.527,26 | 698,81                                  | 12,65      | 41,06      | 417,94            | 3.658,62  | 0,78                                    |
| 29                                      | 115,38   | 519,64                                  | 4,07       | 5,01       | 869,00            | 1.030,89  | 0,72                                    |
| 30                                      | 519,32   | 552,35                                  | 18,66      | 11,11      | 342,17            | 3.915,80  | 0,74                                    |
| 31                                      | 2.829,95 | 707,37                                  | 16,38      | 23,43      | 363,61            | 3.655,40  | 0,40                                    |
| 32                                      | 323,56   | 662,71                                  | 16,00      | 7,18       | 468,93            | 3.667,56  | 0,74                                    |
| 33                                      | 152,67   | 597,36                                  | 15,60      | 6,29       | 343,73            | 2.305,14  | 0,60                                    |
| 34                                      | 841,51   | 655,59                                  | 20,14      | 11,78      | 353,03            | 4.869,08  | 0,20                                    |
| 35                                      | 1.456,62 | 616,48                                  | 19,50      | 16,17      | 453,43            | 3.020,95  | 0,89                                    |
| 36                                      | 138,06   | 636,29                                  | 19,77      | 3,86       | 366,03            | 1.186,53  | 0, 19                                   |
| 37                                      | 1.272,83 | 617,11                                  | 18,07      | 15,68      | 472,55            | 1.692,41  | 1,42                                    |

<span id="page-84-0"></span>Tabela 7: Resultados de todas as variáveis para cada fragmento analisado, com suas respectivas unidades de medida.

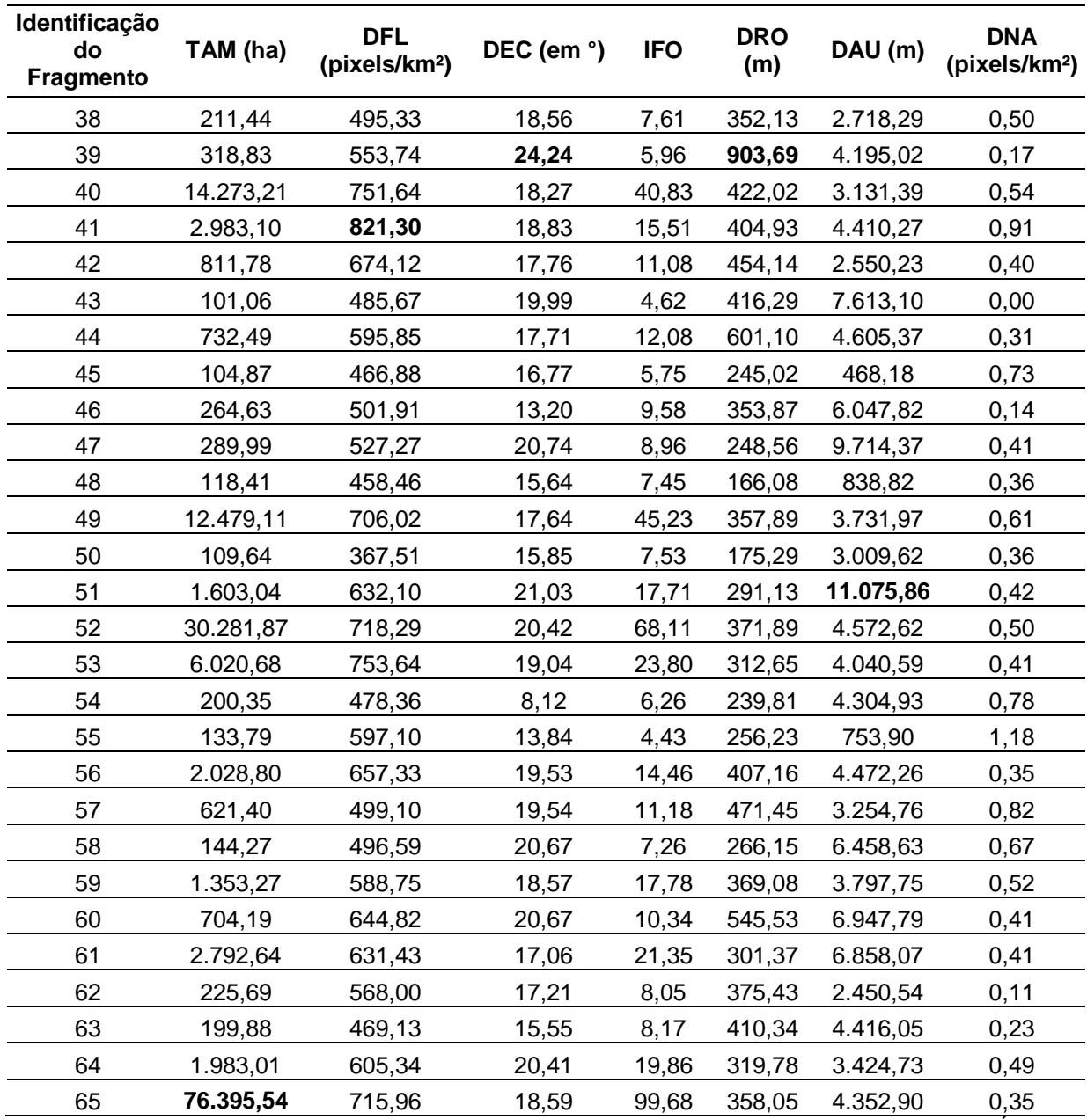

Legenda: Tamanho dos fragmentos (TAM); Densidade de florestas (DFL); Declividades (DEC); Índice de forma (IFO); Distância média das rodovias (DRO); Distância média das áreas urbanas (DAU) e; Densidade de nascentes (DNA). Fonte: do autor (2015).

Na avaliação do tamanho dos fragmentos de florestas constatou-se que o maior fragmento com vegetação contínua se localiza na porção norte do Vale. Como pode ser observado na [tabela 7,](#page-84-0) o fragmento possui pouco mais de 76 mil hectares ocupa as margens do Rio Guaporé, margem esquerda do Rio Taquari, vale do Arroio Jacaré interligando com o Vale norte do Rio Forqueta. As áreas mais preservadas encontramse em locais onde o acesso é mais restrito e difícil. Percebe-se que a fragmento apresenta pequenas interligações entre áreas maiores. Essas interligações sofrem com a pressão antrópica, principalmente pela atividade agrícola.

Observando os dados apresentados na [tabela 7,](#page-84-0) pode-se perceber que a maioria dos fragmentos apresentam área inferior a 1.000 ha. Percebe-se que dos 66 fragmentos com área maior ou igual a 100 ha, 50 fragmentos apresentam área inferior a 1.000 ha, representando mais de 75% dos fragmentos, e que apenas quatro fragmentos apresentam área superior a 10.000 ha.

Os dois maiores fragmentos apresentados da [tabela 7](#page-84-0) são excepcionais e extrapolam o tamanho da maioria dos fragmentos. Isso pode ser explicado pela resolução espacial de 30 metros de pixel da imagem utilizada, visto que onde ocorrem interrupções da vegetação por pequenos cursos de água ou estradas e rodovias a imagem pode não captar essa interrupção. No entanto, ressalta-se que, devido ao tamanho da área de estudo, tornar-se-ia inviável a análise de todas as pequenas interligações. Optou-se por utilizar como verdade o resultado da classificação da imagem.

Quanto à avaliação sobre a densidade de florestas de cada fragmento, observando a [tabela 7](#page-84-0) pode-se perceber que a maior densidade de florestas apresentou 821,30 pixels por km². O fragmento que possui a maior densidade de florestas apresenta 2.983 ha e se localiza no nordeste do município Arroio do Meio e extremo sudeste do município Capitão. O fragmento é bastante conhecido no Vale pela sua beleza paisagística e matas preservadas: trata-se do Morro Gaúcho e seus arredores.

Observando os dados sobre a densidade de florestas apresentados na [tabela](#page-84-0)  [7,](#page-84-0) pode-se perceber que a menor densidade apresentou 342,26 pixels por km². Tratase de um fragmento com 124 ha localizado no extremo sudeste do Vale do Taquari, na divisa entre os municípios de Taquari e Tabaí. Ainda analisando os dados apresentados na tabela 7 sobre a densidade de florestas, pode-se perceber que a média de densidade ficou em 555,28 pixels por km².

A declividade média de cada fragmento também pode ser observada na tabela [7,](#page-84-0) sendo que a média de declividade de todos os fragmentos apresentou 13, 44°. Os fragmentos localizados na escarpa da serra apresentaram maior declividade que os fragmentos localizados na poção mais ao sul do Vale do Taquari. Essa espacialização dos fragmentos com maior declividade média reflete o observado no uso e ocupação

da terra, onde as maiores áreas de florestas localizam-se nas áreas de encostas. Nestas áreas houve abandono da agricultura e consequentemente, houve regeneração das florestas.

A menor declividade média por fragmento apresentou valor de 0,94° e a máxima apresentou 24,24°, conforme pode ser observado na [tabela 7.](#page-84-0) O fragmento que apresentou a menor declividade está localizado no sul do município de Teutônia, apresenta área de 148,79 ha e densidade de florestas 405,79 pixels por km². Enquanto que o fragmento que apresentou a maior declividade localiza-se na porção leste do município de Imigrante, na divisa com Boa Vista do Sul nos limites do Vale do Taquari. O fragmento com maior declividade possui área de 318,83 ha e apresenta densidade de florestas de 553,74 pixels por km².

Na [tabela 7](#page-84-0) também são apresentados os índices de forma de cada fragmento, percebe-se que o maior fragmento apresentou o maior índice de forma. Como mencionado anteriormente, o índice de forma representa um importante indicador para avaliação da aptidão de um fragmento.

Como pode ser observado na [tabela 7,](#page-84-0) o índice de forma variou bastante ficando a média em 13,87, sendo que o mínimo apresentou valor de 3,86 e o máximo apresentou índice de 99, 68. O fragmento que apresentou o índice de forma mais irregular foi o fragmento com a maior área, 76.395,54 ha, densidade de florestas 715,96 pixels por km² e declividade média de 18,59°. Este fragmento apresenta a pior aptidão para esta variável sendo que no presente caso, quanto maior o tamanho do fragmento, mais irregular é a sua forma.

O fragmento que apresentou o índice mais próximo de 1 apresenta área de 138,06 ha, densidade de florestas de 636,29 pixels por km² e declividade média de 19,77°. Este fragmento está situado na porção central do município de Colinas, próximo ao Rio Taquari. O fragmento apresenta um formato bastante próximo ao de um círculo, no entanto, apresenta várias reentrâncias na vegetação.

A [tabela 7](#page-84-0) também apresenta a distância média dos fragmentos em relação às rodovias. A média da distância média dos fragmentos em relação às rodovias mais

próximas é de 456,49 metros. A distância média mínima e máxima dos fragmentos em relação às rodovias apresentam 166,08 metros e 903, 69 metros, respectivamente.

O fragmento que apresentou a menor distância média mínima está localizado ao centro do município de Encantado. Já o fragmento que apresentou a distância média máxima é o mesmo fragmento que também apresentou a maior declividade média, situado na porção leste do município de Imigrante.

Percebe-se que a distância média das rodovias tem relação com o tamanho dos fragmentos. No presente estudo, os fragmentos maiores apresentam distâncias médias menores, visto que, quanto maior o tamanho do fragmento maior será a probabilidade de haver rodovias no seu entorno. Entretanto, a disposição dos fragmentos também interfere na distância média das rodovias, visto que a maioria destes está concentrada na escarpa da serra.

A [tabela 7](#page-84-0) apresenta a distância média dos fragmentos em relação às áreas urbanas. A média da distância média dos fragmentos em relação às áreas urbanas mais próximas é de 4.194 metros. A distância média mínima e máxima que os fragmentos apresentam em relação às áreas urbanas é 468,17 metros e 11.075,85 metros, respectivamente. Cerca de 70% dos fragmentos apresenta distância média das áreas urbanas inferior a 5.000 metros.

O fragmento que apresentou a menor distância média das áreas urbanas está localizado bem próximo ao perímetro urbano do município de Progresso. As bordas do fragmento praticamente fazem divisa com os limites da área urbana do município. O fragmento que apresentou a maior distância média das áreas urbanas também está localizado no município de Progresso, no extremo oeste do mesmo. O Fragmento encontra-se nos limites do Vale do Taquari, na divisa do município de Progresso com os municípios de Barros Cassal e Fontoura Xavier. Conforme observado na [tabela 7,](#page-84-0) o fragmento apresenta pouco mais de 1.600 ha.

A distância média das áreas urbanas pode ser observada na [tabela](#page-84-0) 7. Conforme podemos perceber na tabela a distância média das áreas urbanas apresentou valor mínimo de 468,18 metros e máxima de 11.075,85 metros. A média das distâncias médias apresentou valor de 4.194,33 metros, representando uma

média abaixo da metade da máxima. Isso indica que a maioria dos fragmentos apresentam distâncias, sendo que cerca 75% dos fragmentos apresentam distâncias médias inferiores a 5 mil metros. O fragmento que apresentou a maior distância média das áreas urbanas está localizado na porção oeste do município de Progresso, na divisa com os municípios de Barros Cassal e Fontoura Xavier. Este fragmento também apresentou as maiores distâncias médias das rodovias.

Analisando os dados apresentados na [tabela 7,](#page-84-0) em relação a distância média das áreas urbanas, percebe-se que o tamanho também exerce forte influência nesta variável. Esse fator está relacionado ao fato de que fragmentos maiores possuem maior probabilidade de apresentarem áreas urbanas em seu entorno.

Os dados sobre a densidade média de nascentes em cada fragmento, apresentados na [tabela 7,](#page-84-0) revelam que a maioria dos fragmentos apresentam baixa densidade. Dos 66 fragmentos, 55 deles apresentam densidade média inferior a um pixel por km². A densidade média de nascentes apresentou média de 0,64 pixel por km², representando um forte desequilíbrio entre os fragmentos e indicando que a maioria deles apresentam baixas densidades quando comparadas a densidade máxima. A densidade mínima apresentou valor zero, ou seja, não havia nenhuma nascente no fragmento. A densidade máxima apresentou valor de 2,19 pixels por km², representando um valor bastante desproporcional aos valores encontrados na maioria dos fragmentos.

O fragmento que não apresentou nenhuma nascente possui área de 101,06 ha e está localizado na porção centro leste do município de Roca Sales. Cabe salientar que estes dados foram baseados no levantamento do Exército Brasileiro, sendo que isso indica a possibilidade de não haver nenhuma nascente no fragmento, no entanto, somente uma verificação no local permitiria afirmar isso visto que o levantamento foi realizado através de aerofotogrametria.

O fragmento que apresentou a maior densidade de nascentes está localizado na porção norte do município de Taquari. O fragmento apresenta área de 138,59 ha, e está localizado na porção mais plana do Vale do Taquari.

O resultado do reescalonamento das variáveis para cada fragmento está apresentado na [tabela 8.](#page-90-0) O reescalonamento apresenta o índice de aptidão em uma mesma escala para todas as variáveis.

<span id="page-90-0"></span>Tabela 8: Resultado do reescalonamento da aptidão de 0 a 100, para o Tamanho do Fragmento (TAM), Densidade de Florestas (DFL), Declividade (DEC), Índice de Forma (IFO), Distância das Rodovias (DRO), Distância das Áreas Urbanas (DAU) e Densidade de Nascentes (DNA) para cada fragmento

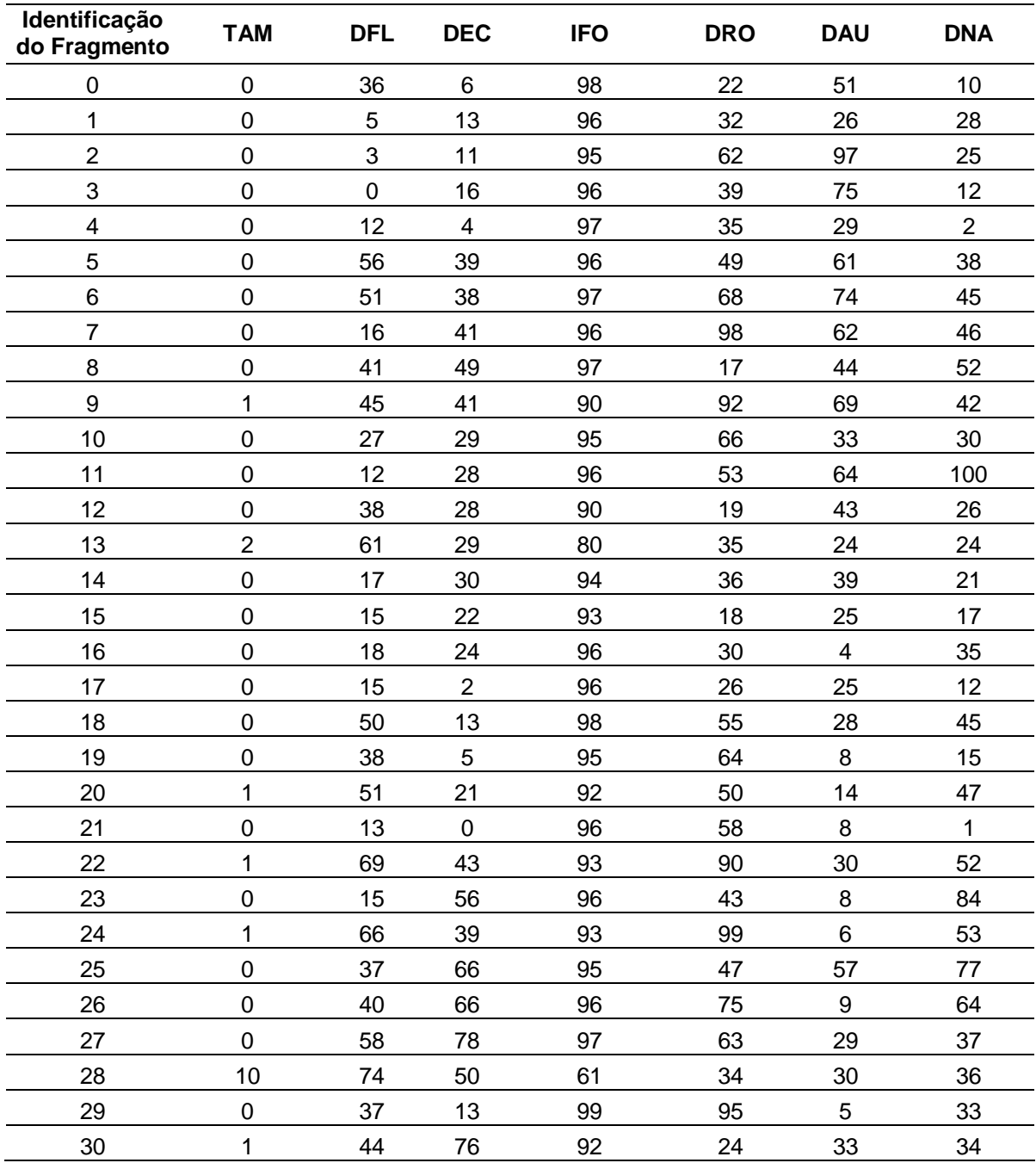

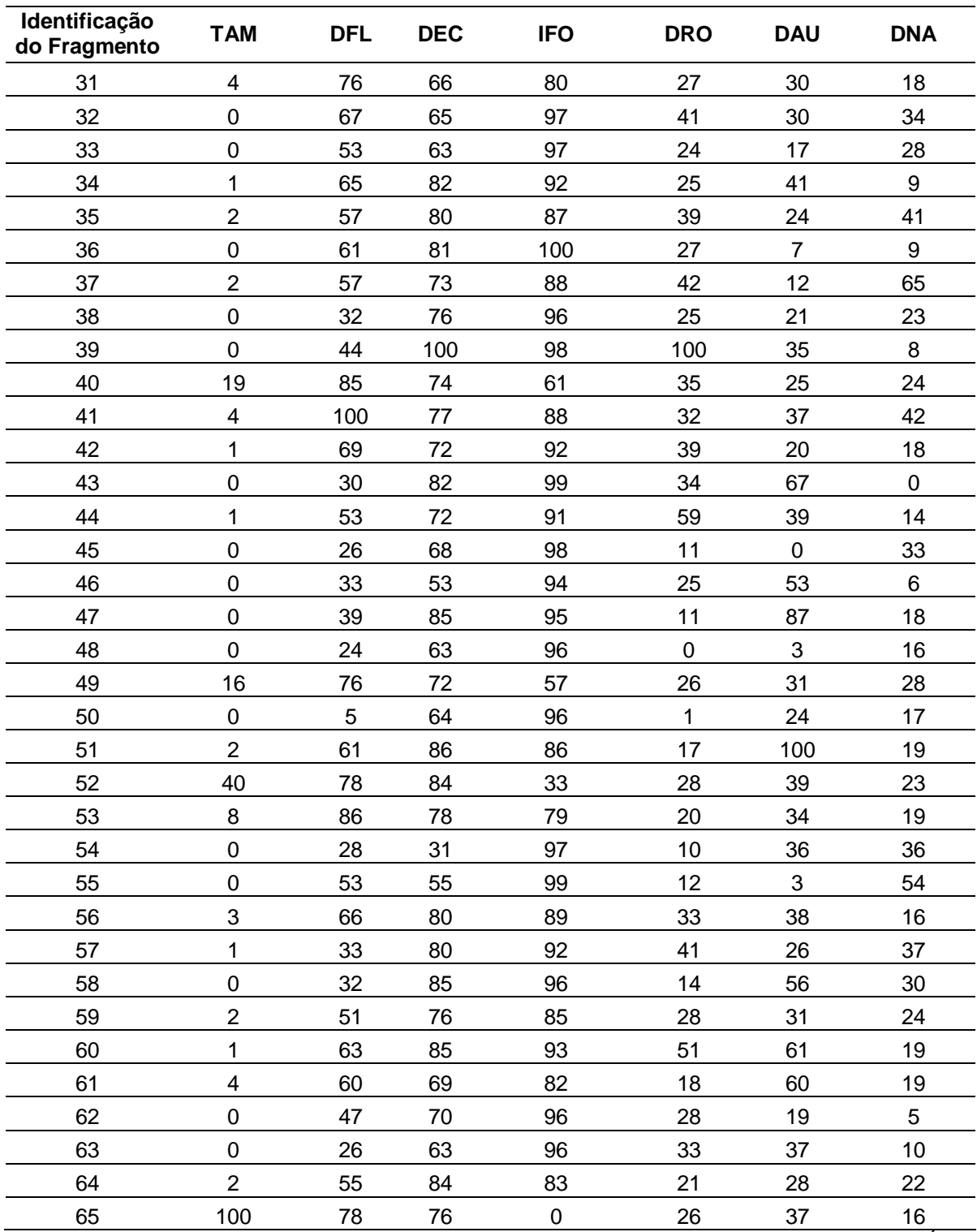

Legenda: Tamanho dos fragmentos (TAM); Densidade de florestas (DFL); Declividades (DEC); Índice de forma (IFO); Distância média das rodovias (DRO); Distância média das áreas urbanas (DAU) e; Densidade de nascentes (DNA). Fonte: do autor (2015).

Analisando os dados apresentados na [tabela 8,](#page-90-0) a aptidão dos fragmentos quanto ao tamanho da área apresenta valores bastante dispersos. A média da aptidão

dos fragmentos quanto ao tamanho apresentou valor de 3,48. Esse valor pode ser explicado devido a maioria dos fragmentos apresentar tamanhos reduzidos e poucos fragmentos com tamanho elevado.

Quando analisada a aptidão dos fragmentos referente ao tamanho dos mesmos, pode-se perceber que o fragmento que apresenta o maior tamanho também apresenta a maior aptidão para implantação de uma UC. A [figura 21](#page-120-0) apresenta a aptidão para a conservação em função do tamanho dos fragmentos de florestas no Vale do Taquari. Como pode ser observado nesta figura, o maior fragmento apresentou a maior aptidão enquanto que o menor fragmento apresentou a pior aptidão para implantação de UC.

A aptidão dos fragmentos quanto a densidade de florestas apresentada na [tabela 8,](#page-90-0) indica um equilíbrio entre os fragmentos pois a média apresentou valor de 44,37. Analisando a densidade de florestas para cada fragmento, pode-se perceber que os fragmentos que apresentaram a maior densidade de florestas, e consequentemente a maior aptidão para implantação de UC, foram os fragmentos com formato mais arredondado. A [figura 22](#page-121-0) mostra o índice de aptidão para a conservação em função da densidade de florestas para cada fragmento. Percebe-se que os fragmentos que tem uma relação de equilíbrio entre o tamanho e o formato apresentaram uma boa aptidão quanto à densidade de florestas.

Pode-se perceber, analisando os dados da [tabela 8,](#page-90-0) que os fragmentos apresentam um equilíbrio entre as declividades médias, visto que a média apresenta valor de 53,73. Na [figura 23](#page-122-0) pode ser observado o índice de aptidão dos fragmentos em função da declividade média dos mesmos. Percebe-se que os fragmentos que estão localizados na porção sul, ou seja, nas áreas mais planas do Vale do Taquari, apresentam os índices mais baixos de aptidão quanto a declividade média de cada fragmento. Dois fragmentos localizados nas áreas planas dos municípios de Dois Lajeados e Vespasiano Corrêa também apresentam baixos índices de aptidão quanto a declividade. Percebe-se que os fragmentos com as maiores aptidões para a conservação em função da declividade estão localizados na escarpa da serra.

Conforme os dados apresentados na [tabela 8,](#page-90-0) a maioria dos fragmentos apresentam aptidão elevada. A média dos valores reescalonados de aptidão para o

índice de forma apresenta valor de 89,53. Esse valor indica que a maioria dos fragmentos apresentam forma arredondada.

Na [figura 24](#page-123-0) pode ser observada a aptidão para a conservação em função do índice de forma dos fragmentos. Percebe-se que o fragmento que possui a maior área é o fragmento que apresenta a pior aptidão quanto ao índice de forma, visto que o mesmo apresenta forma bastante irregular e principalmente alongada. O fragmento que apresentou o melhor índice de forma é o fragmento localizado na parte central do município de Colinas, apresenta um formato bastante arredondado. Também é possível perceber que os fragmentos que apresentaram as maiores aptidões quanto ao índice de forma são os fragmentos que apresentam as menores áreas. Consequentemente, os fragmentos que apresentaram as maiores áreas são os fragmentos que apresentaram os maiores valores de índices de forma.

Pode-se perceber que a aptidão para a conservação de florestas em função da distância média das rodovias apresenta valores baixos, sendo que a maioria dos fragmentos apresenta baixa aptidão. Isso pode ser percebido devido a média estar baixa, apresentando valor de 39,34. Esse valor de média baixo representa que a maioria dos fragmentos apresenta baixa aptidão, enquanto que alguns poucos fragmentos apresentam elevada aptidão.

Na [figura 25](#page-124-0) pode ser observada a aptidão para a conservação em função da distância média das rodovias dos fragmentos. Percebe-se que o fragmento localizado na região central do município de Encantado apresenta a pior aptidão para conservação em virtude da proximidade das rodovias. Já os fragmentos que apresentaram as melhores aptidões para conservação em virtude da distância média das rodovias encontram-se dispersos pelo Vale. O fragmento que apresentou a maior aptidão está localizado no leste do município de Imigrante, seguido por um fragmento localizado na porção centro-leste do município de Santa Clara do Sul e por um fragmento localizado na porção noroeste do município de Taquari.

Na [tabela 8](#page-90-0) pode-se perceber que a aptidão para a conservação em função da distância média das áreas urbanas apresenta resultados muito similares a distância média das rodovias. A média da aptidão apresentou valor de 35,12, significando que

a maioria dos fragmentos, cerca de 75% apresenta aptidão abaixo da metade, apresentam baixa aptidão e que poucos apresenta alta aptidão para esta variável.

A aptidão para a conservação em função da distância média das áreas urbanas pode ser observada na [figura 26.](#page-125-0) Nesta variável é possível perceber a mesma situação da distância média das rodovias. Quanto maior o tamanho do fragmento maior é a probabilidade de haver áreas urbanas em seu entorno ou próximas. Entretanto, as distâncias são maiores visto que a quantidade de áreas urbanas é bastante inferior ao número de rodovias. Percebe-se que o fragmento que apresenta a maior aptidão para a conservação em função da distância média das áreas urbanas está localizado no extremo oeste do município de Progresso, seguido por um fragmento localizado no extremo leste do município de Taquari.

Ainda analisando os dados da [tabela 8,](#page-90-0) agora referentes a aptidão para a conservação em função da densidade de nascentes, pode-se perceber que 89% dos fragmentos apresenta densidade abaixo da metade. Os valores de aptidão apresentam forte desequilíbrio. A aptidão dos fragmentos em função da densidade de nascentes pode ser observada na [figura 27,](#page-126-0) sendo que os fragmentos que apresentam maior quantidade de nascente possuem tamanhos intermediários a pequenos.

Depois de estruturados e padronizados os mapas de aptidão dos parâmetros utilizados para indicar o melhor local para implantação de uma UC no Vale, desenvolveu-se uma regra de decisão pareada para alcançar o objetivo do presente estudo. A comparação pareada das variáveis pode ser observada na [tabela 9,](#page-95-0) sendo que a atribuição do grau de importância para cada variável (coluna da esquerda) conforme sua variável comparada (linha superior) foi realizada de forma subjetiva.

Quando a matriz de comparação pareada foi concluída, foram calculados os pesos de cada parâmetro resultante da comparação par a par. Os pesos expressos na [tabela 10](#page-95-1) representam a contribuição de cada parâmetro para a determinação dos locais mais indicados para implantação de UCs no Vale do Taquari.

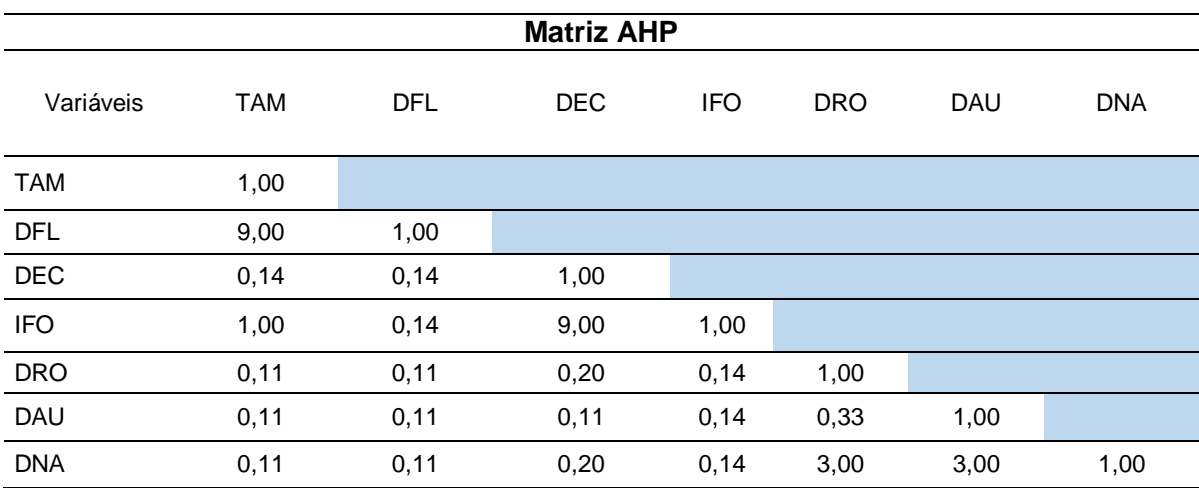

<span id="page-95-0"></span>Tabela 9: Matriz de comparação pareada das 7 variáveis.

Legenda: Tamanho dos fragmentos (TAM); Densidade de florestas (DFL); Declividades (DEC); Índice de forma (IFO); Distância média das rodovias (DRO); Distância média das áreas urbanas (DAU) e; Densidade de nascentes (DNA). Fonte: do autor (2015).

Conforme pode ser observado na [tabela 10,](#page-95-1) a variável mais importante para o objetivo do presente estudo é a densidade de florestas, com 0,45, seguidos por tamanho do fragmento e índice de forma, com 0,19 e 0,18, respectivamente. As variáveis que receberam os menores pesos foram a distância média das áreas urbanas (0,02), distância média das rodovias (0,03) e densidade de nascentes (0,04). A declividade apresentou um valor intermediário, com 0,10.

<span id="page-95-1"></span>Tabela 10: Pesos de cada variável resultante da matriz de comparação pareada.

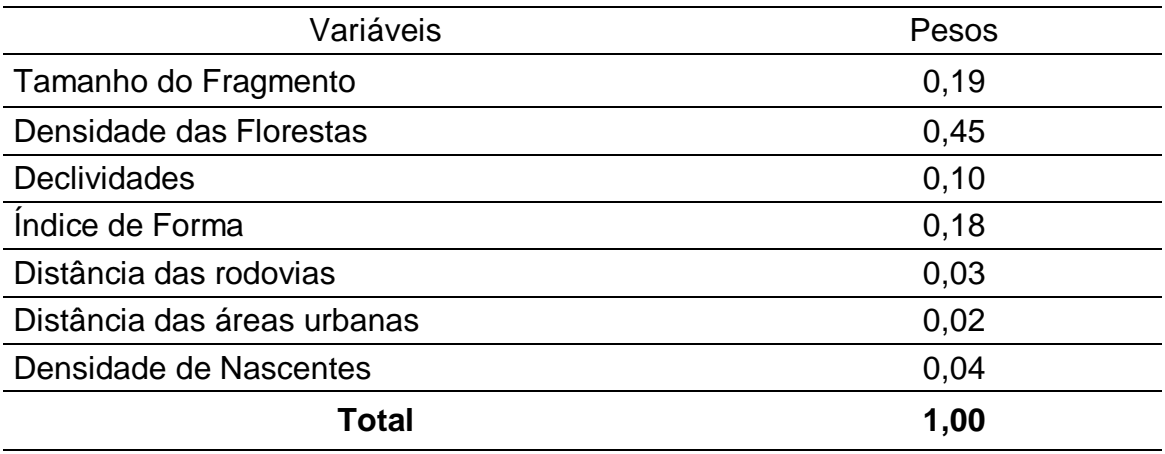

\*Razão da consistência da matriz de comparação pareada -> 0,04 (aceitável) conforme Saaty (2005).

Fonte: do autor (2015).

A razão de consistência apresenta confiabilidade do julgamento adotado, sendo que quanto mais próximo a zero mais adequado terá sido o processo de comparação par a par dos parâmetros.

A multiplicação dos referidos pesos com suas respectivas variáveis após a soma dos valores, através de álgebra de mapas, resultou em um mapa apresentando os valores de aptidão de cada fragmento. A aptidão dos 66 fragmentos variou entre 22 a 72 pontos em escala de 0 a 100 pontos, sendo que a média apresentou valor de 44,7 pontos.

Conforme pode ser observado na *figura 28*, o fragmento que apresentou a maior pontuação de aptidão para criação de uma UC no Vale do Taquari foi o fragmento localizado no nordeste do município de Arroio do Meio e extremo sudeste do município de Capitão. O fragmento apresenta área de 2.983 ha e está localizado próximo ao Rio Taquari. O fragmento apresenta um formato arredondado, no entanto, apresenta duas áreas distintas interligadas por pequenos corredores de vegetação. Este fragmento apresentou um equilíbrio entre as variáveis analisadas. O fragmento apresentou a maior aptidão para conservação em função da densidade de florestas e, também apresentou elevada aptidão para as variáveis de declividade média e índice de forma. A parte sul deste fragmento é bastante conhecida da comunidade do Vale do Taquari, trata-se do Morro Gaúcho.

O fragmento que apresentou a segunda maior aptidão para criação de UC, conforme as variáveis consideradas, teve 64 pontos. O fragmento ocupa toda a porção centro-norte do município de Roca Sales e apresenta área de 6.020,68 ha. A aptidão do fragmento em função da densidade de florestas apresentou valor de 753,64 pixels por km². O fragmento possui índice de forma de 23,8, no entanto, não apresenta um núcleo ou área central e isso pode se tornar um importante fator complicador para implantação de UC.

O terceiro fragmento com melhor aptidão para implantação de UC conforme as variáveis analisadas, apresentou pontuação de 63 pontos de aptidão. O fragmento possui a maior área dentre todos os fragmentos, 76.395,54 ha. O presente fragmento apresentou densidade de florestas de 715,96 pixels por km² e o pior índice de forma. Assim como o segundo fragmento melhor classificado, não apresenta uma área central o que dificulta a criação de UC. Este fragmento está localizado no vale do Rio Guaporé, vale do Arroio Jacaré seguindo até o vale do Rio Forqueta, abrangendo diversos municípios.

O fragmento que apresentou a quarta colocação na análise, apresentou pontuação de 62 pontos de aptidão. O fragmento apresenta área de 14.273,21 ha e densidade de florestas de 751,64 pixels por km². Este fragmento, também, não apresenta um núcleo ou área central. Está localizado na região leste do Vale do Taquari, possuindo áreas nos municípios de Roca Sales, Colinas, Imigrante, Westfália e Teutônia.

Os fragmentos que apresentaram as menores aptidões estão localizados, predominantemente, na região sul e sudeste do Vale do Taquari. A maioria deles apresentam as menores áreas, baixas densidades de florestas, apresentam formatos bastante irregulares e também baixas declividades. O fragmento que apresentou a menor aptidão, está localizado na divisa do município de Tabaí com Taquari. Nesta região a agricultura e a silvicultura exercem elevada pressão sobre o ambiente natural.

A utilização de geotecnologias facilita e agiliza o trabalho de identificação dos melhores locais para implantação de UCs, devido a quantidade de informações tratadas e a rapidez no desenvolvimento da pesquisa. No entanto, somente o levantamento das informações físicas não garante uma boa escolha quando se trata de UCs. Devido à complexidade e a dificuldade em se avaliar diversos locais com aptidão elevada para implantação de UCs no Vale, optou-se por avaliar aspectos adicionais de somente um local, a escolha recaiu sobre o local com maior pontuação de aptidão.

O fragmento que apresentou a maior aptidão apresenta duas áreas maiores, sendo que a porção sul é conhecida, regionalmente, como Morro Gaúcho. No presente estudo será utilizada esta denominação para se referir ao fragmento. Inicialmente, salienta-se que a denominação de "morro" para o referido local, não é a mais adequada visto que o mesmo apresenta variação altimétrica maior que 300 metros. Segundo a resolução n° 303 do CONAMA, o referido fragmento deve ser considerado uma montanha por apresentar variação do terreno com cota em relação a base superior de 300 metros. No entanto, como mencionado anteriormente, no presente estudo será utilizada a denominação de morro visto que regionalmente denominado assim.

Inicialmente, analisou-se a quantidade de APPs presentes no Morro Gaúcho. Constatou-se que o mesmo apresenta 215 ha de APP de nascentes, cursos de água, topo de morro e declividade. As APPs de banhados não foram observadas, isso pode ser explicado por causa do fragmento ser áreas mais elevadas e também a escala do material usado como base pode ter interferido. No entanto, nas saídas a campo não foram evidenciadas a presença de banhados no local. As APPs representam 7% da área total do fragmento, sendo que os cursos de água de até 10 metros representam a maior quantidade de APPs. A presença de APPs gera maior segurança, pois possui proteção legal e dificulta ações que causam danos ao ambiente, visto que, só é possível realizar intervenção nestas áreas com autorização do órgão ambiental competente. Conforme consta na Lei Federal n° 12.651/2012, somente poderão ser realizadas intervenções ou supressão da vegetação nativa em APPs quando de interesse social, de utilidade pública ou de atividades que causem baixo impacto ambiental.

Após análise inicial, verificou-se a existência de pesquisas ou trabalhos realizados no Morro Gaúcho. Constatou-se que havia alguns trabalhos desenvolvidos no Morro Gaúcho, dentre eles pode-se citar os de ONG ECOBE (2004) que realizou um levantamento e mapeamento biótico no Morro Gaúcho a fim de propor a implementação de uma UC no local; LEUCHTENBERGER (2005) que realizou uma caracterização e um diagnóstico ambiental da região do Morro Gaúcho, com vistas a implantação de uma Unidade de Conservação; KRÜGER (2008) que realizou um trabalho sobre Ecoturismo e sustentabilidade no Vale do Taquari: possiblidades a partir do estudo de caso no Morro Gaúcho em Arroio do Meio e THOMAS (2013) que realizou estudo visando categorizar e delimitar uma UC como subsídio à sua criação, tendo o Morro Gaúcho como objeto de estudo.

A ONG ECOBÉ salientou a importância do Morro Gaúcho para a flora e fauna da região no início dos anos 2000. Em 2004, realizou um levantamento prévio, para apresentar projeto a fim de obter fundos para realização de estudos, apresentou dados referentes a observações dos pesquisadores e também relatos dos moradores

do entorno. Dentre as espécies de fauna mencionadas no trabalho, pode-se citar a presença de *Puma concolor* (Linnaeus, 1771) - leão baio relatado por moradores além da pele e ossos de um indivíduo de *Pyroderus scutatus* (Shaw, 1792) - pavó recebidos de um agricultor.

Já Leuchtenberger (2005) realizou uma caracterização e um diagnóstico do Morro Gaúcho e encontrou espécies da flora que na época eram protegidas por lei como a *Ficus cestrifolia* (Schott) - figueira e a *Alsophila setosa* (Kaulf) - xaxim. Além de espécies que se encontravam em algum grau de ameaça, como *Parodea haselbergii* (Haage) - cactos e *Euterpe edulis* (Martius) - palmiteiro que apresentavam perigo de extinção, além de espécies citadas como vulneráveis a extinção, como a *Apuleia leiocarpa* (Vogel) - grápia, *Myrocarpus frondosus* (Allemão) - Cabreúva, *Ocotea catharinensis* (Mez) - canela-preta, *Tamandua tetradactyla* (Linnaeus, 1758) tamanduá mirim, *Nasua nasua* (Linnaeus, 1766) - coati, *Leopardus tigrinus* (Schreber, 1775) - gato do mato pequeno e *Alouatta guariba clamitans* (Cabrera, 1940) - bugiu ruivo. A flora ainda segue o mesmo Decreto, sem alteração das categorias. O Decreto Estadual n° 51.797/2014, que declara as espécies de fauna ameaçadas de extinção no Estado do Rio Grande do Sul, ainda considera as espécies citadas acima como vulneráveis. Em 2005, a autora já salientava a necessidade de ações de preservação devido a relevante importância ecológica e singular biodiversidade do Vale do Taquari, propondo a implantação de uma Área de Preservação Ambiental – APA, num primeiro momento e sugeriu para os municípios a criação de UCs mais restritivas a fim de preservar os ecossistemas naturais. Incialmente, a autora propôs a APA devido à pluralidade de proprietários e de agricultores no local, sendo que estas permitem a propriedade privada e a manutenção das atividades humanas existentes, desde que orientadas de forma a coibir a predação e a degradação dos recursos naturais.

Krüger (2008) realizou estudo com intuito de compreender como estava se formando o campo turístico e suas potencialidades para articular o desenvolvimento com sustentabilidade ambiental no Vale do Taquari, a partir dos saberes que os atores sociais constroem sobre Ecoturismo e Turismo. A presente autora utilizou o Morro Gaúcho como ponto turístico objeto de estudo e percebeu que os atores envolvidos possuem diferentes visões sobre o turismo e o ecoturismo. A autora salienta que a ONG Ecobé desenvolveu um projeto para criação de uma APA no Morro Gaúcho e

que poderiam ser utilizadas as trilhas existentes no local para desenvolvimento de Ecoturismo. No entanto, a ONG observa que existe pouca efetividade no que diz respeito a ações de Ecoturismo na região, principalmente no Morro Gaúcho, devido ao afastamento do poder público. A autora também percebeu que a administração pública espera ações de engajamento social em prol do desenvolvimento do turismo da iniciativa privada enquanto que a iniciativa privada espera as mesmas ações por parte da administração pública, caracterizando a falta de ações por ambas as partes. A constatação da autora a respeito do afastamento do poder público confirma a alegação da ONG. A autora também constatou que todos os atores reconhecem a importância ecológica e o potencial turístico do Morro Gaúcho, mas a criação de uma APA gera conflitos de opiniões visto que há diferentes interesses de explorar o local.

Thomas (2013), depois de caracterizar aspectos físicos (altimetria, declividade e recursos hídricos), aspectos biológicos e antrópicos (uso e ocupação da terra e a situação legal das APPs), analisar o contexto social, político e econômico local e também realizar análise sobre as características e possibilidades de cada categoria de UC, sugeriu a criação de uma Área de Relevante Interesse Ecológico – ARIE na porção mais preservada no topo do Morro Gaúcho e a criação de uma Área de Proteção Ambiental – APA contornando toda a base do Morro. A autora salienta que a criação da ARIE ocuparia uma área de 658 ha estando localizada totalmente no município de Arroio do Meio. A ARIE abrangeria uma área densamente vegetada, o local da antiga pedreira, área de terras de titularidade da Prefeitura Municipal de Arroio do Meio e também algumas áreas contendo silvicultura. Já a criação da APA totalizaria uma área de 1.891 ha e envolveria territórios dos municípios de Arroio do Meio e Capitão. Por fim, a autora considera que as características da significativa biodiversidade do Bioma Mata Atlântica e as belezas paisagísticas do Morro Gaúcho, além das ameaças que este vem sofrendo confirmam a necessidade de criação de uma UC no local.

E para finalizar, realizaram-se três saídas a campo a fim de analisar as condições atuais do Morro Gaúcho. Nas saídas a campo realizadas, buscou-se identificar aspectos relacionados a situação em que o local se encontra. Como pode ser observado na *figura 29*, o topo do Morro apresenta uma visão privilegiada, podendo observar em 360°, e que existem áreas com vegetação mais preservada e

locais em regeneração, além de algumas áreas com vegetação exótica. Também se pode perceber que existe circulação de pessoas no local, principalmente nos fins de semana, que utilizam o Morro para praticar esportes de aventura (rapel, escalada e asa delta), para realizar observação de aves (será detalhado logo abaixo), para assistir ao pôr do sol, para realizar caminhadas contemplativas e tomar um chimarrão apreciando a vista. Pode-se perceber também que local onde ocorre as visitações, era uma antiga pedreira de extração de saibro para construção, principalmente, da rodovia RS 130 e BR 386. A pedreira foi desativada no início da década de 1990 e desde então, a vegetação encontra-se em estado de regeneração. Também foi possível perceber que existem vários problemas acontecendo no local, que será detalhado mais adiante.

O entorno do Morro Gaúcho é predominantemente composto por pequenas propriedades rurais, tendo a agropecuária familiar como principal atividade. Entre as duas áreas do fragmento, tem-se a comunidade de Palmas e na porção sul da área norte do fragmento, existe uma comunidade quilombola. A comunidade quilombola Vovô Teobaldo está localizada na comunidade de São Roque, pouco ao norte da comunidade de Palmas. Na comunidade, atualmente residem cerca de 30 famílias e 120 pessoas no local.

A observação de aves no local vem ocorrendo desde o início dos anos 2000, mas com maior intensidade nos últimos cinco anos. As observações mais recentes têm sido realizadas pelos integrantes do Clube de Observadores de Aves dos Vales do Taquari e Rio Pardo (COA Vales). O levantamento das espécies registrou a ocorrência de 128 espécies de aves no Morro Gaúcho em apenas 12 horas de campo. No entanto, este número é ainda maior quando considerados os registros realizados pelo COA Vales e publicados no site Wikiaves. Dentre as outras espécies registradas no local até o momento, podemos citar as seguintes: *Geranospiza caerulescens* (gavião pernilongo) registro WA424668, *Stephanophorus diadematus* (sanhaçu frade) registro WA1002355, *Hydropsalis torquata* (bacurau tesoura) registro 631279, *Euphonia chalybea* (cais cais) registro WA1391281, *Philydor rufum* (limpa folha de testa baia) registro WA1430396, *Tachybaptus dominicus* (mergulhão pequeno) registro WA1559150, *Pachyramphus polychopterus* (caneleiro preto) registro WA1509540, *Elaenia obscura* (tucão) registro WA1464541, *Amazona pretrei* (papagaio charão) registro WA1584072 e *Xenops rutilans* (bico virado carijó) registro WA1428971. No entanto, apesar do *Amazona pretrei* (papagaio charão) estar na categoria de Vulnerável no Decreto n° 51.797 de setembro de 2014 e o *Euphonia chalybea* (cais cais) na categoria Quase Ameaçada (NT) pela *International Union for Conservation of Nature* – IUCN, não serão aprofundados os estudos referentes a estas espécies.

A lista de espécies registradas nas saídas para o Morro Gaúcho está apresentada na [tabela 11.](#page-129-0) Considerando que no Rio Grande do Sul atualmente são registradas 661 espécies (BENCKE et al., 2010), sendo que foram encontradas 128 espécies no levantamento do presente trabalho, representando 19% das espécies registras para o Estado.

Observando o Decreto n° 51.797 de setembro de 2014 que declara as espécies de fauna silvestre ameaçadas de extinção no Estado do Rio Grande do Sul e a Portaria MMA n° 444/ 2014 que lista as espécies da fauna Brasileira ameaçadas de extinção, não foram observadas espécies com algum grau de ameaça. No entanto, a *International Union for Conservation of Nature* – IUCN, enquadra as espécies *Piculus aurulentus* (pica pau dourado), *Triclaria malachitacea* (sabiá cica), *Leptasthenura setaria* (garimpeiro) e *Carpornis cucullata* (corocochó) na categoria Quase Ameaçada (NT).

No presente levantamento também foram consideradas as espécies encontradas nas áreas não florestadas, mas que fazem divisa com as mesmas no Morro Gaúcho. Visto que algumas espécies de aves procuram locais mais preservados enquanto outras se adaptam em áreas com maior interferência antrópica. Na [tabela 11](#page-129-0) constam espécies que preferem e dependem de ambientes mais preservados, como *Triclaria malachitacea* (sabiá cica), *Carpornis cucullata* (corocochó), *Turdus flavipes* (sabiá uma) entre outras, e espécies que se adaptam bem a ambientes mais antropizados como *Turdus rufiventris* (sabiá laranjeira), *Columbina talpacoti* (rolinha roxa), *Pitangus sulphuratus* (bem-te-vi), entre outras.

*Leptasthenura setaria* (grimpeiro) está diretamente associado a mata de araucária (SICK, 1997) e foi encontrado na porção sudeste do Morro Gaúcho onde existem alguns exemplares de *Araucaria angustifolia*. *Muscipipra vetula* (tesoura cinzenta) e *Hirundinea ferrugínea* (gibão de couro) estão diretamente associadas as áreas mais elevadas do Morro Gaúcho, na área da antiga pedreira, onde a vegetação é mais rala e baixa e apresenta paredões de rochas.

Oliveira e Kohler (2010) realizaram um levantamento da avifauna da RPPN da Unisc, localizada no município de Sinimbu, RS, por um período de dois anos de amostragem. O levantamento apresentou uma lista contendo 169 espécies de aves para o local. Apesar do tempo de amostragem ter sido muito maior na RPPN da Unisc, pode-se ter uma dimensão da quantidade de espécies que poderá ser encontrada no Morro Gaúcho, visto que às características dos locais são parecidas.

Cabe salientar que, como mencionado anteriormente, estudos utilizando aves em seus ambientes naturais permitem avaliar as condições dos ambientes e a sua capacidade de manter a biodiversidade local. Portanto, devido a elevada riqueza de espécies, sugere-se a ampliação e o aprofundamento de estudos sobre avifauna no local.

Alguns problemas que afetam a biodiversidade e as características físicas do local também foram verificados nas saídas a campo, sendo que os principais problemas são a extração ilegal de palmitos, realização de trilhas de moto e jipe, caça e apreensão ilegal de aves para comércio, expansão imobiliária na parte sul (principalmente pelos chacareiros), silvicultura e poluição sonora e por resíduos no local chamado de pedreira, devido à circulação de pessoas.

O palmito extraído ilegalmente é o *Euterpe edulis* (palmiteiro, palmito juçara). Os frutos de *E. edulis* têm um importante papel para a comunidade de frugívoros como aves e mamíferos na Mata Atlântica, devido a elevada abundância e a alta disponibilidade sazonal durante um período de provável escassez de alimento (LAPS 1996). A extração ilegal do palmito provoca uma redução na sua população afetando diretamente os animais que dele se alimentam além de causar um prejuízo direto na fauna que também é alvo de caça, visto que os extratores permanecem por vários dias na mata e acabam, também, realizando caça ilegal. Segundo a Lei Federal n° 9.605/1998, em seu Art. 38, é considerado crime ambiental destruir ou danificar floresta considerada de preservação permanente, mesmo que em formação, ou utilizá-la com infringência das normas de proteção, sob pena de detenção de um a

três anos de detenção, ou multa, ou ainda, ambas as penas cumulativamente (BRASIL, 1998). Segundo a mesma Lei, em seu Art. 38-A, que trata especificamente do Bioma Mata Atlântica, destruir ou danificar vegetação primária ou secundária, em estágio avançado ou médio de regeneração, ou utilizá-la com infringência das normas de proteção sob a mesma pena imposta pelo Art. 38 da referida Lei.

As trilhas utilizadas pelos motoqueiros e jipeiros acabam se transformando, com efeito das chuvas, em grandes áreas com erosão. Os motoqueiros e jipeiros, quando não conseguem mais passar nestas trilhas, abrem outro local para poder continuar trilhando, originando vários corredores onde a vegetação é descontinuada.

A captura e caça ilegal de aves silvestres é outra atividade ainda praticada no Morro Gaúcho, segundo relatos de pessoas que morram e conhecem o local. Matar, perseguir, caçar, apanhar, utilizar espécies da fauna silvestre, nativos ou em rota migratória, sem a devida permissão, licença ou autorização da autoridade competente é considerado crime ambiental pela Lei Federal n° 9.605/1998 (BRASIL, 1998), sujeito a detenção de seis meses a um ano e multa. A fiscalização destas atividades neste local é deficitária, visto que a prática está entranhada na cultura e são poucas as denúncias de tais atividades.

O avanço dos chamados "chacareiros<sup>1</sup>" na porção do sul do Morro Gaúcho tem ocasionado a derrubada de vegetação nativa nesta porção. Os mesmos retiram a vegetação para implantação de edificações devido a bela vista da paisagem que tem deste local. A extração ocorre de forma lenta e contínua.

No Morro Gaúcho também é cultivado espécies exóticas para a silvicultura. Nestes locais, há menor oferta de alimento para animais nativos e por conseguinte, a tendência de diminuição destes animais nestes locais.

 $\overline{a}$ 

<sup>1</sup> Dono ou administrador de uma chácara.

# **6. CONCLUSÕES**

A utilização de geotecnologias para indicação das melhores áreas para implantação de UCs constitui-se de importantes ferramentas de planejamento ambiental. A conservação de áreas ou fragmentos florestais é importante para a preservação e conservação da flora e fauna de uma região.

O presente estudo realizou análise de diversas variáveis para encontrar as melhores áreas para implantação de UCs no Vale do Taquari, no entanto, esse é um estudo inicial e levantamentos de campo são imprescindíveis para a implantação de uma UC.

As áreas de vegetação no Vale do Taquari representam quase a metade da área total do Vale. Estas se encontram, principalmente, na escarpa da serra formando um cinturão verde.

No desenvolvimento do presente estudo, pode-se perceber que trabalhar com fragmentos muito grandes ou interligados, mesmo que por pequenos corredores, pode influenciar os resultados. Estudos mais aprofundados e formas de melhorar a classificação do uso e cobertura da terra devem ser pensados para trabalhos futuros.

A análise multicriterial, baseada no processo analítico hierárquico, possibilitou a escolha e a determinação dos pesos. No entanto, o preenchimento da matriz AHP considerando somente a opinião de um indivíduo pode influenciar a determinação dos pesos. Salienta-se que a consulta a especialistas da área apresenta melhores resultados, uma vez que combina diversas análises de experts no assunto, resultando na determinação dos pesos de maneira mais precisa e de forma imparcial.

A metodologia proposta, possibilitou atingir o principal objetivo estipulado, que foi de indicar o melhor local para implantação de UCs no Vale do Taquari. O resultado indicou a maior aptidão para o fragmento de vegetação do Morro Gaúcho. Pode-se perceber ainda, que outros fragmentos também apresentaram boas pontuações, no entanto, não foi possível avaliar mais detalhadamente diversos fragmentos.

Estudos anteriormente realizados, já apontavam o fragmento com a maior aptidão como de relevante interesse, no entanto, foram trabalhos pontuais e não analisaram a região como um todo. O presente estudo propôs e realizou esta análise, considerando diversas variáveis, e identificou a elevada aptidão do Morro Gaúcho para implantação de uma UC.

A análise de campo permitiu realizar uma caracterização mais detalhada do fragmento que apresentou a maior pontuação de aptidão. Nas saídas a campo podemse perceber as qualidades do local, contendo vegetação em diferentes estágios de regeneração, apresentando espécies da flora importantes para conservação como o *Euterpe edulis* – palmiteiro e espécies de avifauna como o *Piculus aurulentus* (pica pau dourado), *Triclaria malachitacea* (sabiá cica), *Leptasthenura setaria* (garimpeiro) e *Carpornis cucullata* (corocochó) enquadrados na categoria Quase Ameaçada (NT) na Red list da IUCN.

Quanto ao levantamento da avifauna, este permitiu perceber que foram observadas 128 espécies diferentes em apenas 3 saídas a campo, totalizando cerca de 12 horas. Este número de espécies é bastante expressivo quando comparado a locais com sabida aptidão, como o Parque Nacional da Lagoa do Peixe que abriga 221 espécies de aves e que recebe observadores de aves de diversos locais do planeta. A riqueza de espécies ocorrentes no Morro Gaúcho reafirma a riqueza da biodiversidade da Mata Atlântica. Sugere-se um levantamento mais detalhado da avifauna, bem como, a realização de levantamentos de flora e também para outros grupos de fauna.

### **REFERÊNCIAS**

ADAMI, Samuel F., FRANCISCO, Carlos E. da S., COELHO, Ricardo M., & TORRES, Rozeli B. (2013). **Análise multicriterial aplicada à priorização para recuperação de áreas de preservação permanente: uma implantação em Sistemas de Informações Geográficas**. Boletim Campineiro de Geografia, 2(3), 465-478.

ALMEIDA, Cristina G. **Análise espacial dos fragmentos florestais na área do parque nacional dos Campos Gerais, Paraná.** Dissertação de mestrado. Universidade Estadual de Ponta Grossa. Ponta Grossa. PR. 2008.

ALVES, Luciana F.; METZGER, Jean Paul. **A regeneração florestal em áreas de floresta secundária na Reserva Florestal do Morro Grande, Cotia, SP**. Biota Neotropica, v. 6, n. 2, p. 1-26, 2006.

AMORIM, Ranieri. C. F.; RIBEIRO, Aristides; LEITE, Christiane C.; LEAL, Brauliro G.; SILVA, Jonathas G. B. (2006). **Avaliação de dois Métodos de Espacialização da Precipitação para o Estado de Alagoas**. Congresso Brasileiro de Meteorologia.

Banco de Dados Regional – **Perfil do Vale do Taquari**. Disponível em: [http://www.univates.br/servicos/banco-de-dados-regional.](http://www.univates.br/servicos/banco-de-dados-regional) Acessado em 20 de abril de 2015.

BENATTI, José. H. **Unidades de conservação e as populações tradicionais: uma análise jurídica da realidade Brasileira.** Novos Cadernos. Núcleo de Altos Estudos Amazônicos - NAEA. Vol 2, nº 2. 2009.

BENCKE, Glayson A. et al. Revisão e atualização da lista das aves do Rio Grande do Sul, Brasil. Iheringia, **Série Zoologia**, v. 100, n. 4, p. 519-556, 2010.

BERNARDES, Fernando. F.; SUERTEGARAY, Dirce. M. A.. O Uso de Geotecnologias para o Estudo do Conceito de Meio Ambiente no Ensino Médio. **Geografia: Ensino & Pesquisa,** Santa Maria, v. 13, n. 2, julho de 2009.
BERTRAND, Georges. Paisagem e Geografia física global. **Esboço Metodológico. Caderno de Ciências da Terra** N. 13, São Paulo: FFLCH/USP, 1972. 01-27p. 1972.

BINDER, Fabio V. **Sistemas de apoio a decisão**. São Paulo: Erica, 1994.

BORN, Viviane**. Avaliação da aptidão de áreas para a instalação de aterro sanitário com o uso de ferramentas de apoio à decisão por múltiplos critérios**. 2013. 103 f. f. Monografia apresentada na disciplina de Trabalho de Conclusão de Curso II, na linha de formação específica em Engenharia Ambiental, do Centro Universitário Univates, como parte da exigência para a obtenção do título de Bacharel em Engenharia Ambiental.

BRASIL. **Constituição Federal de 1988.** Presidência da República – Casa Civil, Brasília, DF. Disponível em: < [http://www.planalto.gov.br/ccivil\\_03/constituicao/constituicaocompilado.htm>](http://www.planalto.gov.br/ccivil_03/constituicao/constituicaocompilado.htm). Acesso em 31 de março de 2015.

BRASIL. **Lei Federal n° 11.428, de 22 de dezembro de 2006.** Dispõe sobre a utilização e proteção da vegetação nativa da Mata Atlântica, e dá outras providências. Presidência da República – Casa Civil, Brasília, DF, 25 maio. 2012. Disponível em: < http://www.planalto.gov.br/ccivil\_03/\_ato2004- 2006/2006/lei/l11428.htm>. Acesso em 11 de março de 2015.

BRASIL. **Lei Federal n° 12.651, de 25 de maio de 2012.** Dispõe sobre a proteção da vegetação nativa; altera as Leis nos 6.938, de 31 de agosto de 1981, 9.393, de 19 de dezembro de 1996, e 11.428, de 22 de dezembro de 2006; revoga as Leis nos 4.771, de 15 de setembro de 1965, e 7.754, de 14 de abril de 1989, e a Medida Provisória no 2.166-67, de 24 de agosto de 2001; e dá outras providências. Presidência da República – Casa Civil, Brasília, DF, 25 maio. 2012. Disponível em: < http://www.planalto.gov.br/ccivil\_03/\_ato2011-2014/2012/lei/l12651.htm>. Acesso em 11 de março de 2015.

BRASIL. **Lei Federal n° 6.938, de 31 de agosto de 1981.** Dispõe sobre a Política Nacional do Meio Ambiente, seus fins e mecanismos de formulação e aplicação, e dá outras providências. Presidência da República – Casa Civil, Brasília, DF, 31 ago. 1981. Disponível em: <http://www.planalto.gov.br/ccivil\_03/leis/l6938.htm>. Acesso em 11 de março de 2015.

BRASIL. **Lei Federal n° 9.605, de 13 de fevereiro de 1998**. Dispõe sobre as sanções penais e administrativas derivadas de condutas e atividades lesivas ao meio ambiente, e dá outras providências. Presidência da República – Casa Civil, Brasília, DF, 13 fev. 1998. Disponível em:

http://www.planalto.gov.br/ccivil\_03/LEIS/L9605.htm. Acesso em 25 de outubro de 2015.

BRASIL. **Lei Federal n° 9.985, de 18 de julho de 2000.** Regulamenta o Art. 225, § 1°, incisos I, II, III e VII da Constituição Federal, institui o Sistema Nacional de Unidades de Conservação da Natureza e dá outras providências. Presidência da República – Casa Civil, Brasília, DF, 18 jul. 2000. Disponível em:

<http://www.planalto.gov.br/ccivil\_03/Leis/L9985.htm>. Acesso em 31 de março de 2015.

BRASIL. MMA/SBF - MINISTÉRIO DO MEIO AMBIENTE. SECRETARIA DE BIODIVERSIDADE E FLORESTAS. **Biodiversidade brasileira; avaliação e identificação de áreas e ações prioritárias para conservação, utilização sustentável e repartição dos benefícios da biodiversidade nos biomas brasileiros**. 2002.

CÂMARA, Gilberto; CASANOVA, Marco; HEMERLY, Andrea; MAGALHÃES, Geovane, MEDEIROS, Claudia. **Anatomia de Sistemas de Informação Geográfica.** Campinas: Instituto de Computação, UNICAMP, 197p. 1996.

CÂMARA, Gilberto; DAVIS, Clodoveu**. Introdução ao geoprocessamento.** INSTITUTO NACIONAL DE PESQUISAS ESPECIAIS‒INPE. Fundamentos de Geoprocessamento. São José dos Campos, p. 1-5, 2001.

CÂMARA, Gilberto; MONTEIRO, Antônio M. V. **Conceitos básicos em ciência da Geoinformação.** In: CÂMARA, Gilberto; DAVIS, Clodoveu. e MONTEIRO, Antônio M. V. (Ed.). Introdução à Ciência da Geoinformação. São José dos Campos: INPE, 2003. p.1-5. Disponível em: [<www.dpi.inpe.br/gilberto/introd/index.html>](http://www.dpi.inpe.br/gilberto/introd/index.html). Acesso em 21 de abril de 2015.

CONAMA, Resolução Nº. 303 de 20 de março de 2002**. Dispõe sobre parâmetros, definições e limites de Áreas de Preservação Permanente,** 2002.

CUNHA, Márcio A. **Manual de ocupação de encostas.** São Paulo: IPT, 234p. 1991.

DIEDRICH, Vianei. L., FERREIRA, Everaldo R., ECKHARDT, Rafael R.; **Espacialização das estimativas das temperaturas máximas, médias e mínimas anuais para o Vale do Taquari - RS - Brasil, pelo método de regressão linear.** Anais XIII Simpósio Brasileiro de Sensoriamento Remoto, Florianópolis, Brasil, 21 – 26 de abril de. INPE, p. 153 – 159. 2007.

DO PRADO, Tiago R.; FERREIRA, Anamaria A.; GUIMARÃES, Zara F. S.. Efeito da implantação de rodovias no cerrado brasileiro sobre a fauna de vertebrados-DOI: 10.4025/actascibiolsci. v28i3. 215. **Acta Scientiarum. Biological Sciences**, v. 28, n. 3, p. 237-241, 2007.

EASTMAN, J. R. **Decision support: decision strategy analysis**. In: IDRIS 32 release 2: guide to GIS and image processing. Worcester: Clark University/Clark Labs, 2001. v.2.p.1-22 apud VALENTE, Roberta de O. A. Definição de áreas prioritárias para conservação e preservação florestal por meio da abordagem multicriterial em ambiente SIG. 2005. Tese de Doutorado. Universidade de São Paulo.

EASTMAN, J. R.**IDRISI for Windows: introdução e exercícios tutoriais.** J. Ronald Eastman. Editores da versão em portugês, Heirich Hasenack e Eliseu Weber, Porto Alegre: UFRGS, Centro de Recursos IDRISI, 1998. 240p.

ECKHARDT, Rodrigo R.; da SILVEIRA, Carlos A.; REMPEL, Claudete. Evolução temporal do uso e cobertura da terra no município de Bom Retiro do Sul – RS – Brasil. **Caminhos da Geografia**. Uberlândia. V.14, n° 47, p. 150 - 181. Setembro de 2013.

ECKHARDT, Rafael r.; REMPEL, Claudete; SALDANHA, Dejanira L.; GUERRA, Teresinha; PORTO, Maria L. **Análise e diagnóstico ambiental do Vale do Taquari – RS – Brasil, utilizando sensoriamento remoto e técnicas de geoprocessamento.** Anais XIII Simpósio Brasileiro de Sensoriamento Remoto, Florianópolis, Brasil, 21-26 abril, INPE, p. 5191-5198. 2007,

ECKHARDT, Rafael. R. **Geração de Modelo Cartográfico Aplicado ao Mapeamento das Áreas Sujeitas a Inundações Urbanas na Cidade de Lajeado/RS.** Lajeado, 2008.

FARINA, Flávia C.. Abordagem sobre as técnicas de geoprocessamento aplicadas ao planejamento e gestão urbana. **Cad. EBAPE.BR [online].** 2006, vol.4, n.4, pp. 01-16. ISSN 1679-3951.

FAVA E SILVA, Juliana; ECKHARDT, Rodrigo R.; REMPEL, Claudete. **Análise espaço-temporal das coberturas florestais do município de Roca Sales - RS através de imagens de sensoriamento remoto**. In: SIMPÓSIO BRASILEIRO DE SENSORIAMENTO REMOTO, 15. (SBSR)., 2011, Curitiba. Anais... São José dos Campos: INPE, 2011. p. 6602-6609. DVD, Internet. ISBN 978-85-17-00056-0 (Internet), 978-85-17-00057-7 (DVD). Disponível em: <http://urlib.net/3ERPFQRTRW/3A3TCDE>. Acesso em: 26 set. 2015

FELIPPE, Miguel F. **Caracterização e tipologia de nascentes em unidades de conservação de Belo Horizonte-MG com base em variáveis geomorfológicas, hidrológicas e ambientais**. Universidade Federal de Minas Gerais. Departamento de Geografia. 2009.

FERREIRA, Aline B.; FILHO, Waterloo P.; **Análise do Uso e Cobertura da Terra de Três Sub Bacias Hidrográficas – Rio Grande do Sul/Brasil.** RBGF – Revista Brasileira de Geografia e Física, Recife, v. 2 n. 03, p. 20-36, set/dez, 2009.

FIGUEIREDO, Divino. **Conceitos básicos de sensoriamento remoto.** São Paulo, 2005. Disponível em

<www.conab.gov.br/conabweb/download/SIGABRASIL/manuais/conceitos\_sm.pdf>. Acesso em 27 de maio de 2015.

FORMAN, Richard T.T; GODRON, Michel. **Landscape ecology.** John Wiley. New York. 1986.

FORMAN, Richard T.T; GODRON, Michel. **Landscape ecology.** John Wiley. New York. 1986 apud DE BARROS, Fabiana A. **Efeito de borda em fragmentos de floresta montana, nova Friburgo–RJ**. 2006. Tese de Doutorado. Universidade Federal Fluminense.

FRANCISCO, Carlos E. S.; COELHO, R. M.; TORRES, Roseli B.; ADAMI, Samuel F. **Espacialização de análise multicriterial em SIG: prioridades para recuperação de Áreas de Preservação Permanente**. In: SIMPÓSIO BRASILEIRO DE SENSORIAMENTO REMOTO, 13. (SBSR)., 2007, Florianópolis. Anais... São José dos Campos: INPE, 2007. p. 2643-2650. CD-ROM, On-line. ISBN 978-85-17-00031- 7. Disponível em: [<http://urlib.net/dpi.inpe.br/sbsr@80/2006/11.15.18.13.55>](http://urlib.net/rep/dpi.inpe.br/sbsr@80/2006/11.15.18.13.55?ibiurl.language=pt-BR). Acesso em: 12 out. 2015.

FRANCO, Geraldo A. D. C. et al. **Importância dos remanescentes florestais de Embu (SP, Brasil) para a conservação da flora regional**. Biota Neotropica, v. 7, n. 3, p. 145-161, 2007.

FRANCO, Renato. A. M.; HERNANDEZ, Fernando. B. T.; MORAES, Janer. F. L. . **O uso da análise multicritério para a definição de áreas prioritárias a restauração de Área de Preservação Permanente (APP), no noroeste paulista**. In: XVI Simpósio Brasileiro de Sensoriamento Remoto, 2013, Foz do Iguaçu- PR. XVI Simpósio Brasileiro de Sensoriamento Remoto. São José dos Campos SP: Instituto Nacional de Pesquisas Espaciais (INPE), 2013. p. 3366-3373.

FREITAS, Marcos W. D. de. **Estudo integrado e modelagem da dinâmica da paisagem no Alto Uruguai (RS-SC)** / Marcos Wellausen Dias de Freitas. – São José dos Campos: INPE. xxvi + 119 p. 2013.

GOERL, Roberto F.; SIEFERT, Cesar A. C.; SCHULTZ, Gilson B.; SANTOS, Camila S.; SANTOS, Irani. Elaboração e Aplicação de Índices de Fragmentação e Conectividade da Paisagem para Análise de Bacias Hidrográficas. **Revista Brasileira de Geografia Física**, v. 05, p. 1000-1012, 2011.

HAMADA, Emília. GONÇALVES, Renata R. do V. **Introdução ao geoprocessamento: princípios básicos e aplicação**. Jaguariúna: Embrapa Meio Ambiente, 2007. 52 p.

HASENACK, Heinrich; WEBER, Eliseu. **Base cartográfica vetorial contínua do Rio Grande do Sul-escala 1: 50.000.** Porto Alegre: UFRGS-IB-Centro de Ecologia, v. 1, 2010.

HASENACK, Heinrich; WEBER, Eliseu. J. 1998. **Análise de alternativas de traçado de um gasoduto utilizando rotinas de apoio à decisão em SIG**. In: GIS Brasil 98 – IV Congresso e feira para usuários de geoprocessamento, Anais. Curitiba/PR.

HIROTA, Márcia M. (org). **Atlas dos remanescentes florestais da Mata Atlântica, período 2011-2012, relatório técnico.** São Paulo. 61p. 2013.

International Union for Conservation of Nature. **The IUCN Red List of Threatened Species**. Versão 2015. Disponível em:< http://www.iucnredlist.org/ >. Acesso em 08 de novembro de 2015.

JESUS, Edilma N. de. **Avaliação dos fragmentos florestais da bacia hidrográfica do rio Poxim (Sergipe-Brasil) para fins de restauração ecológica** / Edilma Nunes de Jesus; orientador Robério Anastásio Ferreira. São Cristóvão. Universidade Federal de Sergipe. 2013.

KRÜGER, Ana. **Ecoturismo e sustentabilidade no Vale do Taquari: possiblidades a partir do estudo de caso no Morro Gaúcho em Arroio do Meio**. 2008. Dissertação (Mestrado em Ambiente e Desenvolvimento) – Centro Universitário Univates.

LAPS, Rudi R. **Frugívoria e dispersão de sementes de palmiteira (***Euterpe edulis, Martius Arecaceae***) na Mata Atlântica, sul do Estado de São Paulo**. Dissertação (Mestrado em Ecologia). Instituto de Biociências, Universidade Estadual de Campinas, Campinas. 1996.

LATHROP, Richard G.; BOGNAR, John A. **Applying GIS and landscape ecological principles to evaluate land conservation alternatives**. Landscape and urban planning, v. 41, n. 1, p. 27-41, 1998 apud VALENTE, Roberta de O. A. Definição de áreas prioritárias para conservação e preservação florestal por meio da abordagem multicriterial em ambiente SIG. 2005. Tese de Doutorado. Universidade de São Paulo.

LEUCHTENBERGER, Caroline. **Caracterização de diagnóstico ambiental da região do Morro Gaúcho, Vale do Taquari, com vistas a implantação de uma Unidade de Conservação**. 2005. Trabalho de Conclusão de Curso (graduação em Ciências Biológicas Licenciatura) – Universidade do Vale dos Sinos, São Leopoldo, 2005.

MCGARIGAL, Kevin; MARKS, Barbara J.; **Fragstats: spatial pattern analysis program for quantifying landscape structure.** U.S. Forest Service General Technical Report PNW 351m, 1995.

MACARTHUR, Robert h.; WILSON, Edward O. **The theory of island biogeography**. Princeton University Press, Princeton, New Jersey, USA. 1967apud PÉRICO, Eduardo et al. **Efeitos da fragmentação de habitats sobre comunidades animais: utilização de sistemas de informação geográfica e de métricas de paisagem para seleção de áreas adequadas a testes.** Anais XII Simpósio Brasileiro de Sensoriamento Remoto, Goiânia, Brasil, INPE, 2005.

MEDEIROS, Rodrigo; YOUNG, Carlos E. F.; PAVESE, Helena. B. e ARAÚJO, Fábio. F. S.. **Contribuição das unidades de conservação brasileiras para a economia nacional: Sumário Executivo.** Brasília: UNEP-WCMC, 44p. 2011.

MENESES, P. R.; ALMEIDA, T. de (org)**; Introdução ao processamento de imagens de sensoriamento remoto.** Universidade de Brasília. Brasília, 2012.

METZGER, Jean P.. **O que é ecologia de paisagens?** Biota Neotropica. V.1, n.12, 2001. Disponível em < [http://www.biotaneotropica.org.br/v1n12>](http://www.biotaneotropica.org.br/v1n12). Acesso em 03 de abril de 2015.

MILLI, Marcela S.; PASSAMANI, Marcelo**.** Impacto da Rodovia Josil Espíndula Agostini (ES-259) sobre a mortalidade de animais silvestres (Vertebrata) por atropelamento. **Natureza on line**, v. 4, n. 2, p. 40-46, 2006.

NOVO, Evlyn. M. L. de M. **Sensoriamento Remoto**: Princípios e Aplicações. Editora Edgar Blücher Ltda. 2 ed. São José dos Campos. 308p. 1993.

NUCCI, João C.. Origem e desenvolvimento da ecologia e da ecologia da paisagem. **Revista Eletrônica Geografar**, v. 2, n. 1, p. 77-99, 2007.

ODUM, Eugene. P. e BARRETT, Gary W. **Fundamentos de Ecologia (5ª Ed.).** São Paulo, SP: Thomson Learning. 2008.

ODUM, Eugene. P. **Ecologia. 2. ed**. Rio de Janeiro: Guanabara Koogan, 434 p. 1988.

OLIVEIRA, Francisco N. S.; FREIRE, Francisco das C. O.; AQUINO, Antônio R. L. de. **Bioindicadores de impacto ambiental em sistemas agrícolas orgânicos**. Fortaleza: Embrapa Agroindústria Tropical, 2004.

OLIVEIRA, Samuel Lopes; KÖHLER, Andreas. Avifauna da RPPN da UNISC, Sinimbu, Rio Grande do Sul, Brasil. **Biotemas**, v. 23, n. 3, p. 93-103, 2010.

ONG ECOBE. **Levantamento e mapeamento biótico no Morro Gaúcho, Arroio do Meio, RS, Brasil. Proposta de criação de uma Unidade de Conservação**. 2004.

PÉRICO, Eduardo et al. **Efeitos da fragmentação de habitats sobre comunidades animais: utilização de sistemas de informação geográfica e de métricas de paisagem para seleção de áreas adequadas a testes.** Anais XII Simpósio Brasileiro de Sensoriamento Remoto, Goiânia, Brasil, INPE, 2005.

PIROLI, Edson L. **Introdução ao geoprocessamento**. Ourinhos: Unesp/Campus Experimental de Ourinhos, 2010. 46 p.

RAMALHO FILHO, Antônio; BEEK, K.J. **Sistema de avaliação da aptidão agrícola das terras. 3.ed. rev.** Rio de Janeiro: EMBRAPA-CNPS, 65 p. 1994.

REMPEL, Claudete; **A ecologia da paisagem e suas ferramentas podem aprimorar o zoneamento ambiental? O caso da região política do Vale do Taquari.** Universidade Federal do Rio Grande do Sul – UFRGS. Programa de pósgraduação em ecologia. Porto Alegre. Maio de 2009.

REMPEL, Claudete; PÉRICO, Eduardo; ECKHARDT, Rafeal R.; CEMIN, Gisele: O uso de técnicas de sensoriamento remoto na determinação de áreas de proteção ambiental (APAs) em fragmentos de mata: uma ferramenta para políticas públicas de implantação, **Estudo & Debate**, 10,1, pp. 103-116. 2003.

REMPEL, Claudete; SUERTEGARY, Dirce M.A.; JASPER, André. Aplicação do Sensoriamento Remoto para Determinação da Evolução da Mata Nativa da Bacia Hidrográfica do Rio Forqueta - RS entre 1985 e 1995. **Pesquisas - Botânica**, 51, pp. 101-112. 2001.

RIMBALDI, Denise M.; OLIVEIRA, Daniela A. S. de (orgs.): Ministério do Meio Ambiente. **Fragmentação de Ecossistemas: Causas, efeitos sobre a biodiversidade e recomendações de políticas públicas.** Brasília: MMA/SBF. 510 p. ISBN – 87166-48-4. 2003.

RIO GRANDE DO SUL. **Decreto n° 42.099 de 31 de dezembro de 2002**. Declara as espécies da flora nativa ameaçadas de extinção no Estado do Rio Grande do Sul e dá outras providências. Diário Oficial Estado [do] Rio Grande do Sul, Porto Alegre, v. 42, n. 1, 2003.

RIO GRANDE DO SUL. **Decreto n° 51.797 de 8 de setembro de 2014**. Declara as espécies da fauna silvestres ameaçadas de extinção no Estado do Rio Grande do Sul. Publicado no DOE n° 173, em 9 de setembro de 2014.

RODRIGUEZ, José M. M. (org.). **Geoecologia das paisagens: uma visão geossistêmica da análise ambiental.** 2º Ed. Fortaleza: Edições UFC. 2007.

ROSA, Roberto (2005**). Geotecnologias na geografia aplicada.** Revista do departamento de geografia. Instituto de geografia. Universidade Federal de Uberlândia/ MG. Pg 81-90. 2005.

ROSS, Jurandyr. L. S. **Ecogeografia do Brasil: subsídios para o planejamento ambiental.** São Paulo: Oficina textos, 2006.

SAATY, Thomas L. **A scaling method for priorities in hierarchical structures**. Journal of mathematical psychology, v. 15, n. 3, p. 234-281, 1977 apud VETTORAZZI, Carlos A. **Avaliação Multicritérios, em ambiente SIG, na definição de áreas prioritárias à restauração florestal visando à conservação de recursos hídricos**. 2006. Tese de Doutorado. Universidade de São Paulo.

SALOMON, Valério P.; MONTEVECHI, José AB; PAMPLONA, Edson O. **Justificativas para aplicação do método de análise hierárquica**. Encontro Nacional de Engenharia de Produção, v. 19, 1999.

SANTOS, Rozely. F.; **Planejamento Ambiental: Teoria e Prática** / Rozely Ferrreira dos Santos. – São Paulo; Oficina de Textos, 2004.

SANTOS, Rozely. F.; **Vulnerabilidade Ambiental** / Rozely Ferreira dos Santos, organizadora. – Brasilia: MMA. 192 p.: il. Color. 29 cm. 2007

SARTORI, Anderson A. da C.; DA SILVA, Ramon F. B.; ZIMBACK, Célia R. L. Combinação linear ponderada na definição de áreas prioritárias à conectividade entre fragmentos florestais em ambiente SIG. **Revista Árvore**, v. 36, n. 6, p. 1079- 1090, 2012.

SCOSS, Leandro M.. **Impacto de estradas sobre mamíferos terrestres: o caso do Parque Estadual do Rio Doce, Minas Gerais**. 2002.

SICK, Helmut. **Ornitologia Brasileira**: ilustrações Paul Bairuel; pranchas coloridas Paul Barruel e [ohn P.O'Neill ; coordenação e atualização José Fernando Pacheco. - Rio de Janeiro: Nova Fronteira, 1997

SILVA, Fábio. G. da; CARNEIRO, Celso. D. R.; **Geotecnologias como recurso didático no ensino de geografia: experiência com o google earth.** Caminhos da Geografia. Uberlândia. V.13, n° 41, 329 – 342. Março de 2012.

SILVA, João. Dos S. V. da. **Análise multivariada em zoneamento para planejamento ambiental; estudo de caso: bacia hidrográfica do alto rio Taquari MS/MT** / João dos Santos Vila da Silva. --Campinas, SP: [s.n.], 2003.

SOARES FILHO, Britaldo S. **Análise de Paisagem: Fragmentação e mudanças**. Departamento de Cartografia, Centro de Sensoriamento Remoto–Instituto de Geociências/UFMG. Belo Horizonte-MG, 1998.

TEIXEIRA, Mário, B., NETO, Augusto, B. C. **Vegetação.** In: IBGE – Instituto Brasileiro de Geografia e Estatística. Levantamento de Recursos Naturais. Rio de Janeiro: V 3. 1986.

THOMAS, Bruna L. **A categorização e a delimitação de uma Unidade de Conservação como subsídio à sua criação: o caso do Morro Gaúcho, em Arroio do Meio e Capitão/RS.** 2013. 147 p. Dissertação (Mestrado em Geografia) – Universidade Federal de Santa Maria, Santa Maria, RS.

VASCONCELLOS, Rogério P. **O Uso do Geoprocessamento na Quantificação de Fragmentos Naturais e Mapeamento de Áreas de Preservação Permanente em Unidades De Conservação - Estudo de Caso da Mata Escura**, Belo Horizonte, 2002.

VETTORAZZI, Carlos Alberto. **Avaliação Multicritérios, em ambiente SIG, na definição de áreas prioritárias à restauração florestal visando à conservação de recursos hídricos**. 2006.

VOLOTÃO, Carlos F. de Sá. **Trabalho de análise espacial: métricas do Fragstats**. INPE. São José dos Campos, São Paulo. 1998.

VON MATTER, Sandro et al. (Org.). **Ornitologia e Conservação: ciência aplicada, técnicas de pesquisa e levantamento**. Rio de Janeiro: Technical Books Editora, 2010.

VOOGD, Henk. **Multicriteria evaluation for urban and regional planning.** Taylor & Francis, 1983 apud VETTORAZZI, Carlos A.. Avaliação Multicritérios, em ambiente SIG, na definição de áreas prioritárias à restauração florestal visando à conservação de recursos hídricos. 2006. Tese de Doutorado. Universidade de São Paulo.

WATRIN, Orlando dos S.; **Estudo da dinâmica da paisagem da Amazônia oriental através de técnicas de geoprocessamento**. / O. S. Watrin. – São José dos Campos: INPE, 175p. – (INPE-5631-TDI/555). 1994.

XIMENES, Arimatéia. C.; et. al.; Modelagem Dinâmica do Desmatamento na Amazônia. **Bol. Ciênc. Geod. sec. Artigos**, Curitiba, v. 14, no 3, p.370-391, jul.-set, 2008.

**APÊNDICES**

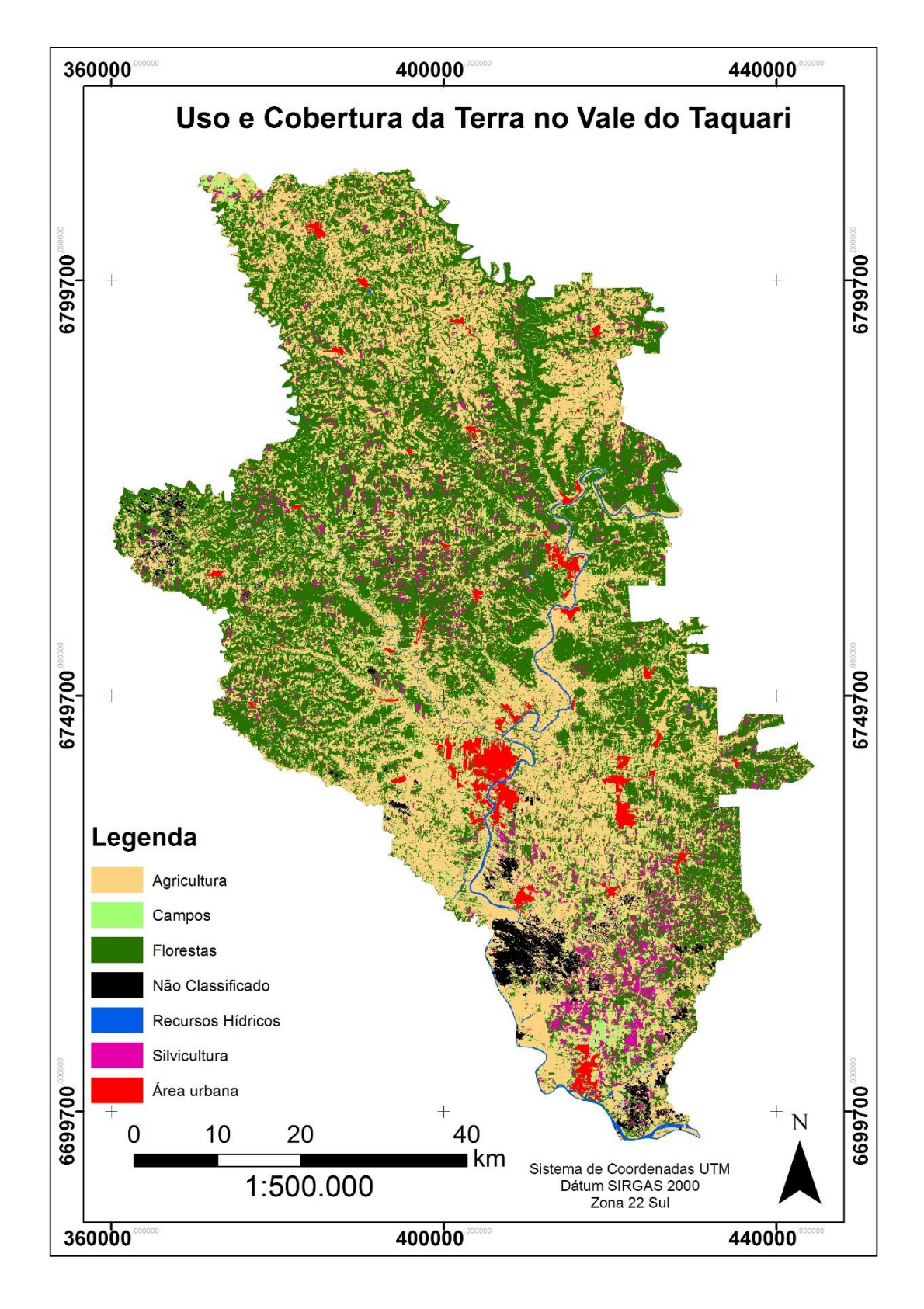

Figura 19: Uso e cobertura da terra do Vale do Taquari para o ano de 2015.

Fonte: do autor (2015). [Voltar ao texto.](#page-82-0)

Figura 20: Espacialização dos 66 fragmentos de vegetação com tamanho igual ou superior a 100 ha no Vale do Taquari.

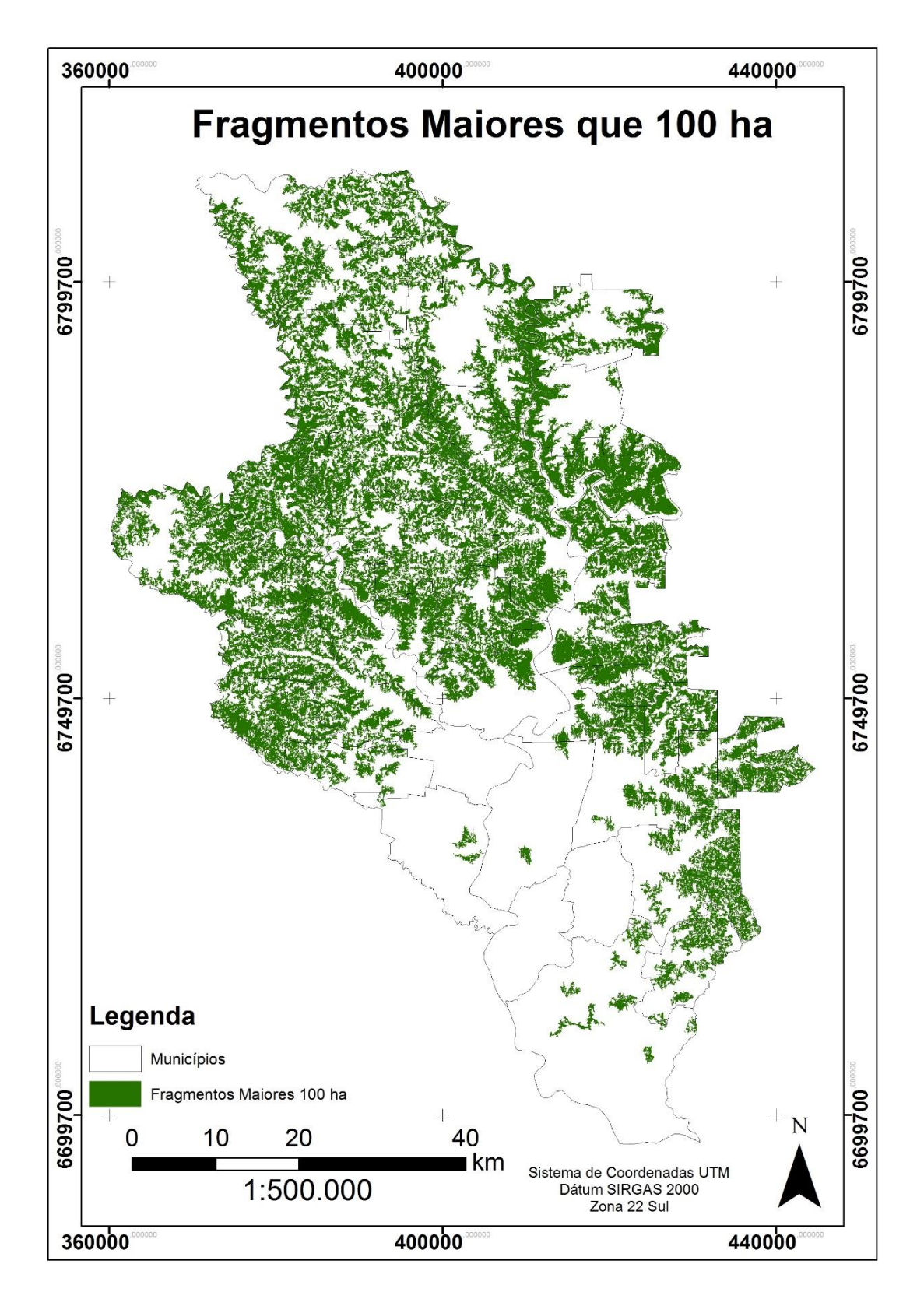

Figura 21: Índice de aptidão para conservação em função do tamanho dos fragmentos de florestas no Vale do Taquari, RS.

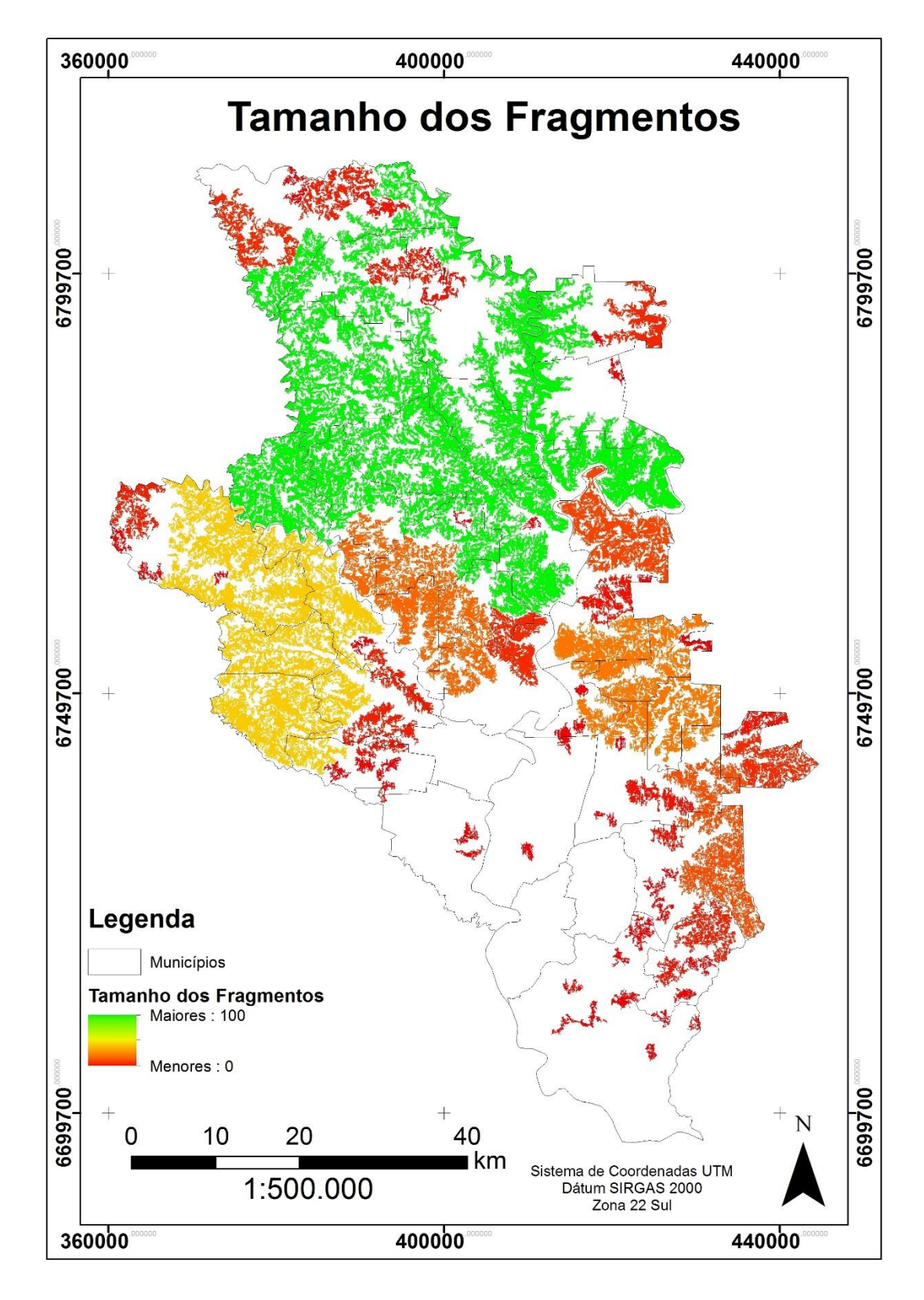

Fonte: do autor (2015). [Voltar ao texto.](#page-92-0)

Figura 22: Índice de aptidão para conservação em função da densidade de florestas em cada fragmento de floresta no Vale do Taquari, RS.

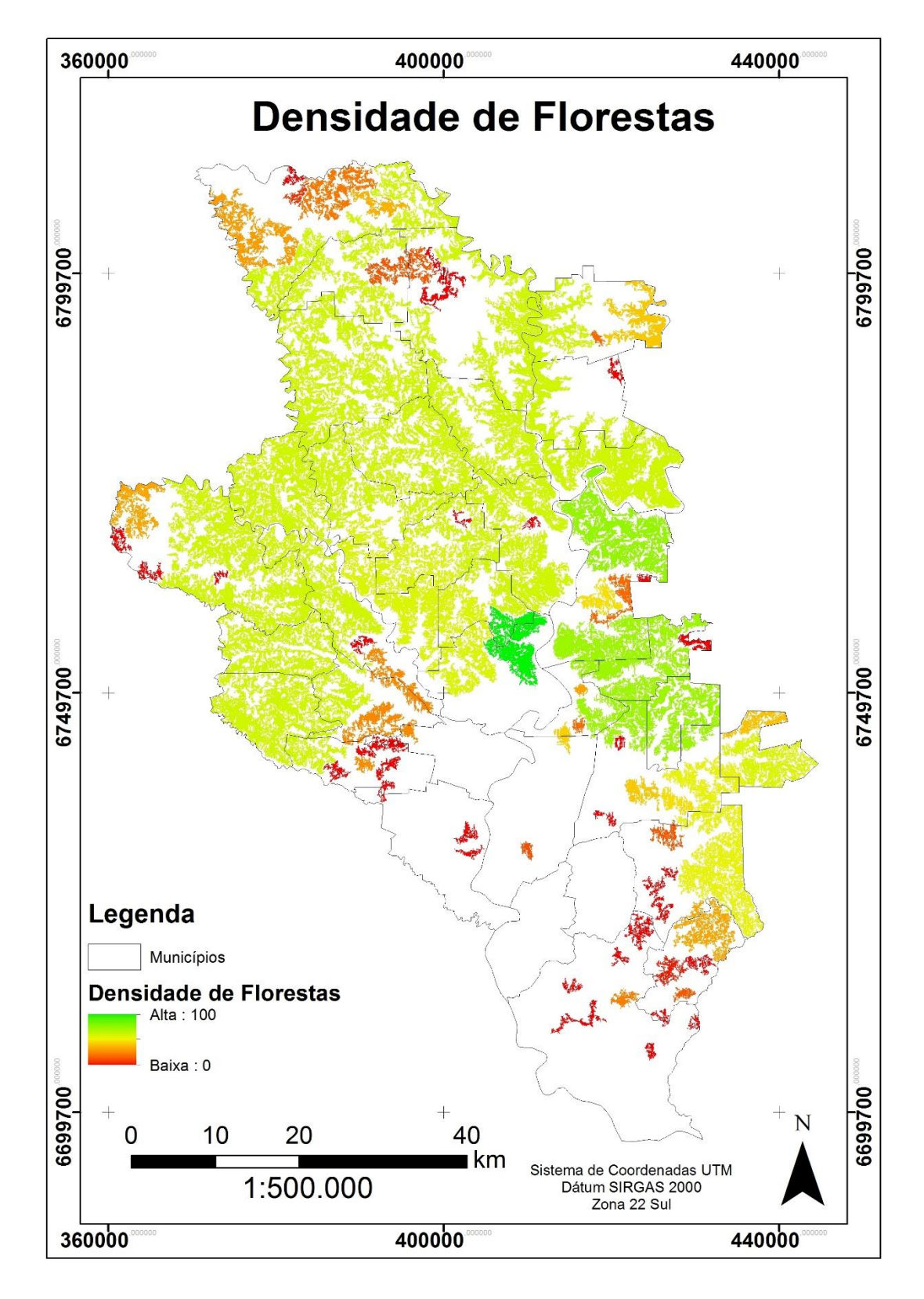

Fonte: do autor (2015). [Voltar ao texto.](#page-92-1)

Figura 23: Índice de aptidão para conservação em função da declividade média de cada fragmento de floresta no Vale do Taquari, RS.

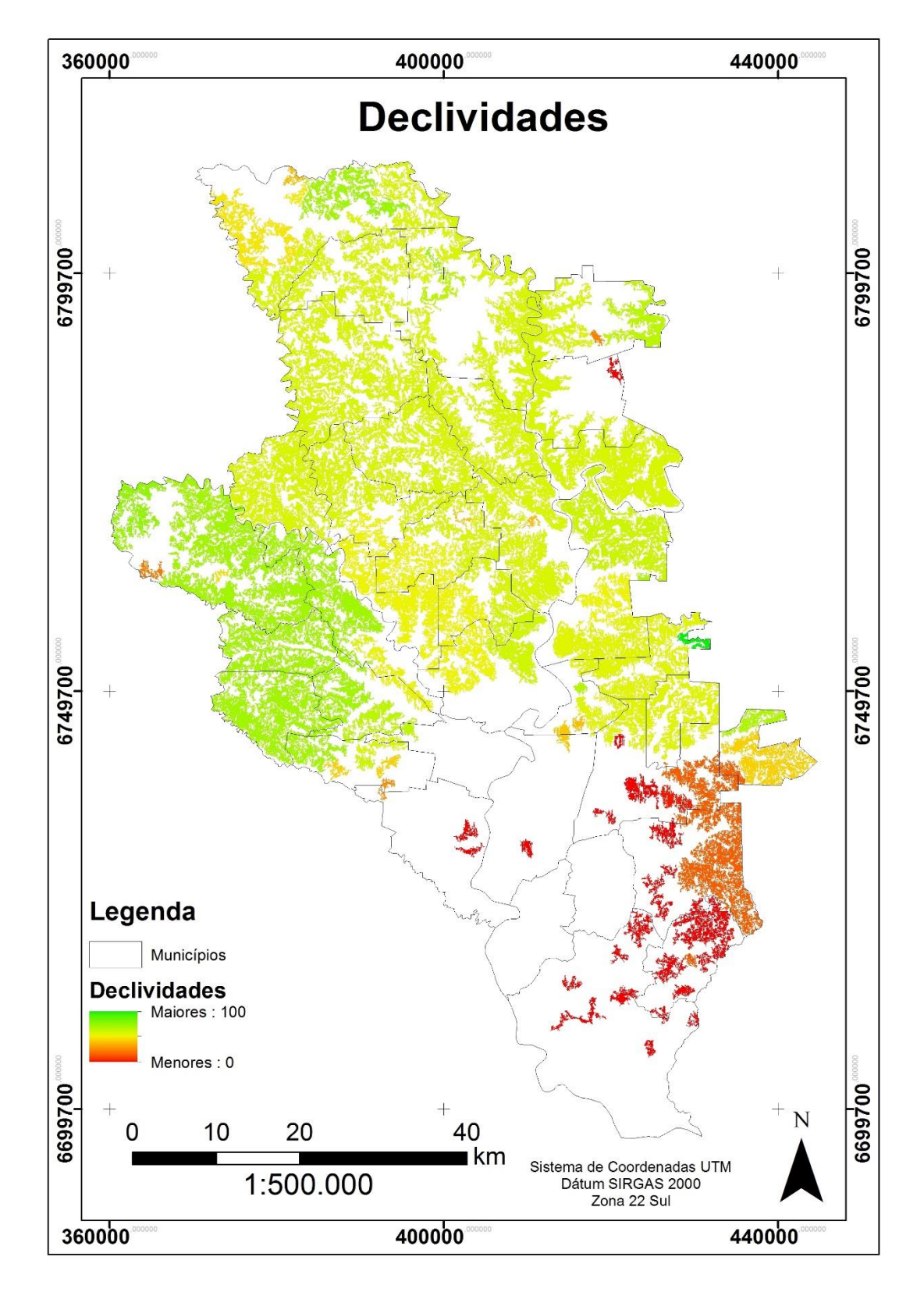

Fonte: do autor (2015). [Voltar ao texto.](#page-92-2)

Figura 24: Índice de aptidão para conservação em função da forma dos fragmentos de florestas no Vale do Taquari, RS.

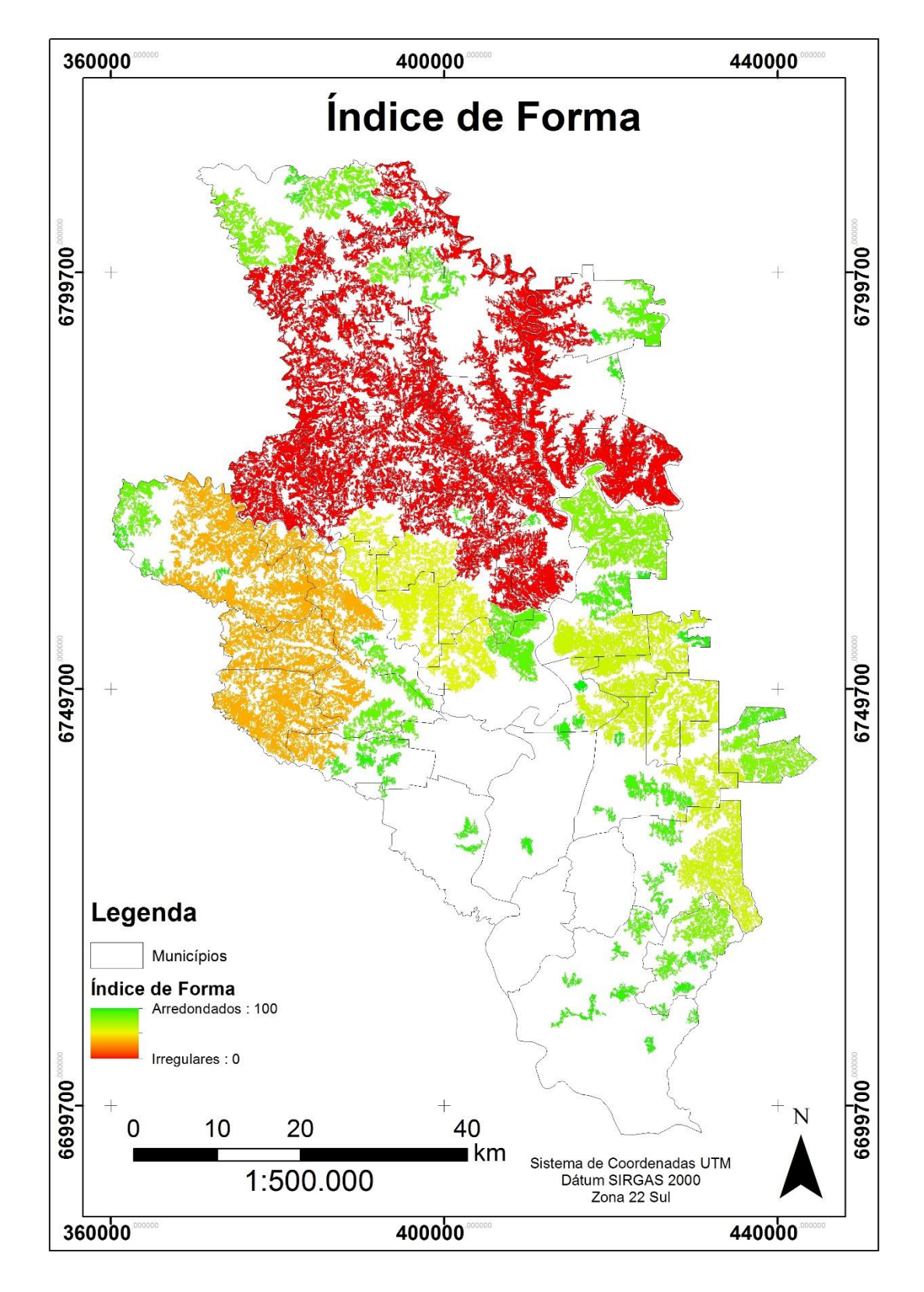

Fonte: do autor (2015). [Voltar ao texto.](#page-93-0)

Figura 25: Índice de aptidão para conservação em função da distância média das rodovias dos fragmentos de florestas no Vale do Taquari, RS.

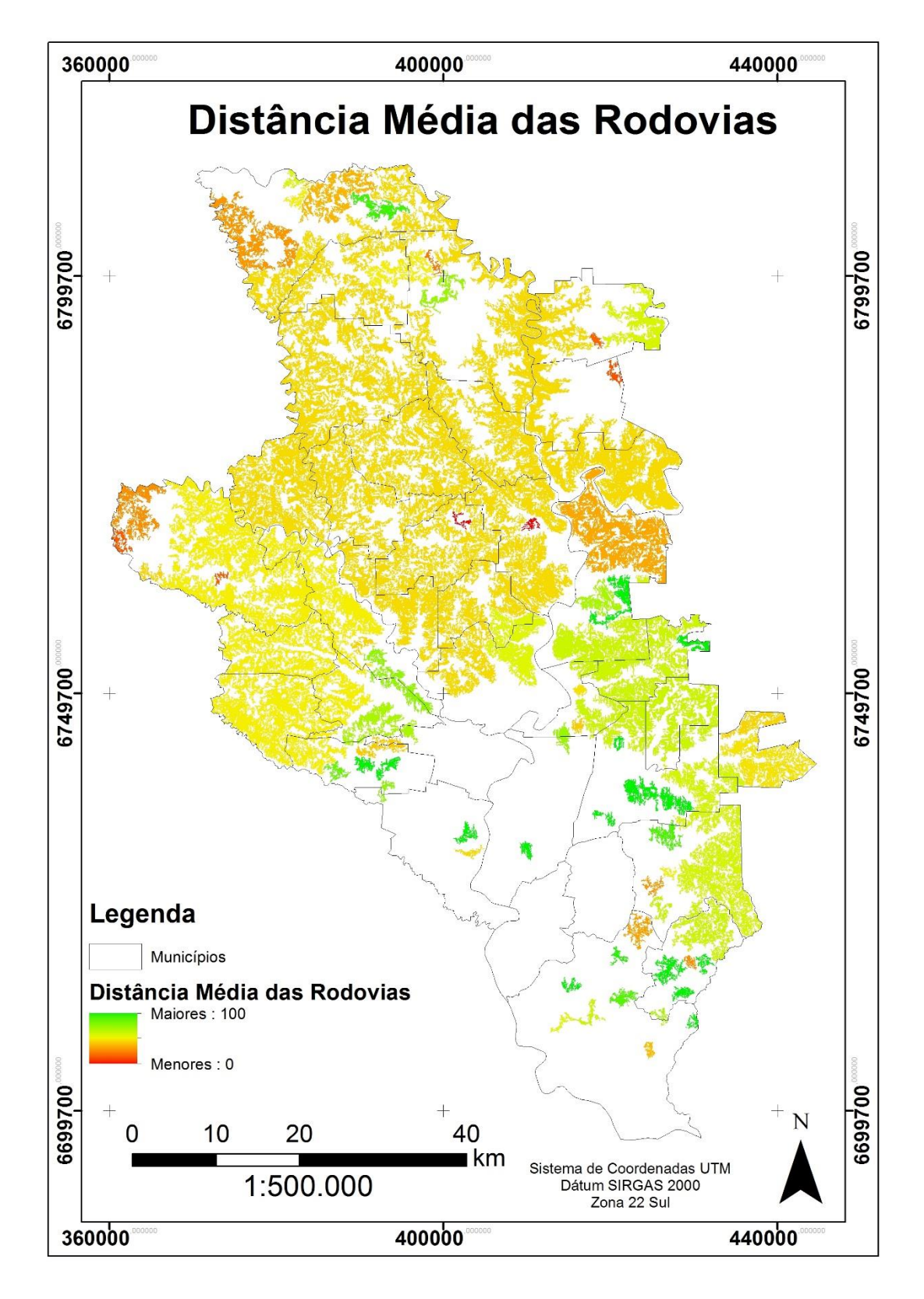

Fonte: do autor (2015). [Voltar ao texto.](#page-93-1)

Figura 26: Índice de aptidão para conservação em função da distância média das áreas urbanas dos fragmentos de florestas no Vale do Taquari, RS.

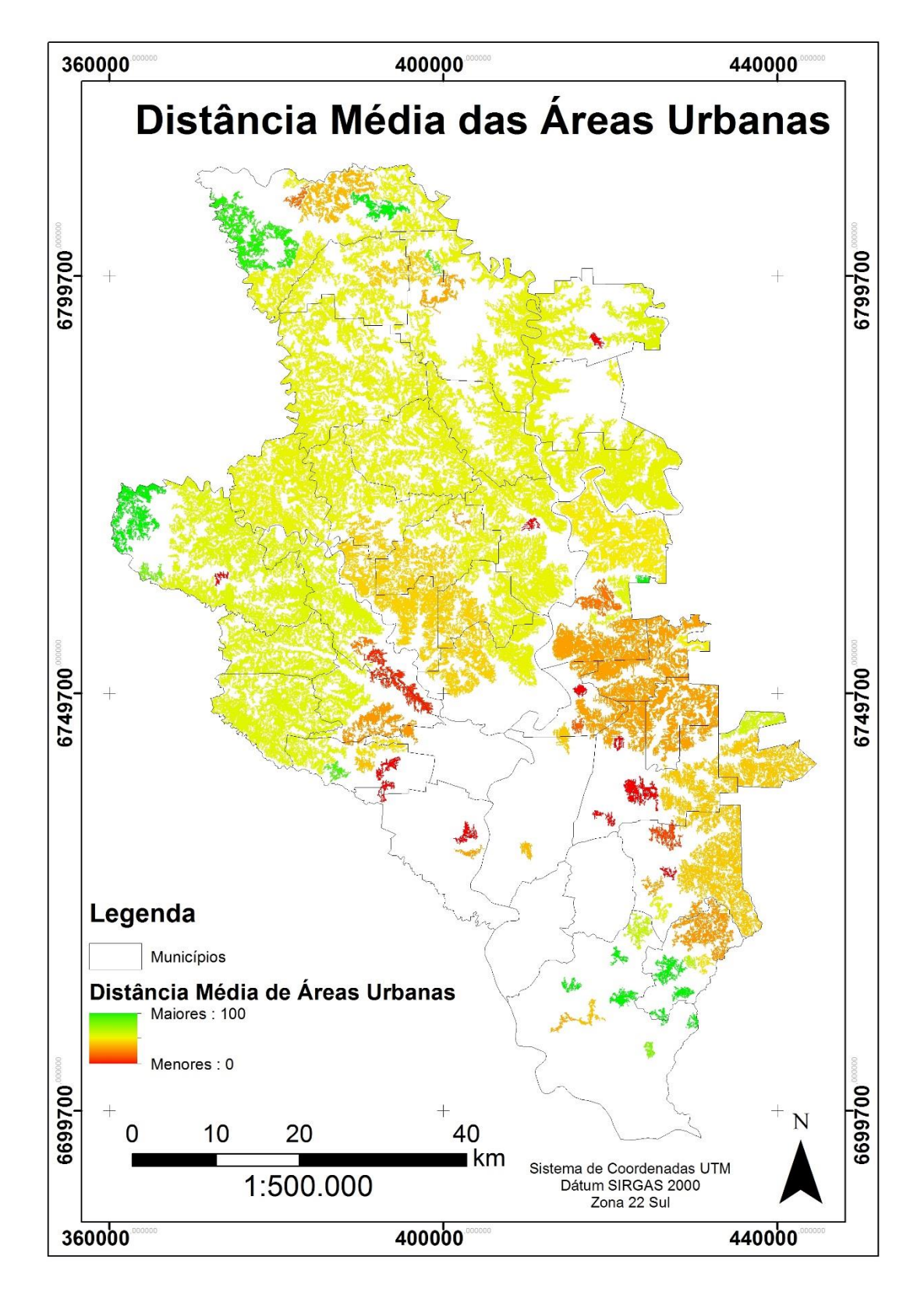

Fonte: do autor (2015). [Voltar ao texto.](#page-94-0)

Figura 27: Índice de aptidão para conservação em função da densidade de nascentes dos fragmentos de florestas no Vale do Taquari, RS.

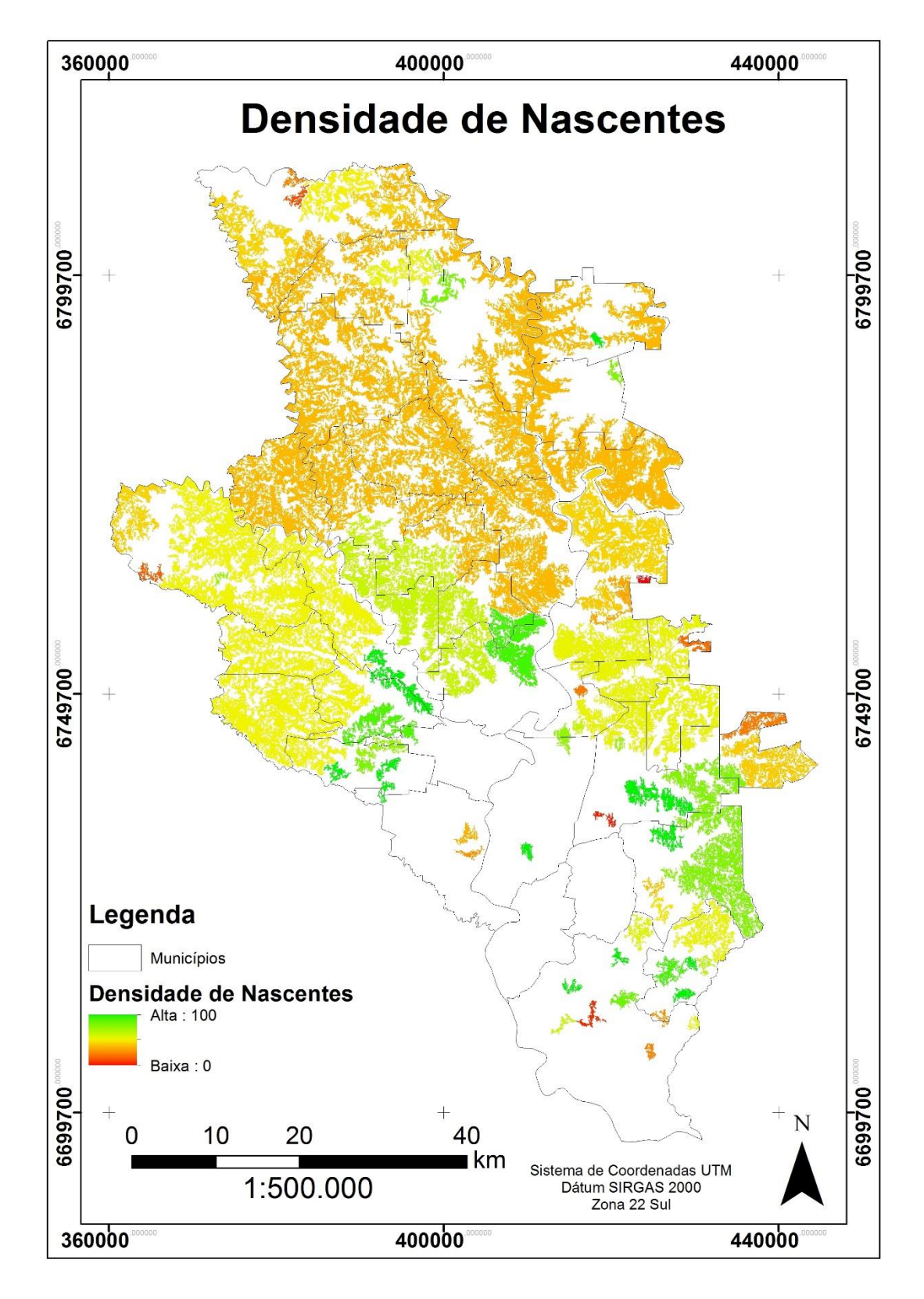

Fonte: do autor (2015). [Voltar ao texto.](#page-94-1)

Figura 28: Índice de aptidão geral para implantação de Unidades de Conservação no Vale do Taquari, RS.

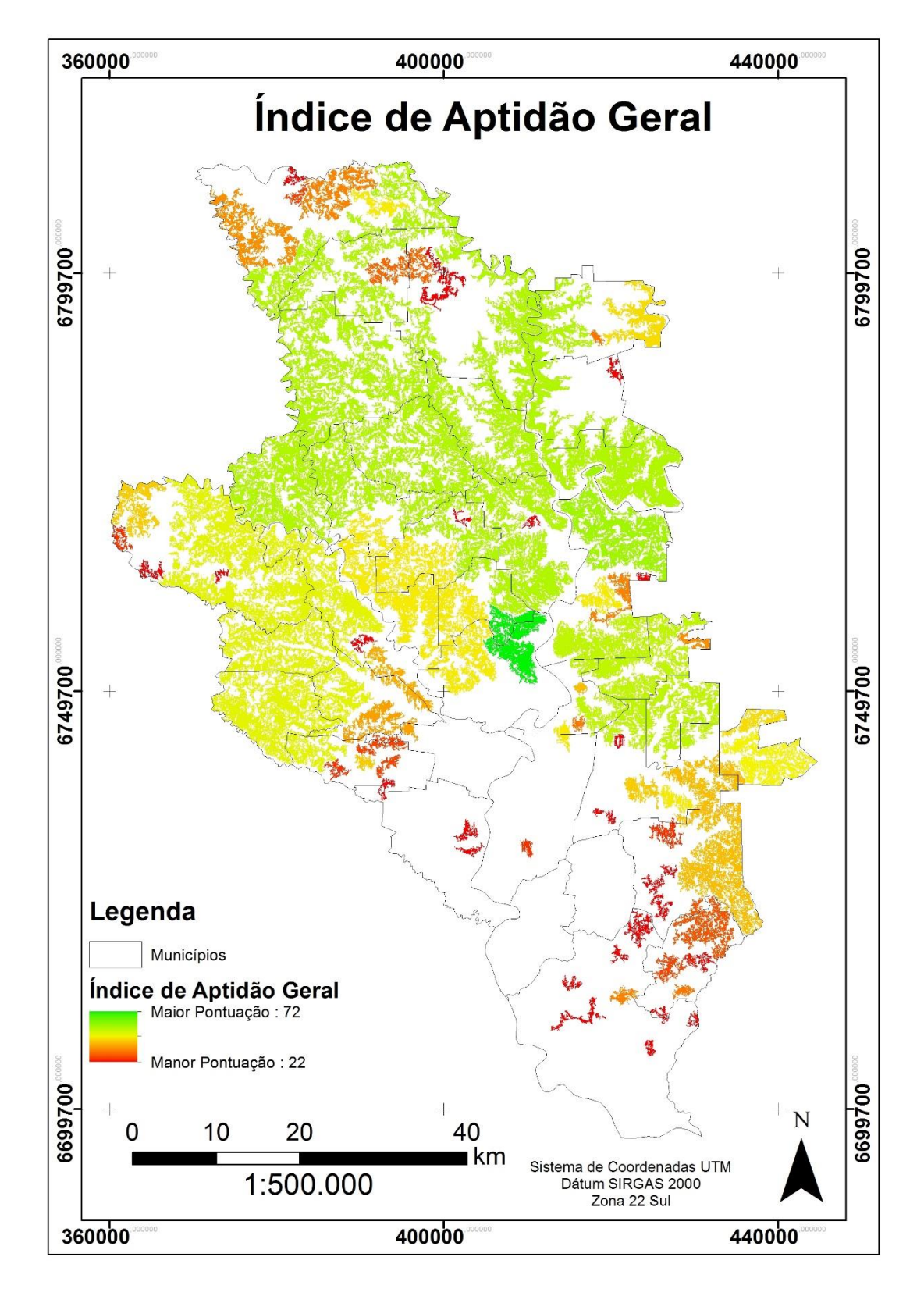

Fonte: do autor (2015). [Voltar ao texto.](#page-96-0)

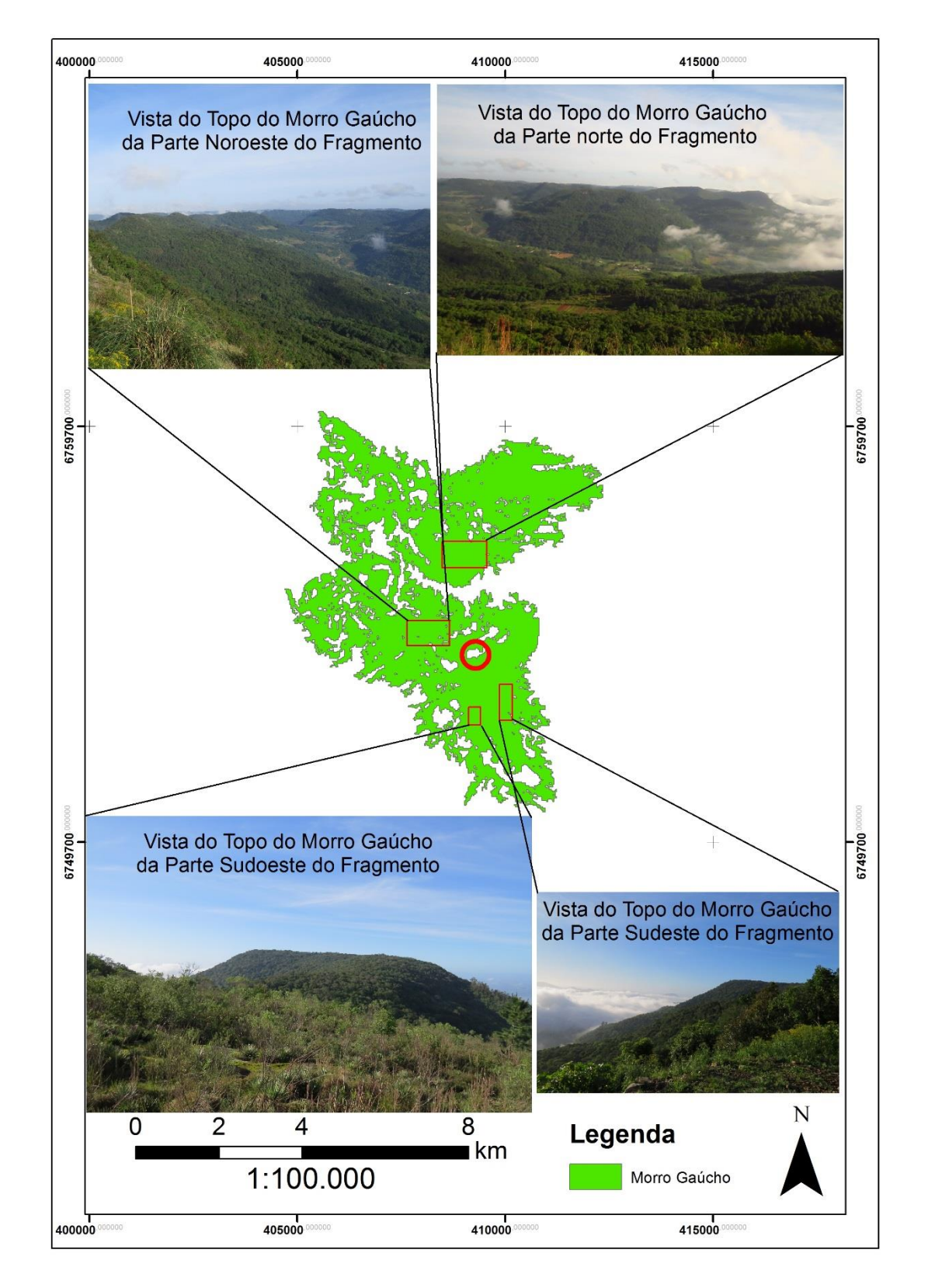

Figura 29: Vista do topo do Morro Gaúcho. Tem-se uma visão privilegiada em 360°.

Fonte: do autor (2015). [Voltar ao texto.](#page-100-0)

Tabela 11: Lista de espécies de aves observadas no Morro Gaúcho, baseada no CBO (2014).

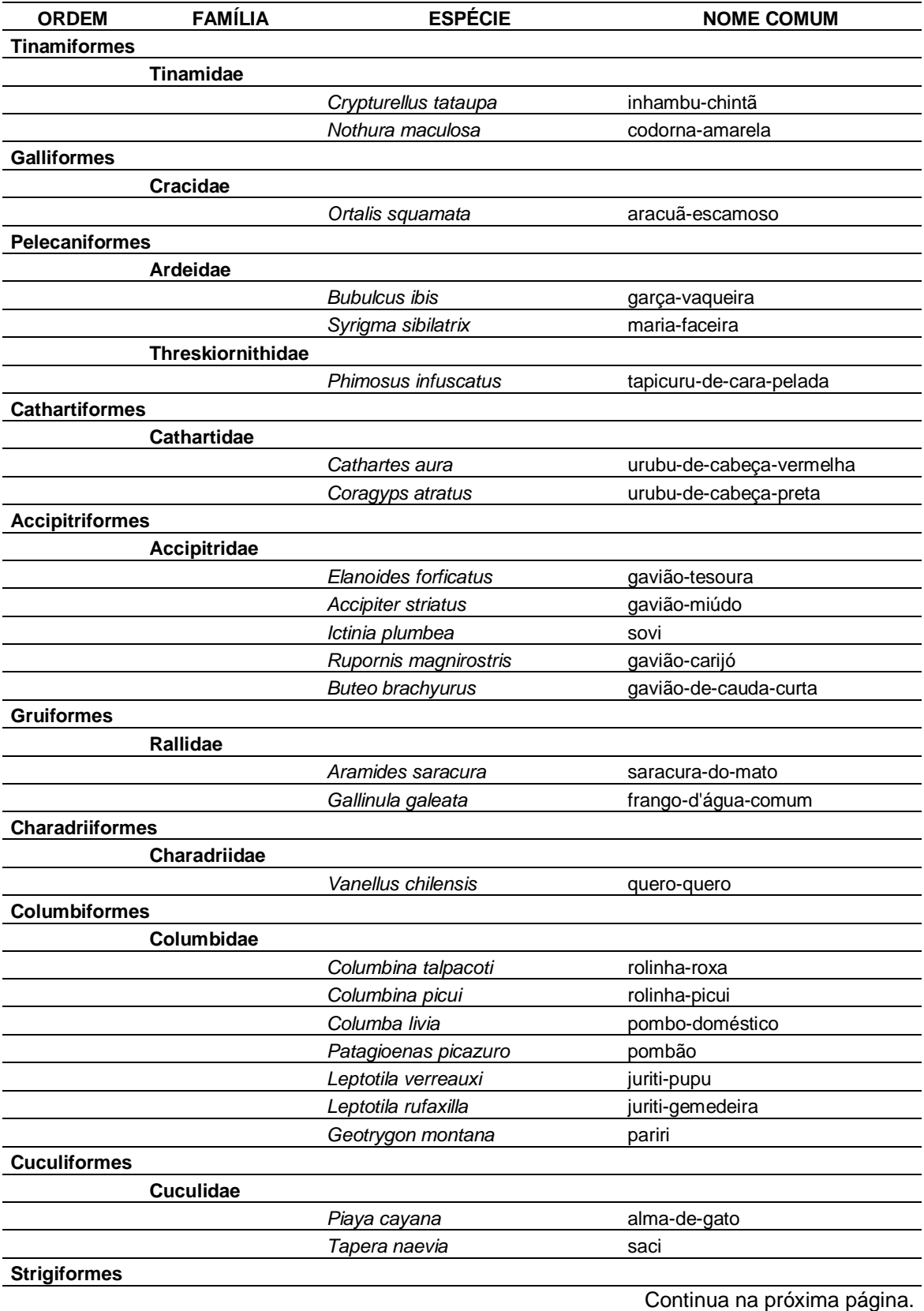

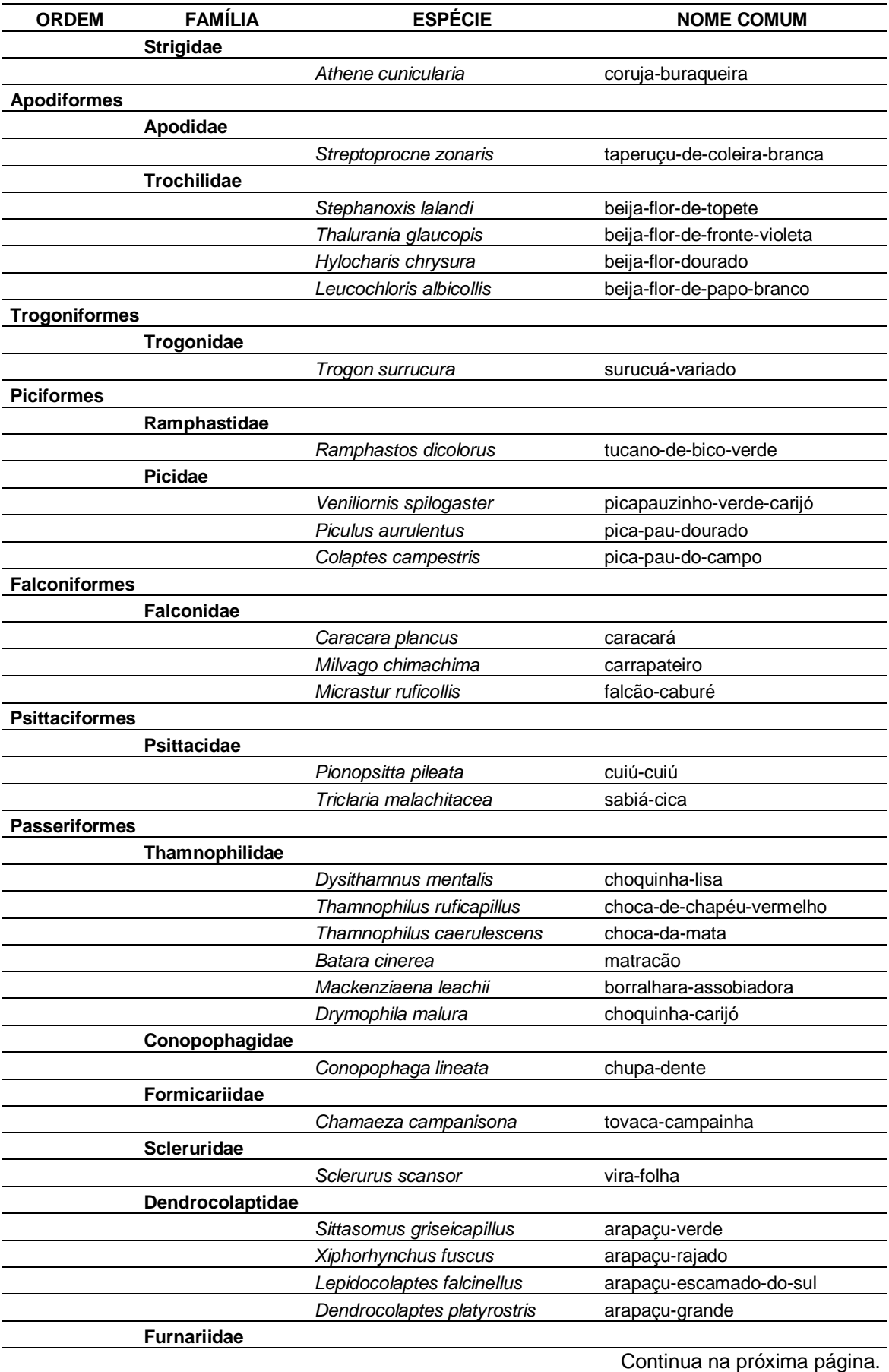

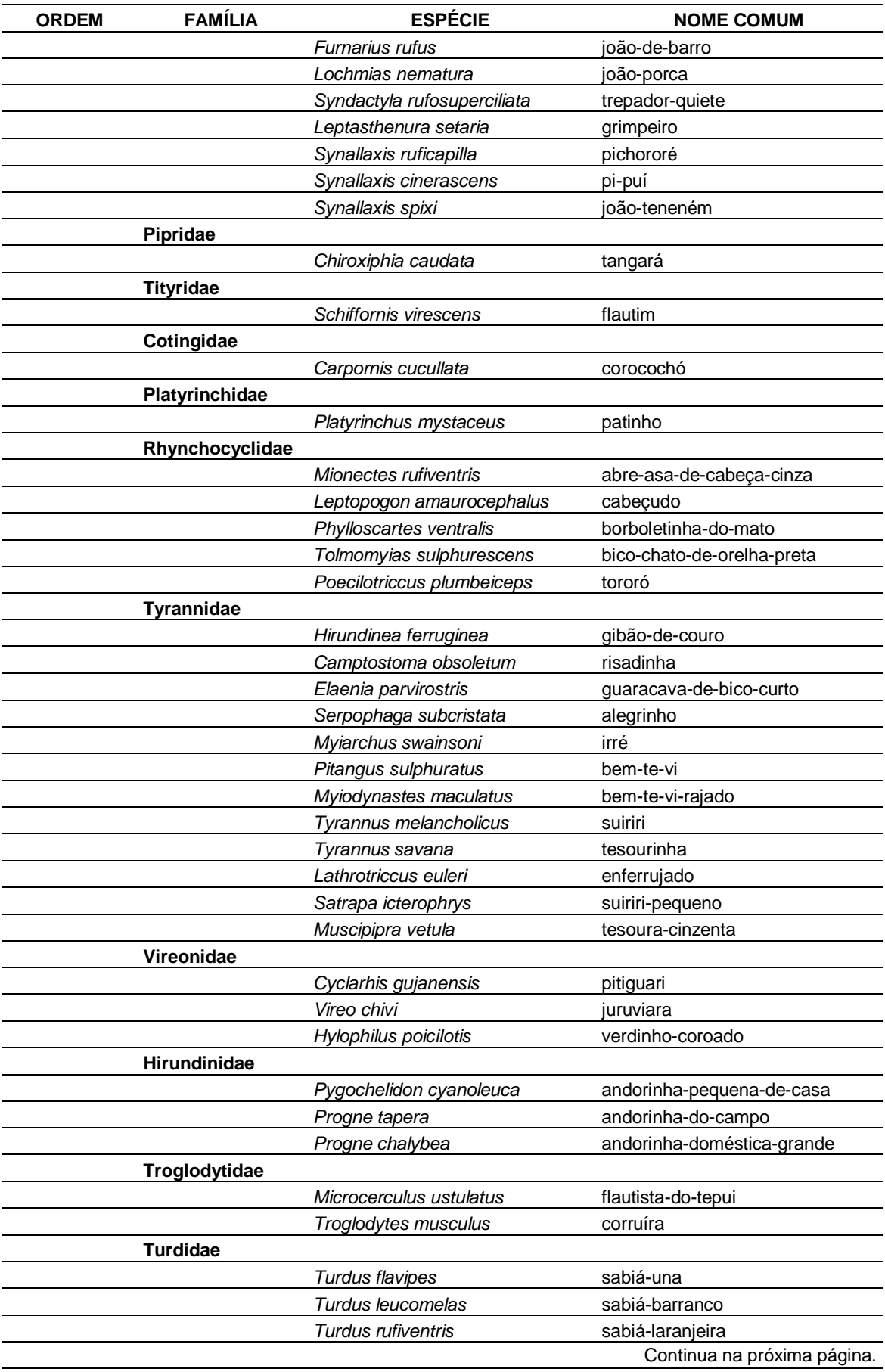

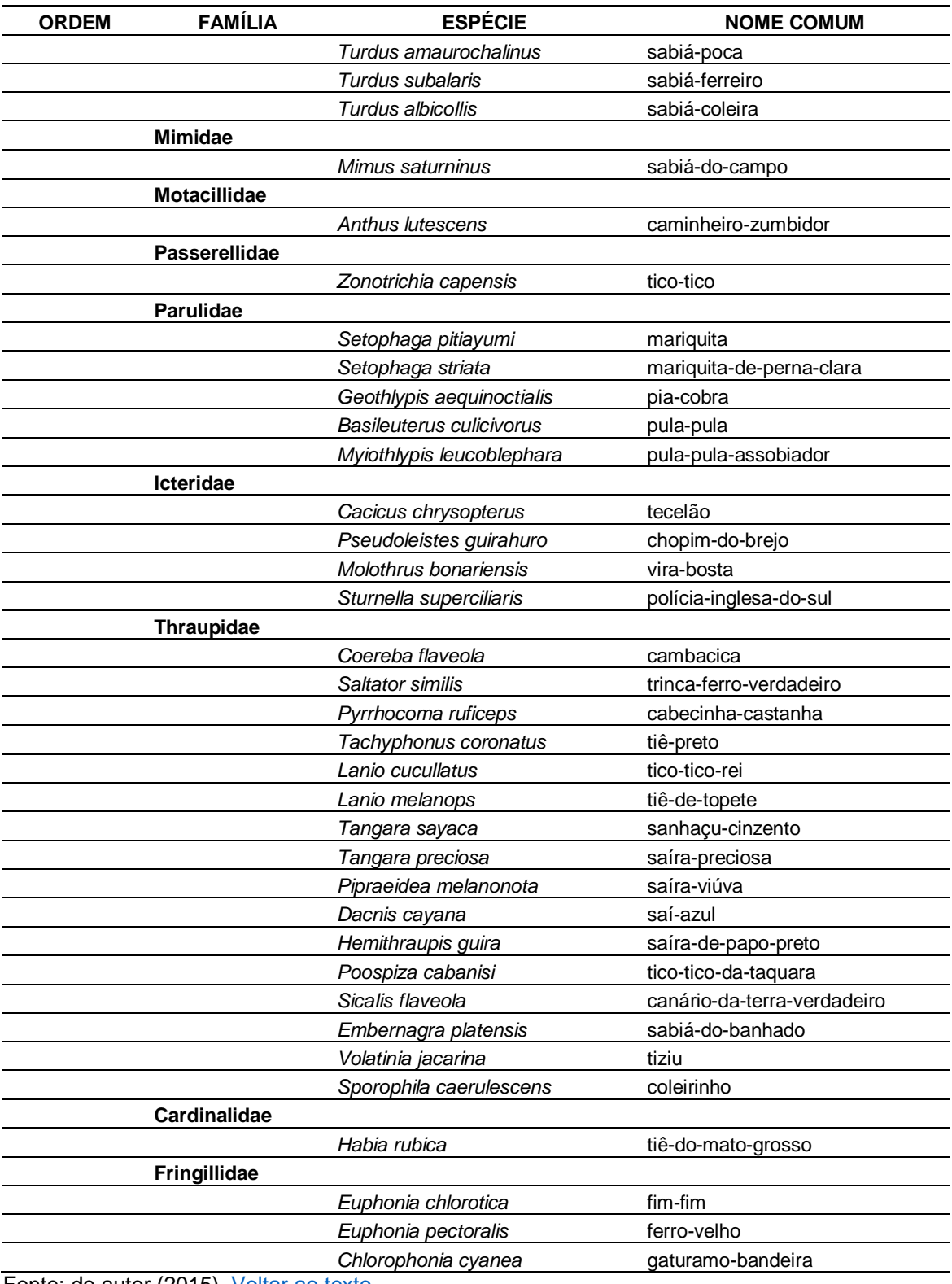

Fonte: do autor (2015). [Voltar ao texto.](#page-102-0)